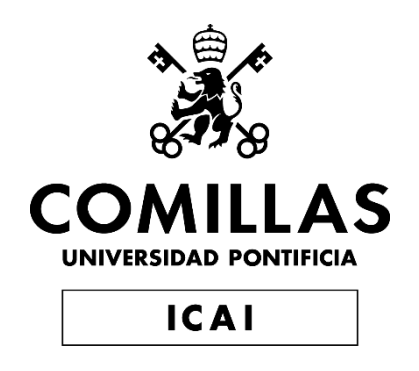

# GRADO EN INGENIERÍA ELECTROMÉCANICA

# TRABAJO FIN DE GRADO MODULARIZACIÓN DE TAREAS EN LA MINIFÁBRICA ICAI

Autor: Aurora Valdés Zafra Director: José Antonio Rodríguez Mondéjar

> **Madrid** Julio de 2019

#### **AUTORIZACIÓN PARA LA DIGITALIZACIÓN, DEPÓSITO Y DIVULGACIÓN EN RED DE PROYECTOS FIN DE GRADO, FIN DE MÁSTER, TESINAS O MEMORIAS DE BACHILLERATO**

#### *1º. Declaración de la autoría y acreditación de la misma.*

La autora Dña. Aurora Valdés Zafra DECLARA ser el titular de los derechos de propiedad intelectual de la obra: "Modularización de tareas en la minifábrica ICAI", que ésta es una obra original, y que ostenta la condición de autor en el sentido que otorga la Ley de Propiedad Intelectual.

#### *2º. Objeto y fines de la cesión.*

Con el fin de dar la máxima difusión a la obra citada a través del Repositorio institucional de la Universidad, el autor **CEDE** a la Universidad Pontificia Comillas, de forma gratuita y no exclusiva, por el máximo plazo legal y con ámbito universal, los derechos de digitalización, de archivo, de reproducción, de distribución y de comunicación pública, incluido el derecho de puesta a disposición electrónica, tal y como se describen en la Ley de Propiedad Intelectual. El derecho de transformación se cede a los únicos efectos de lo dispuesto en la letra a) del apartado siguiente.

#### *3º. Condiciones de la cesión y acceso*

Sin perjuicio de la titularidad de la obra, que sigue correspondiendo a su autor, la cesión de derechos contemplada en esta licencia habilita para:

- a) Transformarla con el fin de adaptarla a cualquier tecnología que permita incorporarla a internet y hacerla accesible; incorporar metadatos para realizar el registro de la obra e incorporar "marcas de agua" o cualquier otro sistema de seguridad o de protección.
- b) Reproducirla en un soporte digital para su incorporación a una base de datos electrónica, incluyendo el derecho de reproducir y almacenar la obra en servidores, a los efectos de garantizar su seguridad, conservación y preservar el formato.
- c) Comunicarla, por defecto, a través de un archivo institucional abierto, accesible de modo libre y gratuito a través de internet.
- d) Cualquier otra forma de acceso (restringido, embargado, cerrado) deberá solicitarse expresamente y obedecer a causas justificadas.
- e) Asignar por defecto a estos trabajos una licencia Creative Commons.
- f) Asignar por defecto a estos trabajos un HANDLE (URL *persistente)*.

#### *4º. Derechos del autor.*

El autor, en tanto que titular de una obra tiene derecho a:

- a) Que la Universidad identifique claramente su nombre como autor de la misma
- b) Comunicar y dar publicidad a la obra en la versión que ceda y en otras posteriores a través de cualquier medio.
- c) Solicitar la retirada de la obra del repositorio por causa justificada.
- d) Recibir notificación fehaciente de cualquier reclamación que puedan formular terceras personas en relación con la obra y, en particular, de reclamaciones relativas a los derechos de propiedad intelectual sobre ella.

#### *5º. Deberes del autor.*

El autor se compromete a:

- a) Garantizar que el compromiso que adquiere mediante el presente escrito no infringe ningún derecho de terceros, ya sean de propiedad industrial, intelectual o cualquier otro.
- b) Garantizar que el contenido de las obras no atenta contra los derechos al honor, a la intimidad y a la imagen de terceros.
- c) Asumir toda reclamación o responsabilidad, incluyendo las indemnizaciones por daños, que pudieran ejercitarse contra la Universidad por terceros que vieran infringidos sus derechos e intereses a causa de la cesión.
- d) Asumir la responsabilidad en el caso de que lasinstituciones fueran condenadas por infracción

de derechos derivada de las obras objeto de la cesión.

#### 6<sup>o</sup>. Fines y funcionamiento del Repositorio Institucional.

La obra se pondrá a disposición de los usuarios para que hagan de ella un uso justo y respetuoso con los derechos del autor, según lo permitido por la legislación aplicable, y con fines de estudio, investigación, o cualquier otro fin lícito. Con dicha finalidad, la Universidad asume los siguientes deberes y se reserva las siguientes facultades:

- La Universidad informará a los usuarios del archivo sobre los usos permitidos, y no  $\blacktriangleright$ garantiza ni asume responsabilidad alguna por otras formas en que los usuarios hagan un uso posterior de las obras no conforme con la legislación vigente. El uso posterior, más allá de la copia privada, requerirá que se cite la fuente y se reconozca la autoría, que no se obtenga beneficio comercial, y que no se realicen obras derivadas.
- > La Universidad no revisará el contenido de las obras, que en todo caso permanecerá bajo la responsabilidad exclusive del autor y no estará obligada a ejercitar acciones legales en nombre del autor en el supuesto de infracciones a derechos de propiedad intelectual derivados del depósito y archivo de las obras. El autor renuncia a cualquier reclamación frente a la Universidad por las formas no ajustadas a la legislación vigente en que los usuarios hagan uso de las obras.
- > La Universidad adoptará las medidas necesarias para la preservación de la obra en un futuro.
- > La Universidad se reserva la facultad de retirar la obra, previa notificación al autor, en supuestos suficientemente justificados, o en caso de reclamaciones de terceros.

Madrid, a 2 de Julio de 2019

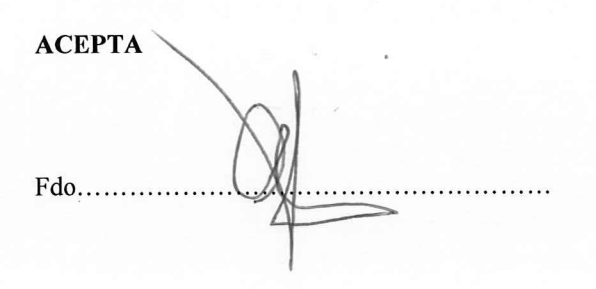

Declaro, bajo mi responsabilidad, que el Proyecto presentado con el título

"Modularización de tareas en la minifábrica ICAI"

en la ETS de Ingeniería - ICAI de la Universidad Pontificia Comillas en el

curso académico 2018/2019 es de mi autoría, original e inédito y

no ha sido presentado con anterioridad a otros efectos. El Proyecto no es plagio de otro, ni total ni parcialmente y la información que ha sido tomada

de otros documentos está debidamente referenciada.

Fdo.: Aurora Valdés Zafra

Fecha: 02/07/2019

Autorizada la entrega del proyecto

EL DIRECTOR DEL PROYECTO

Fdo.: José Antonio Rodríguez Mondéjar Fecha: 02/ 07/ 2019

RODRIGUEZ MONDEJAR

Firmado digitalmente por RODRIGUEZ MONDEJAR JOSE ANTONIO -29057313X Nombre de reconocimiento (DN): c=ES, serialNumber=29057313X, 

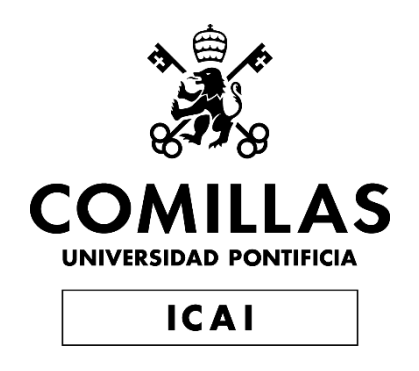

# GRADO EN INGENIERÍA ELECTROMÉCANICA

# TRABAJO FIN DE GRADO MODULARIZACIÓN DE TAREAS EN LA MINIFÁBRICA ICAI

Autor: Aurora Valdés Zafra Director: José Antonio Rodríguez Mondéjar

> **Madrid** Julio de 2019

# **RESUMEN**

## *MODULARIZACIÓN DE TAREAS EN LA MINIFÁBRICA ICAI*

### AUTOR: AURORA VALDÉS ZAFRA

#### DIRECTOR: JOSÉ ANTONIO RODRÍGUEZ MONDÉJAR

#### ENTIDAD COLABORADORA: ICAI-UNIVERSIDAD PONTIFICIA COMILLAS

La Universidad Pontificia Comillas (ICAI) de Madrid tiene instalada en los laboratorios de la segunda planta una compleja minifábrica donde los alumnos aprenden automatización, robotización e integración de sistemas. Uno de los inconvenientes que tiene actualmente esta instalación es la dificultad para implementar una operación que implique el uso y automatización de todos los elementos que la forman.

El objetivo principal de este proyecto es descomponer la minifábrica en tareas de alto nivel, implementarlas y crear una combinación eficiente de ellas para conseguir procesos complejos en menor tiempo.

En concreto se han diseñado y desarrollado tres módulos:

- 1. Módulo de control del recorrido.
- 2. Módulo de posicionamiento del producto.
- 3. Módulo de control de calidad y corrección de errores.

El primero de ellos se encarga de situar, inmovilizar y bloquear el palé en un punto de la planta dónde posteriormente se colocará un producto concreto sobre él. Una vez que el producto ha sido ubicado, el módulo libera al palé para que continúe con su circulación.

Desde el segundo módulo se puede elegir con cuál de los cuatro productos se quiere trabajar, y tras esta selección se ocupa de la correcta colocación del producto sobre el palé a través del brazo robótico ABB de la segunda estación.

Por último, el módulo de control de calidad y corrección de errores está dividido a su vez en dos partes. Por un lado, es el responsable de inspeccionar el producto a través de la cámara In-Sight 7010C y detectar si tiene algún fallo o no está colocado como es debido. Por otro lado, el robot ABB de la primera estación se encarga de desechar y retirar de la circulación el producto que está mal fabricado.

Finalmente, se procede a la combinación de los tres módulos obteniendo un proceso de producción totalmente automatizado en el que intervienen todos los componentes de la minifábrica.

# **ABSTRACT**

#### *MODULARIZATION OF TASKS IN THE MINI-FACTORY ICAI*

#### AUTHOR: AURORA VALDÉS ZAFRA

#### DIRECTOR: JOSÉ ANTONIO RODRÍGUEZ MONDÉJAR

#### COLLABORATING ENTITY: ICAI- UNIVERSIDAD PONTIFICIA COMILLAS

"Universidad Pontificia Comillas" (ICAI) of Madrid has a complex mini-factory installed in the laboratories of the second floor where students learn automation, robotization and systems integration. One of the disadvantages that this installation currently has is the difficulty to implement an operation that involves the use and automation of all its elements.

The main objetive of this project is to decompose the mini-factory into high-level tasks, implement them and create an efficient combination of them to achieve complex processes in less time.

Specifically, three modules have been designed and developed:

- 1. Route Control Module.
- 2. Product Positioning Module.
- 3. Quality Control and Error Correction Module

 The first of them is responsible for placing, immobilizing and blocking the pallet at a specific point in the plant where a product will subsequently be placed on it. Once the product has been placed, the module releases the pallet to continue its circulation.

 From the second module it is possible to choose which of the four products you want to work with, and after this selection deals with the correct placement of the product on the pallet through the ABB robotic arm of the second station.

 Finally, the quality control and error correction module is divided into two parts. On the one hand, it is responsible for inspecting the product through the In-Sight 7010C camera and detecting if it has any faults or is not properly placed. On the other hand, the ABB robot of the first station is in charge of discarding and removing the product that is poorly manufactured from the circulation.

Finally, the combination of the three modules is carried out obtaining a completely automated production process involving all the components of the mini-factory.

# ÍNDICE MEMORIA

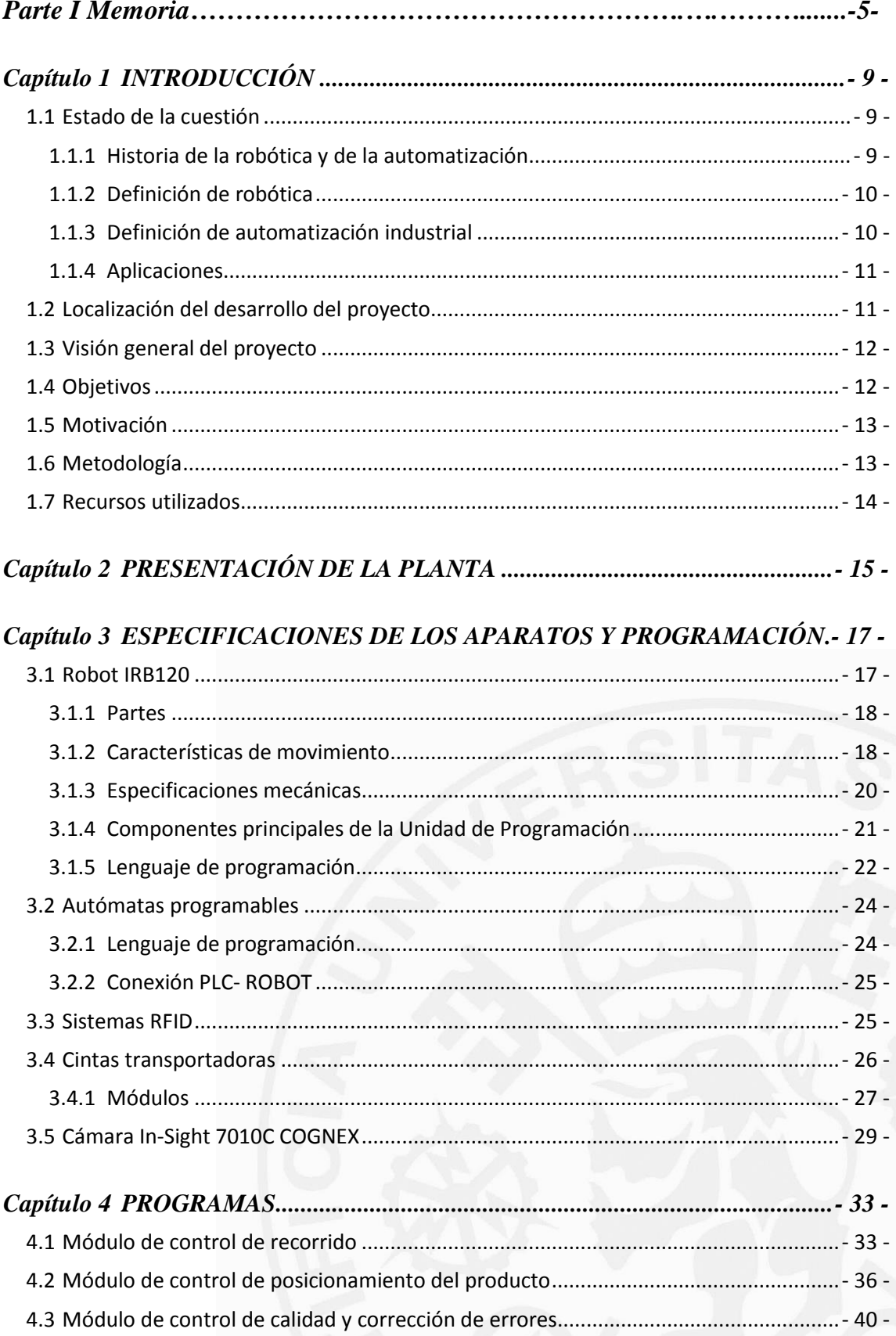

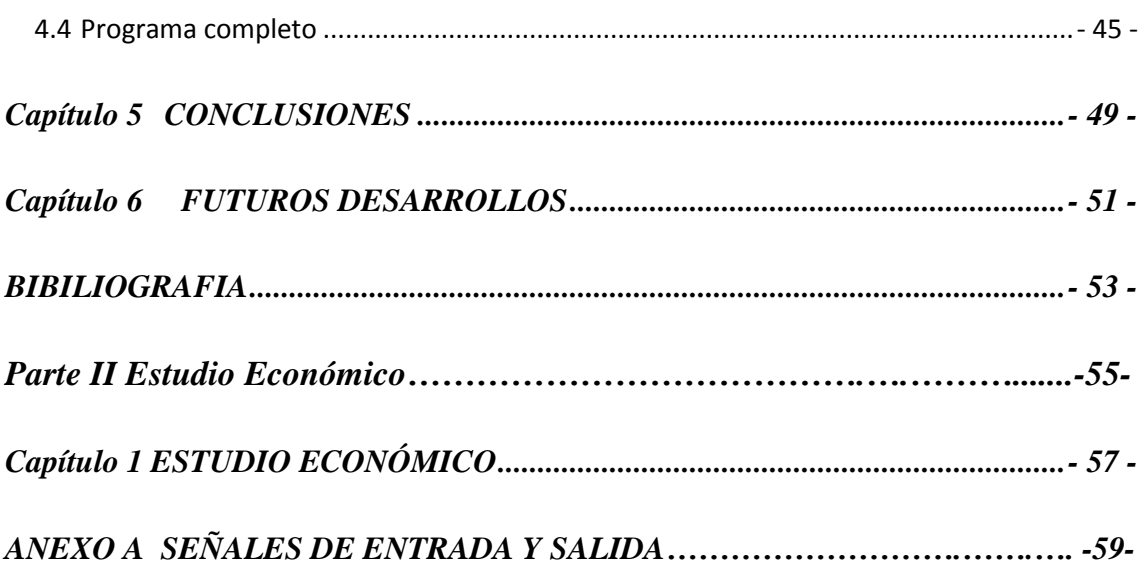

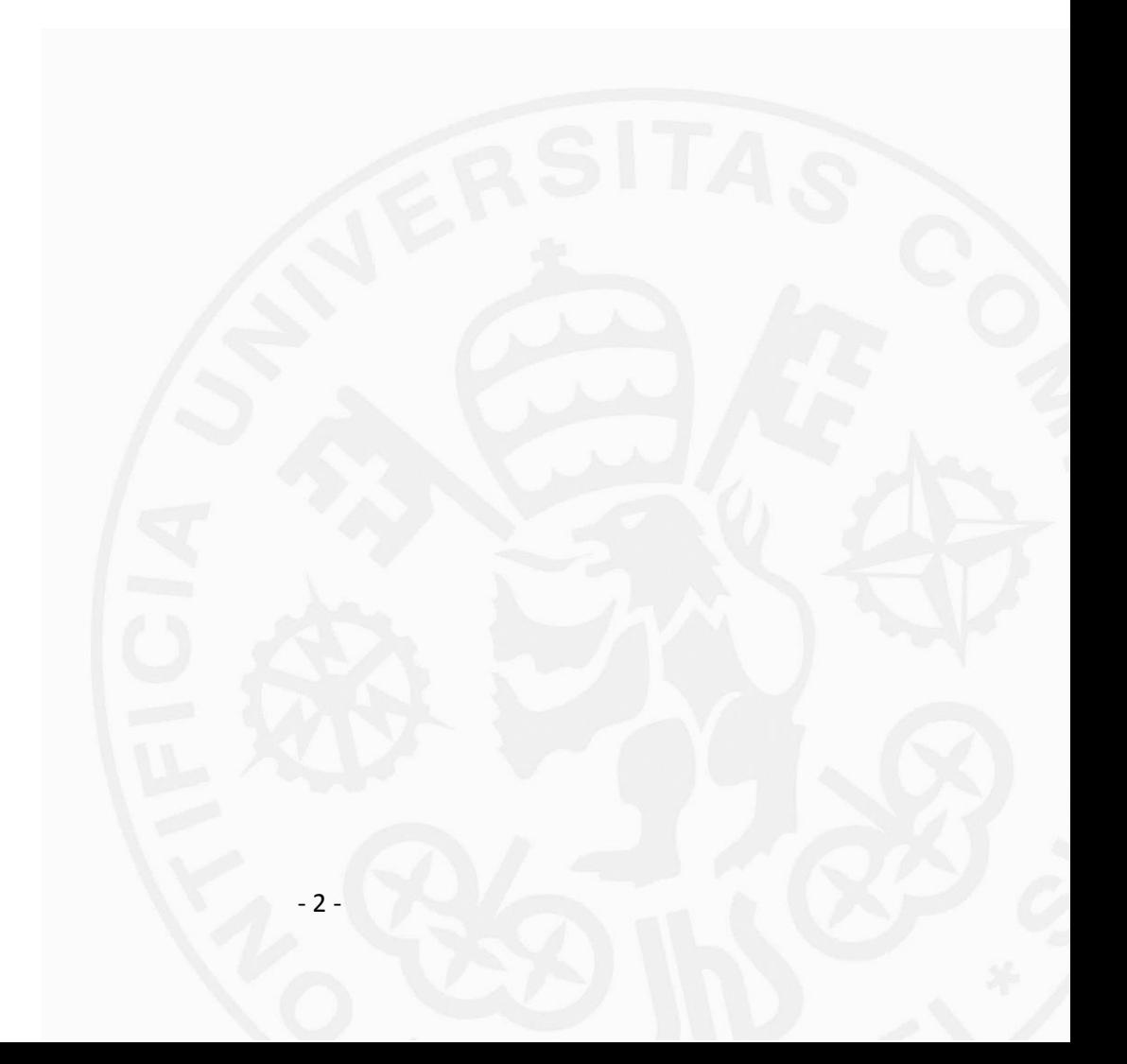

# **ÍNDICE FIGURAS**

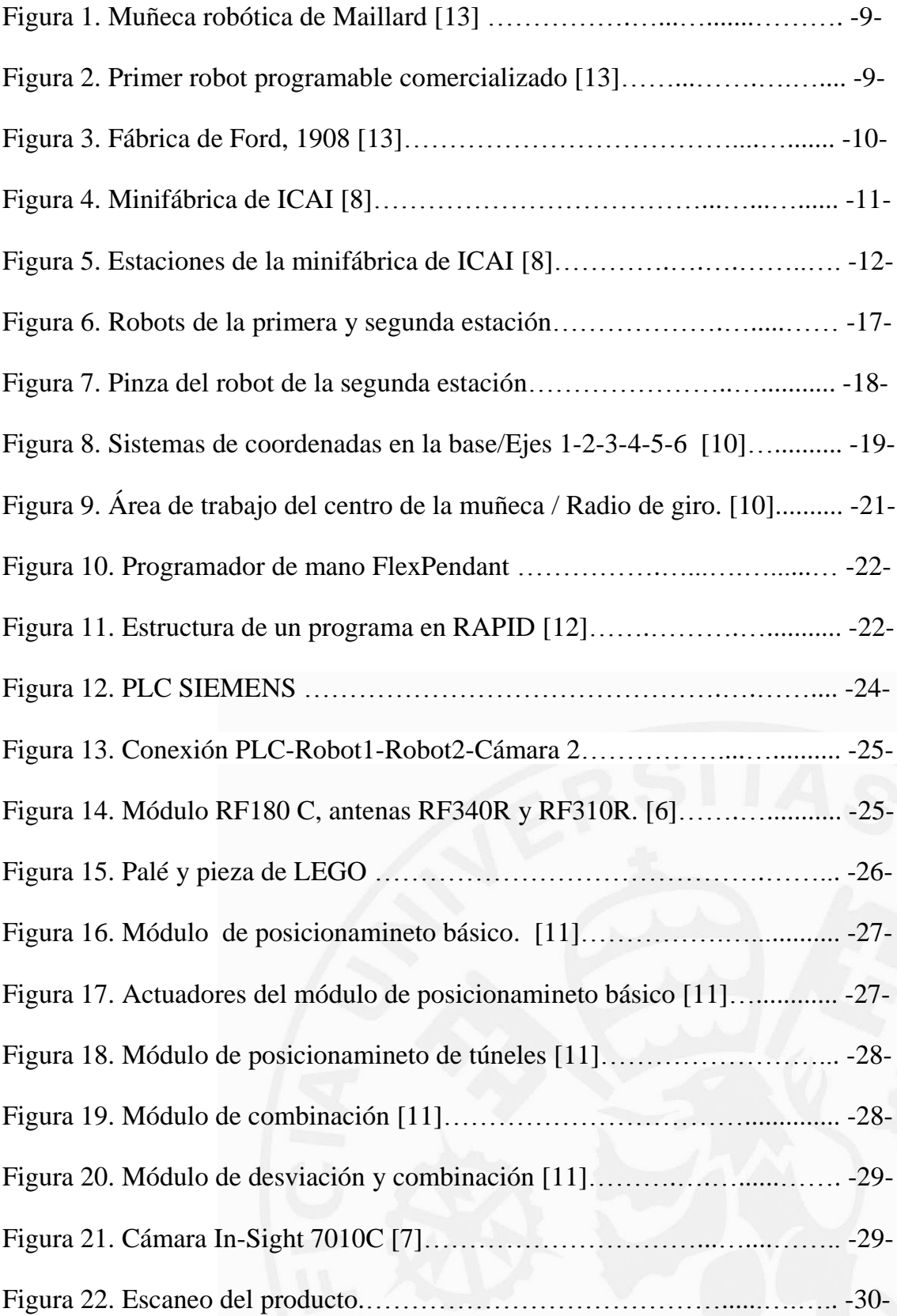

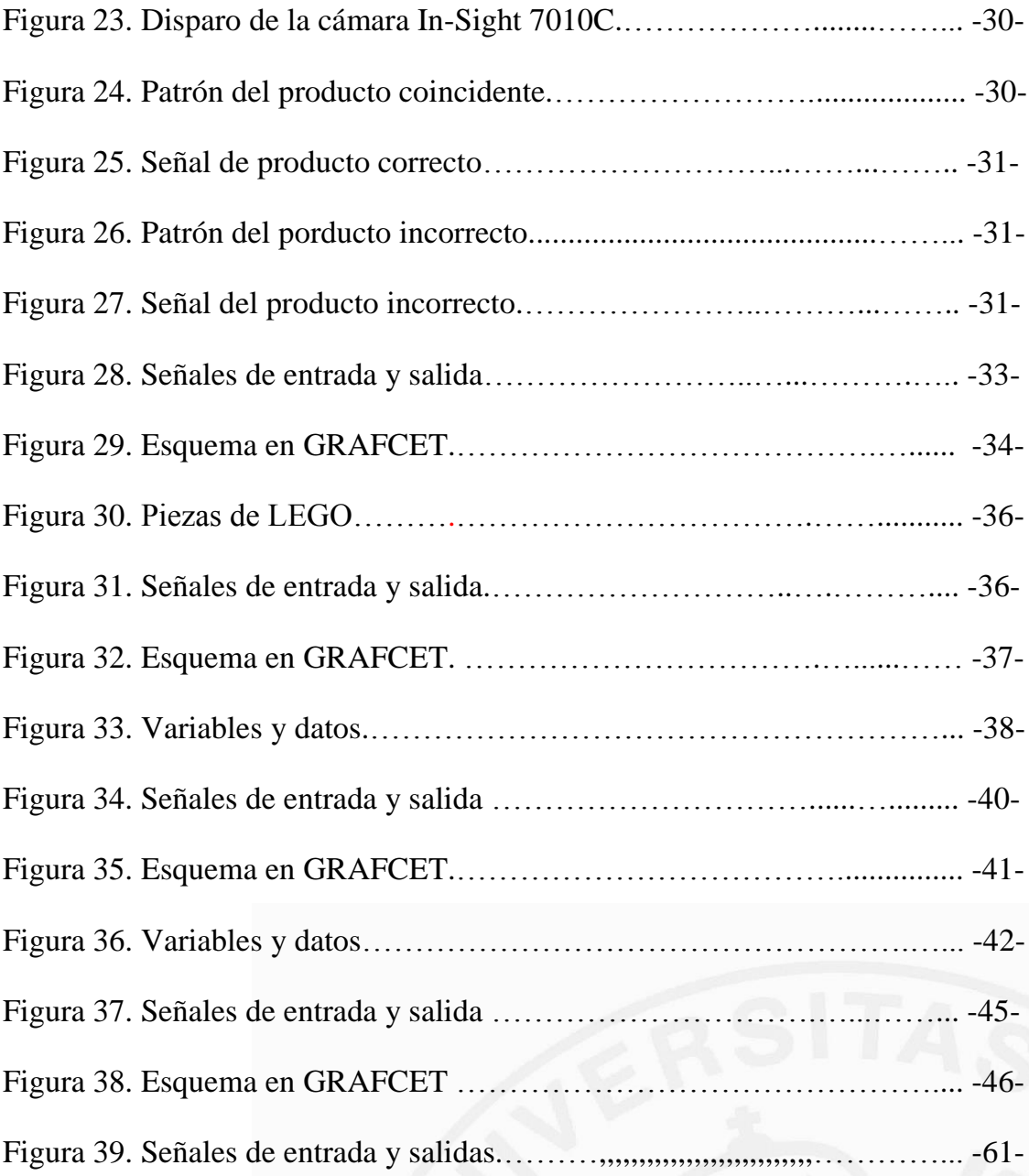

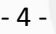

# **ÍNDICE TABLAS**

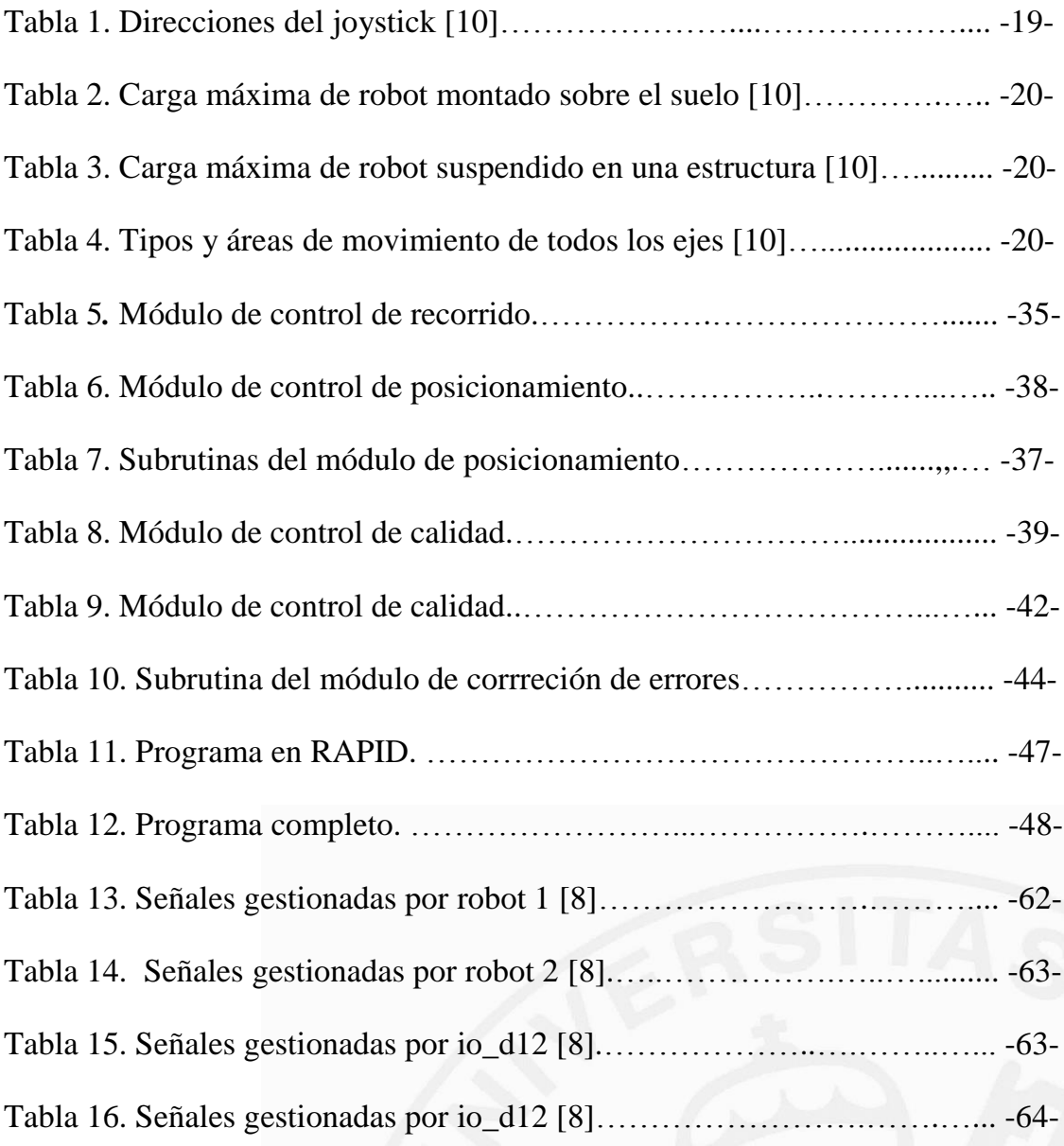

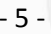

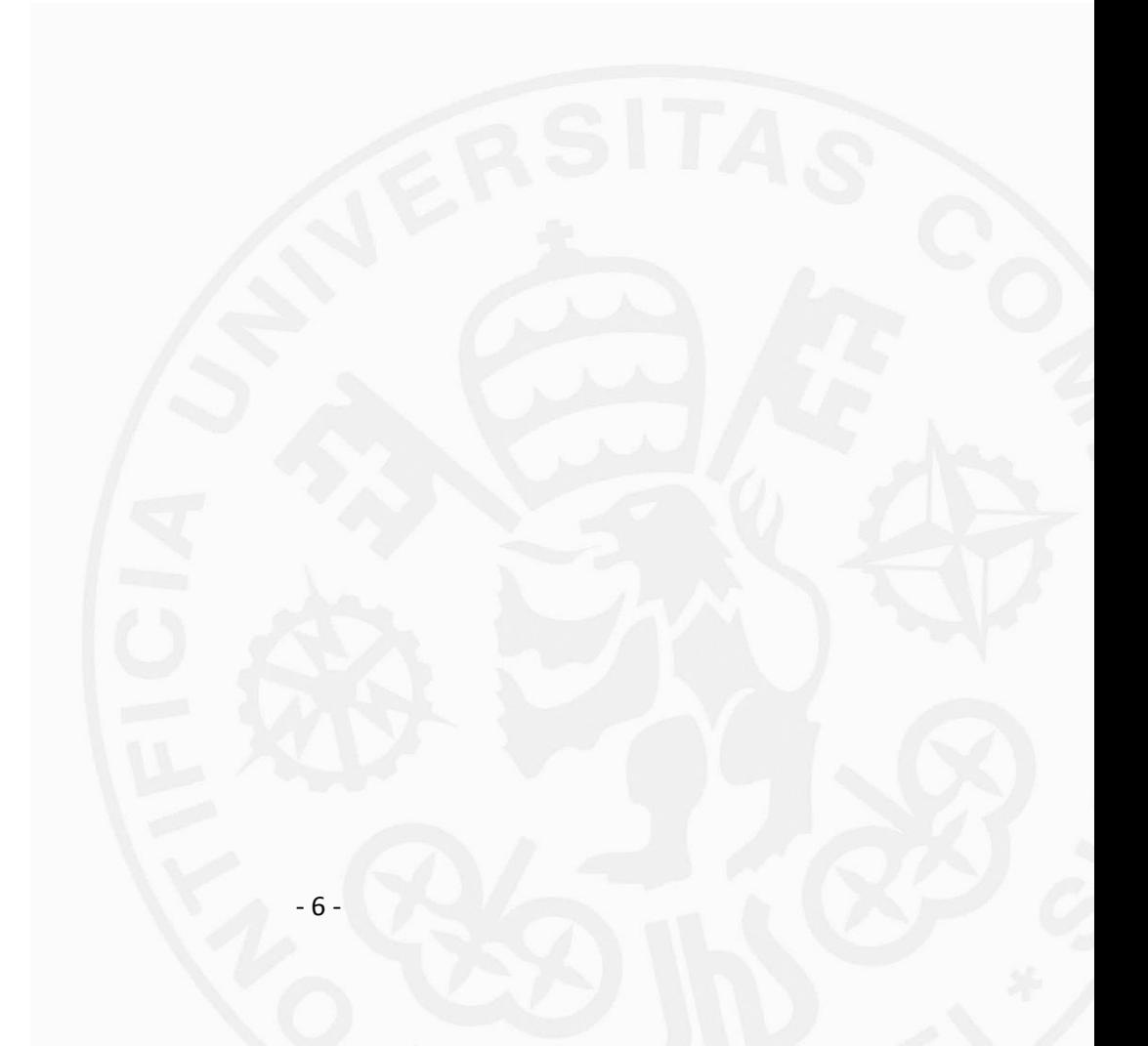

# *PARTE I*

# *MEMORIA*

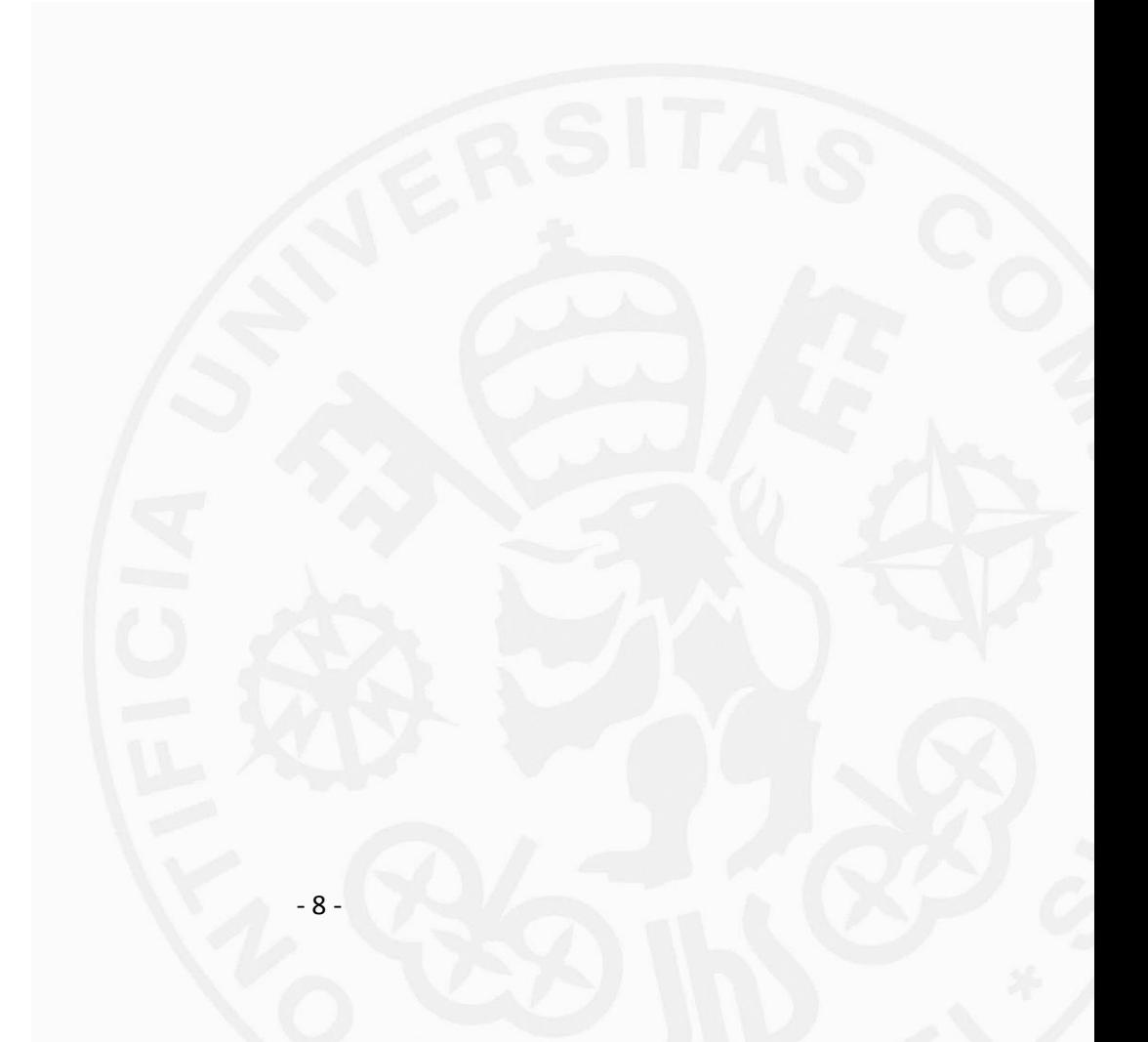

# <span id="page-18-0"></span>Capítulo 1 **INTRODUCCIÓN**

# <span id="page-18-2"></span><span id="page-18-1"></span>**1.1 Estado de la cuestión**

### **1.1.1 Historia de la robótica y de la automatización**

Hoy en día existen ilustres avances que han facilitado y propiciado una mejora en el ámbito de la tecnología y la ingeniería. La robótica y la automatización son dos de las grandes invenciones, dada su importancia y relevancia en el entorno.

Aunque estén dotados de actualidad, ambos surgieron hace miles de años. Ya en la época egipcia se hacía uso de mecanismos robóticos, como los que se empleaban en los brazos de las estatuas de los dioses egipcios. Al mismo tiempo, en la cultura griega también se hizo eco de dicha práctica.

En el siglo XVIII Henri Maillardet se sirvió de la robótica para crear una muñeca capaz de escribir y dibujar, gracias a un mecanismo formado por unas levas que permitían imitar el movimiento humano.

El primer brazo robótico controlado a distancia fue diseñado por Raymond Goertz en 1951, pero fue George Devol quien consiguió comercializar el primer robot programable. [13]

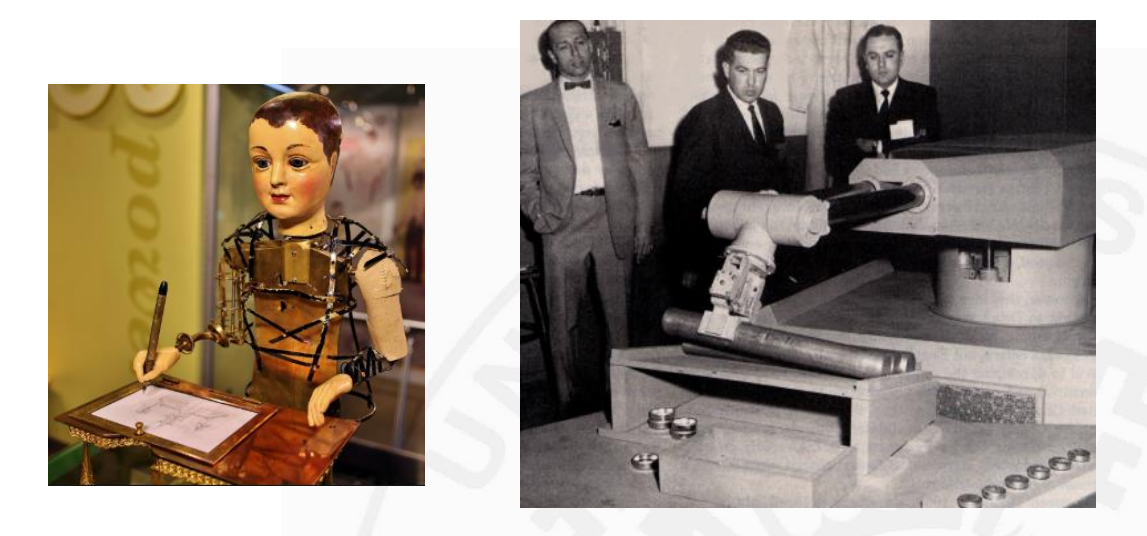

*Figura 1. Muñeca robótica de Maillard Figura 2. Primer robot programable comercializado.[13]*

La automatización nace como respuesta a la necesidad de simplificar las tareas manuales que suponen un peligro para el hombre, y al mismo tiempo persigue la manera de economizar en tiempo y en dinero. La implantación de esta disciplina en la cadena productiva permite a las industrias mejorar la producción obteniendo, como resultado, un género más preciso y fiable.

En 1908, la industria automovilística estaba en pleno auge, lo que propició la aparición de una gran competencia. Fue Henry Ford quién decidió incorporar a su negocio una nueva herramienta, conocida como la cinta transportadora, que simplificara y agilizara su producción. Gracias a este mecanismo los operarios no tenían que encargarse del montaje de un solo coche, sino que, al trasladarse las piezas de los coches de forma automática, la producción se tornaba en un proceso continuo y repetitivo que admitía la fijación del puesto de trabajo de los operarios, favoreciendo la reducción de costes y el aumento de calidad de los productos. [13]

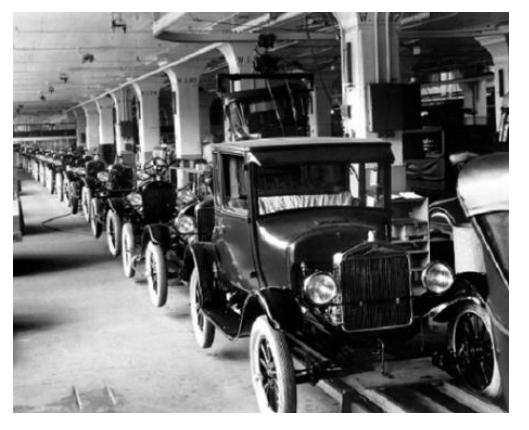

 *Figura 3. Fábrica de Ford, 1908.[13]*

#### <span id="page-19-0"></span>**1.1.2 Definición de robótica**

La robótica es la ciencia encargada del estudio cinemático y dinámico de robots, que tratan de simular el movimiento cinemático del brazo humano.

El brazo humano es capaz de realizar seis movimientos diferentes e independientes entre sí, de forma que la ejecución de un movimiento no obedezca la ejecución de otro. Esta individualización se conoce como grados de libertad.

La robótica se sirve y combina varias materias como la informática, la electrónica, la electricidad, la mecánica y la automatización.

Se define como robot industrial a un manipulador multifuncional reprogramable, capaz de mover materias, piezas, herramientas, o dispositivos especiales, según trayectorias variables, programadas para realizar tareas diversas. [1]

### <span id="page-19-1"></span>**1.1.3 Definición de automatización industrial**

La automatización industrial es una herramienta utilizada actualmente por la mayoría las empresas para controlar y monitorizar diferentes máquinas o procesos industriales, consiguiendo una producción más eficiente y competitiva. En un gran porcentaje de los casos, se trata de funciones repetitivas que intentan reducir la presencia humana. [2]

## <span id="page-20-0"></span>**1.1.4 Aplicaciones**

En la actualidad, la robótica y la automatización se aplican simultáneamente en diferentes procesos, y tiene múltiples aplicaciones.

- Proceso de traslado, carga y descarga de productos.
- Proceso de montaje en cadenas de producción.
- Proceso de localización y corrección de errores.

• Desactivación de explosivos, sin duda una de las aplicaciones más útiles e importantes, donde gracias a estos robots se pone fuera de peligro a los operarios.

# <span id="page-20-1"></span>**1.2 Localización del desarrollo del proyecto**

La Escuela Técnica Superior de Ingeniería (ICAI) tiene una minifábrica situada en la segunda planta, cuya función es la ejemplificación, a pequeña escala, de las tareas ejecutadas por las grandes fábricas en su cadena productiva.

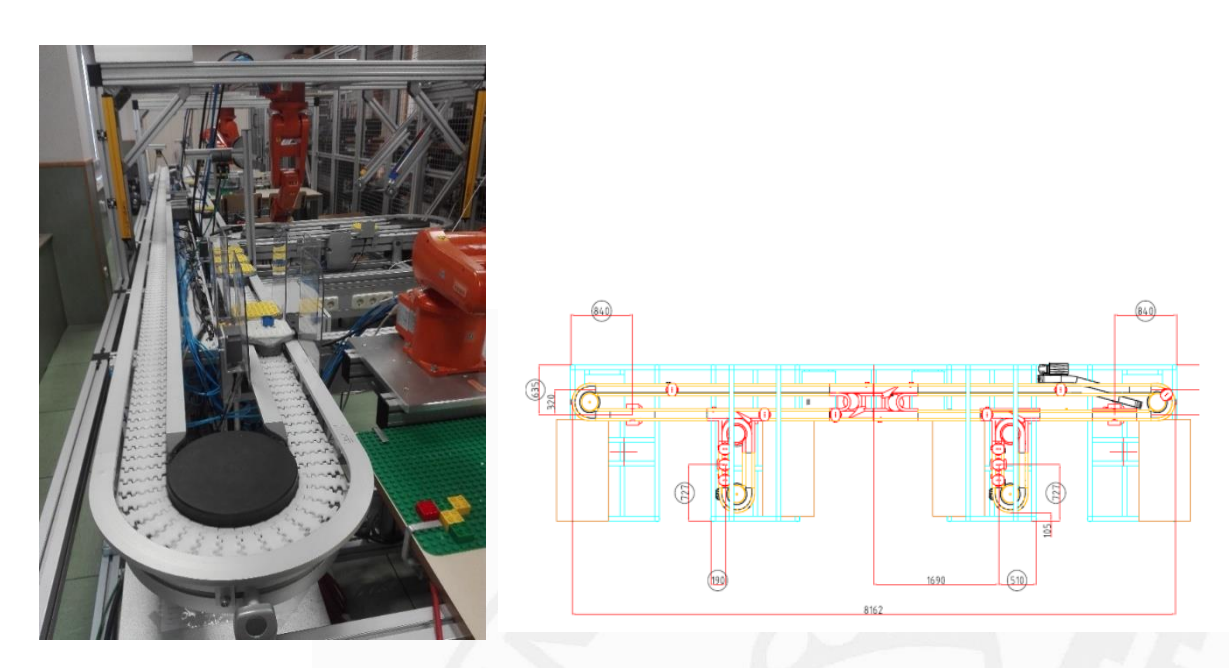

*Figura 4. Minifábrica de ICAI. [8]*

Esta minifábrica está dividida en cuatro estaciones, cada cual se divide en dos partes diferenciadas. Por un lado, se observan las cintas transportadoras, encargadas de trasladar productos de un puesto a otro; y por el otro, los robots, que manipulan el producto que reciben, de forma que los posicionan tal y como se les indica.

La planta está estructurada de forma que circulen por ella unos palés que contengan las piezas que van a ser manipuladas por los robots.

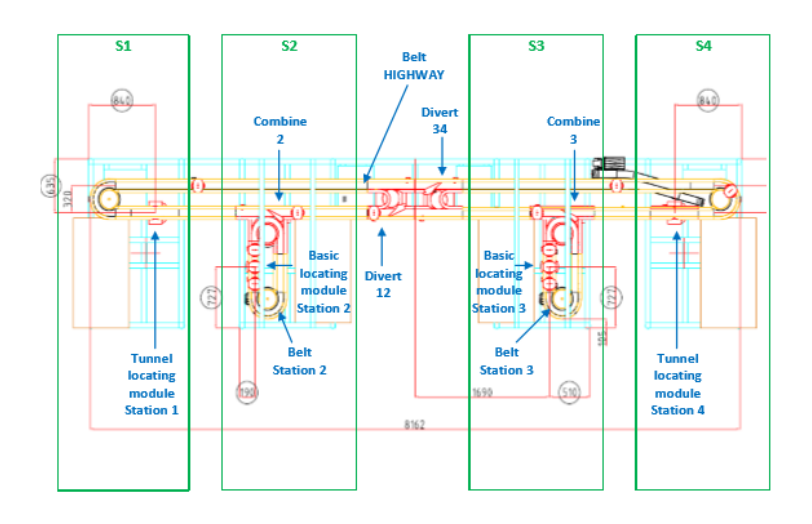

 *Figura 5. Estaciones de la minifábrica de ICAI. [8]*

## <span id="page-21-0"></span>**1.3 Visión general del proyecto**

Este proyecto trata de simular el proceso de producción en una fábrica real, donde todos los componentes que la conforman actúan de manera simultánea.

La automatización aplicada a una planta completa e integrada en un único programa es complicada y reacia a la solución de problemas que puedan surgir, ya que su localización es difícil y tediosa.

Lo que se plantea en este proyecto es ejecutar dicho proceso de una manera más ordenada y eficaz, bajo el lema *"Divide y vencerás"*, ofreciendo una posible salida a dicha dificultad. En vez de diseñar un programa largo y con infinitas líneas de código que controle toda la planta, se ha apostado por dividir las diferentes tareas a realizar en pequeños programas llamados módulos.

Se han diseñado tres módulos, los cuales se combinan con posterioridad, propiciando la confección de una cadena de producción eficiente. Estos módulos son:

- 1. Módulo de control del recorrido.
- 2. Módulo de posicionamiento del producto.
- 3. Módulo de control de calidad y corrección de errores.

## <span id="page-21-1"></span>**1.4 Objetivos**

La finalidad primaria de cualquier planta automatizada es la reducción de la presencia humana en la cadena productiva, consiguiendo así una secuencia de tareas óptima y precisa, con una mayor velocidad y continuidad.

Este proyecto busca conseguir los siguientes objetivos:

- Optimización de procesos en la planta.
- Programación de las cintas transportadoras y sus actuadores.
- Programación de los robots ABB.
- Diseño de secuencia de tareas por GRAFCET.
- Conexión y comunicación entre el PLC y los robots.
- Conexión del PLC con la cámara COGNEX.

# <span id="page-22-0"></span>**1.5 Motivación**

Actualmente, la minifábrica está siendo utilizada por los alumnos de Máster, pero no cuentan con las suficientes tareas para llevar a cabo la actividad completa de la minifábrica. Es por ello por lo que este proyecto se ha enfocado en un mayor desarrollo de estas, apoyándose en los módulos ya programados en años anteriores para poder cumplir el objetivo.

En esta minifábrica se pueden simular procesos de producción de lo más polivalentes, como puede ser el de una fábrica textil, el de una embotelladora o el de una cadena de montaje de coches. Consecuentemente, en mi opinión este proyecto es muy útil y ventajoso porque puede ser aprovechado en múltiples sectores.

Personalmente, considero que este proyecto, además de ser entretenido, completo y didáctico, puede ser beneficioso para mí, ya que, durante su desarrollo, he podido trabajar con máquinas modernas que se emplean en la industria actual, como pueden ser los robots ABB. Luego ya tendré una base y conocimientos adquiridos con relación a la materia, por si en alguna ocasión futura tuviera la oportunidad de automatizar una planta industrial completa.

# <span id="page-22-1"></span>**1.6 Metodología**

Antes de comenzar con el desarrollo de cualquier proyecto, lo primordial es entender que es lo que se quiere conseguir con él y para qué va a ser utilizado, además de conocer en profundidad el lugar dónde se va a ejecutar.

En consecuencia, el primer paso es llevar a cabo un estudio exhaustivo del funcionamiento y de la utilidad de cada uno de los componentes que forman la minifábrica.

Una vez asimilado el cometido del proyecto y comprendida la composición de la planta, se plantea cual es la manera más eficaz, fácil y rápida de conseguir un correcto funcionamiento de la planta completa. La solución escogida, en este caso, es la de modularizar y combinar las tareas para poder desarrollar proyectos más complejos en menor tiempo posible.

Los dos primeros módulos son objeto de desarrollo en primer lugar ya que tienen atribuidas las funciones de control del recorrido y posicionamiento del producto. Ambos se implantan en el robot de la segunda estación.

Para el desarrollo del módulo encargado del control del recorrido se plantea, por un lado, la secuencia de tareas a ejecutar como objetivo final, en lenguaje GRAFCET, y, por otro lado, se programa, en lenguaje RAPID, las tareas concretas que debe llevar a cabo el robot para poder cumplir las anteriores

Una vez alcanzado el correcto funcionamiento de este primer módulo, se continua con el esbozo del módulo de control de posicionamiento del producto, procediendo de igual manera que con el módulo anterior.

Tras el análisis y observación del proceso, así como varias pruebas y modificaciones realizadas, se alcanza el correcto funcionamiento de ambos módulos, lo que permite comenzar con la programación del robot de la primera estación.

Este robot se encarga de la parte de control de calidad y corrección de errores. Siguiendo el mismo procedimiento que en el caso anterior, se señalan, en primer lugar, la serie de tareas a alcanzar y posteriormente se lleva a cabo el desarrollo de las tareas en sí, obteniendo al final tres programas en GRAFCET y tres programas en RAPID.

Gracias a la unión de los tres programas en GRAFCET, se diseña un único programa en el mismo lenguaje que contiene la secuencia completa de las tareas realizadas por ambos robots. Respecto a los programas en lenguaje RAPID, estos se combinan de forma que los dos primeros módulos conforman un mismo programa, implantado en el segundo robot, y el tercero se integra en el primer robot de forma unitaria e individual.

## <span id="page-23-0"></span>**1.7 Recursos utilizados**

Para la ejecución de este proyecto de automatización se han utilizado la primera y segunda estación de la planta, así como todos sus componentes. Además, se hace uso de las siguientes herramientas:

- PLCs SIEMENS.
- Programa TIA Portal.
- Robots IR120 ABB.
- Controladores IRC5.
- Programador de mano Flexpendant.
- Programador offline RobotStudio.
- Cintas transportadoras.
- Cámara COGNEX
- Programa In-Sight Explorer 5.6.1

# <span id="page-24-0"></span>**Capítulo 2 PRESENTACIÓN DE LA PLANTA**

La planta donde ejecuta este proyecto está formada por múltiples componentes que se encuentran relacionados entre sí. En este apartado se pretende exponer brevemente como se automatizan estos componentes para conseguir el objetivo final dónde toda la planta funciona sin intervención humana.

El PLC, los robots y las cámaras se encuentran conectados entre sí mediante una red Ethernet (apartado 3.2.2), son capaces de intercambiar información y datos a través de unas señales digitales de entrada y salida, dónde las señales de salida del PLC son las señales de entrada de los robots.

Desde el PLC se crean tres esquemas programados en GRAPH que ejecutan una secuencia de etapas, dentro de cada una de ellas se activa una señal de salida que se corresponde con la oportuna señal de entrada del robot.

Los robots IRB 120 se programan en un sencillo e intuitivo lenguaje conocido como RAPID (apartado 3.1.5), el cual es bastante similar al lenguaje C++. Con él se crean unas funciones o rutinas que contienen las instrucciones para llevar a cabo el desarrollo de las tareas que deben realizar los robots.

Uno de los componentes principales de la planta y que la constituye físicamente es el sistema de cintas transportadoras por el que circulan los palés. Este sistema se controla desde los robots y está compuesto por varios sensores y actuadores. Los primeros son capaces de detectar el recorrido efectuado por el palé, y los segundos se ocupan de la detención, inmovilización y anclaje de cada uno de ellos. Los actuadores se accionan mediante dos entradas neumáticas, es decir, una debe estar a uno y otra a cero para conseguir gracias a la diferencia de presiones que se desplace el actuador.

En cuanto a la programación de la cámara In-Sight 7010C, se puede decir que no es tan compleja como la de los elementos anteriores, simplemente se ha tenido que diseñar un patrón con el cual se puede comparar y verificar si el producto está correctamente fabricado.

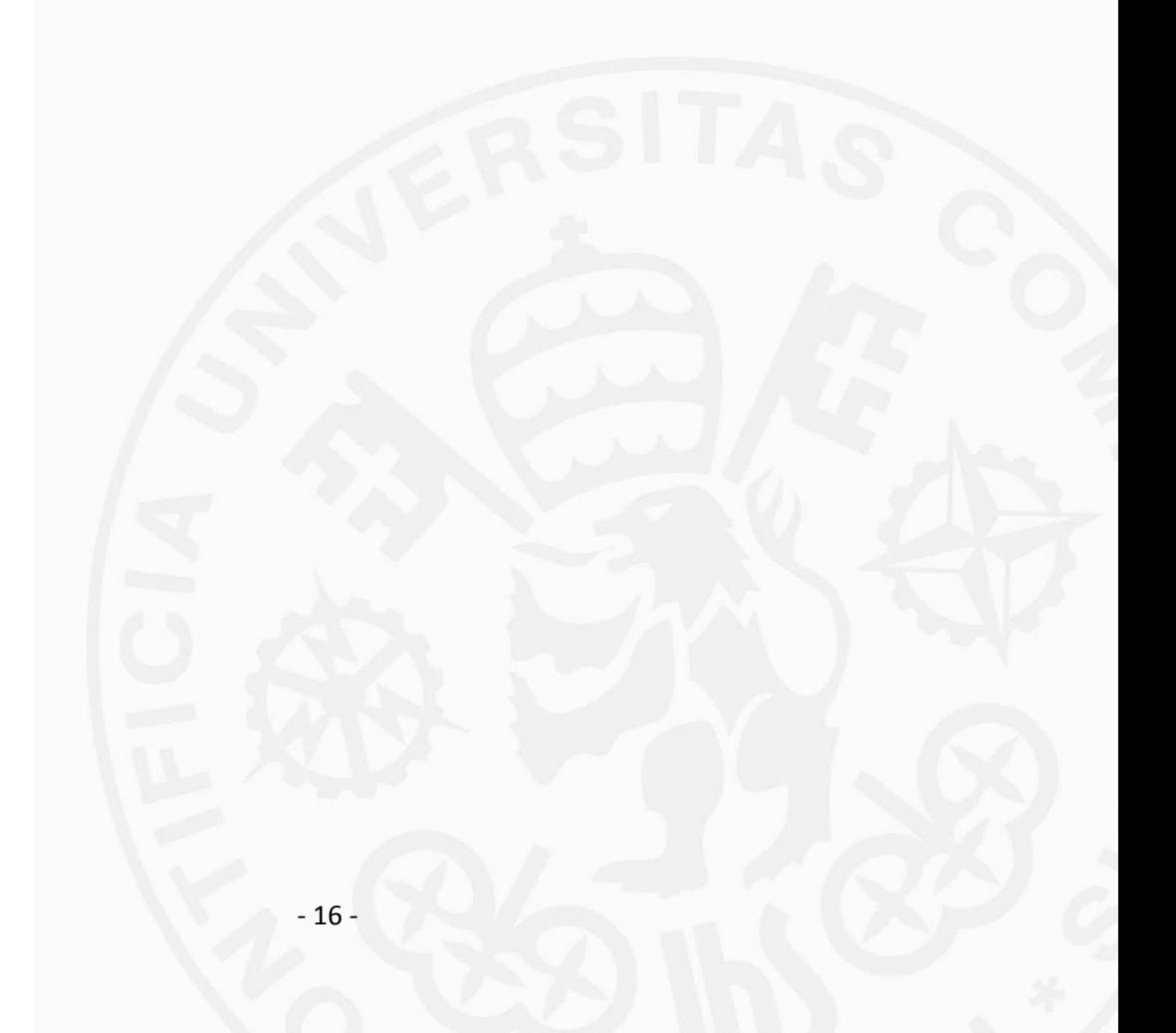

# <span id="page-26-0"></span>**Capítulo 3 ESPECIFICACIONES DE LOS APARATOS Y PROGRAMACIÓN**

# <span id="page-26-1"></span>**3.1 Robot IRB120**

El IRB 120 es un robot industrial multiusos creado por la empresa ABB, con forma de brazo articulado de 6 ejes, responsable de realizar las tareas de manipulación y movimiento para las que ha sido programado. [3]

Este tipo de robot es conocido como robot articulado o antropomórfico, y su configuración es TRR: torsión, rotación, rotación.

A pesar de su tamaño reducido, puede soportar una carga útil aproximadamente de 3 kg, pero esta dimensión le permite adecuarse correctamente al espacio reducido del laboratorio de ICAI.

La minifábrica de ICAI consta de cuatro de estos robots, instalados de forma vertical: dos se encuentran integrados en una plataforma fija en el suelo y otros dos colgados de una estructura en posición invertida, cuyas trayectorias verticales varían de signo respecto a los que están fijados al suelo.

Para ejecutar este proyecto se han utilizado solo dos robots de los cuatro que hay, siendo estos el de la primera estación, que se encuentra fijado al suelo, y el de la segunda estación, que está colgado.

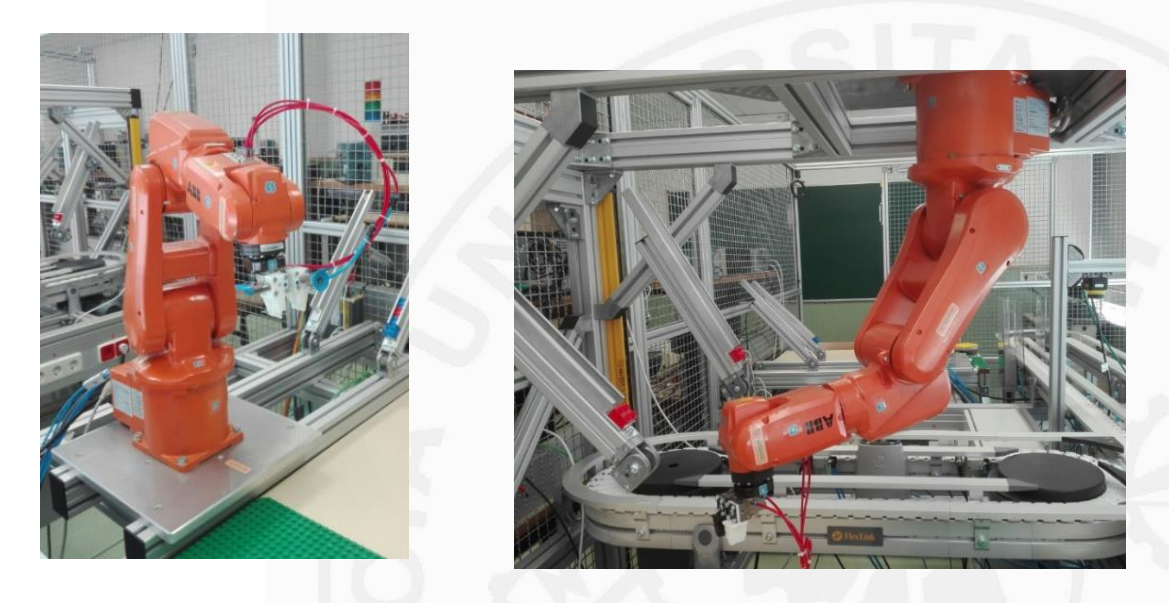

*Figura 6. Robots de la primera y segunda estación.*

#### <span id="page-27-0"></span>**3.1.1 Partes**

Como se puede observar en las imágenes anteriores, los brazos robóticos de la minifábrica están compuestos por cinco segmentos y seis articulaciones.

Su último segmento tiene añadida unas pinzas que le permiten agarrar objetos, simulando así el movimiento de la mano humana. En este proyecto se emplea para coger el producto seleccionado y depositarlo sobre el palé.

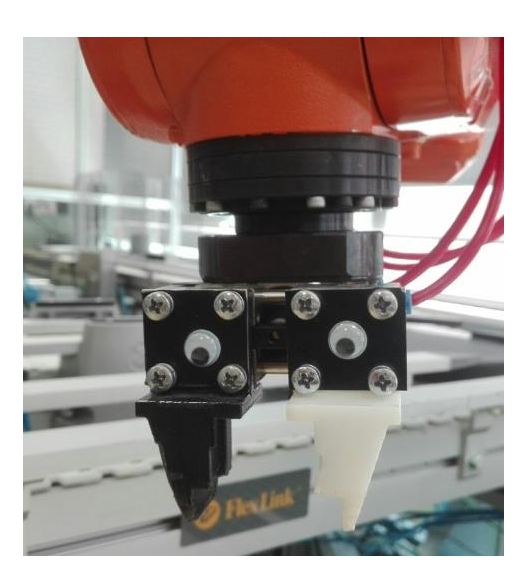

*Figura 7. Pinza del robot de la segunda estación.*

### <span id="page-27-1"></span>**3.1.2 Características de movimiento**

El robot se mueve gracias al control manual del joystick del FlexPendant, pudiendo ejecutar el movimiento de diferentes formas dependiendo del modo y/o sistema de coordenadas elegido: eje por eje, lineal o reorientación.

En el modo eje por eje se consigue mover un eje del robot cada vez y el punto central de la herramienta realiza movimientos angulares. En el modo de movimiento lineal el desplazamiento se realiza en una línea recta paralela a los ejes del sistema de coordenadas seleccionado; y, por último, en el modo de reorientación el punto central de la herramienta se mantiene fijo. [10]

No existe un solo sistema de coordenadas adecuado, pero sí que hay sistemas que permiten reducir el número de movimientos del robot para conseguir el mismo objetivo de una manera más eficiente.

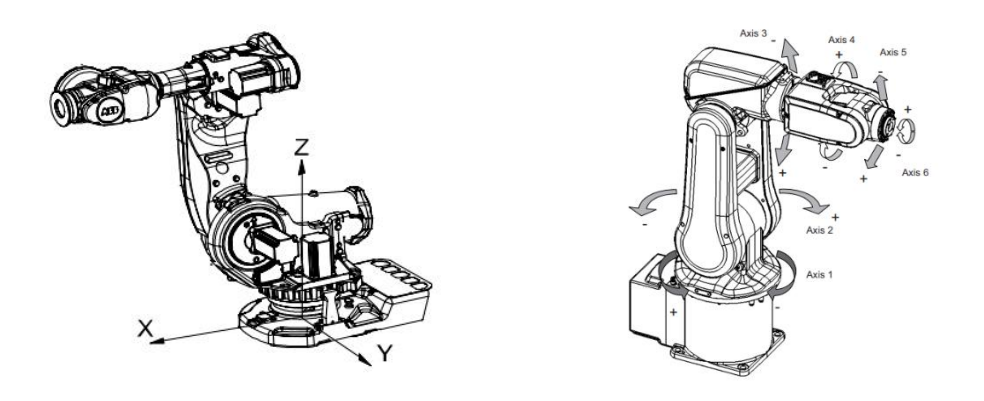

*Figura 8. Sistemas de coordenadas en la base/Ejes 1-2-3-4-5-6. [10]*

Las direcciones del joystick presentan la correspondencia entre sus ejes y los del sistema de coordenadas escogido. Su significado depender del modo de movimiento seleccionado: [10]

| Modo de mov-<br>imiento                            | Figura del joystick                                     | <b>Descripción</b>                                                                                                    |
|----------------------------------------------------|---------------------------------------------------------|----------------------------------------------------------------------------------------------------|
| Lineal                                             | Direcciones del joystick<br>Y Z<br>x.<br>en0400001131   | El modo Lineal se describe en la<br>sección Selección de la<br>orientación de la herramienta en la<br>página 122.         |
| Ejes de 1 a 3<br>(Predeterminado de<br>los robots) | Direcciones del joystick<br>en0300000536                | El modo de movimiento de ejes de<br>1 a 3 se describe en la sección<br>Movimiento eje por eje en la<br>página 123.<br>TB. |
| Modo de mov-<br>imiento                            | Figura del joystick                                     | <b>Descripción</b>                                                                                                    |
| Ejes de 4 a 6                                      | Direcciones del joystick<br>6<br>5<br>4<br>en0300000637 | El modo de movimiento de ejes de<br>4 a 6 se describe en la sección<br>Movimiento eje por eje en la<br>página 123.        |
| Reorientar                                         | Direcciones del joystick<br>en0400001131                | El modo Reorientar se describe en<br>la sección Selección de la<br>orientación de la herramienta en la<br>página 122.     |

*Tabla 1. Direcciones del joystick. [10]*

### <span id="page-29-0"></span>**3.1.3 Especificaciones mecánicas**

Los robots son capaces de soportar una carga máxima en relación con su sistema de coordenadas, dependiendo si se encuentran ubicados en el suelo o suspendidos en una estructura.

| <b>Fuerza</b> | Carga de resistencia (en funcionamien- Carga máxima (paro de emergen-<br>to) | cia)           |
|---------------|------------------------------------------------------------------------------|----------------|
| Fuerza xy     | $±265$ N                                                                     | ±515N          |
| Fuerza z      | $-265 + 200 N$                                                               | $-265 + 365$ N |
| Par xy        | $±195$ Nm                                                                    | $±400$ Nm      |
| Par z         | $±85$ Nm                                                                     | $±155$ Nm      |

*Tabla 2. Carga máxima de robot montado sobre el suelo. [10]*

| Fuerza           | Carga de resistencia (en funcionamien- Carga máxima (paro de emergen-<br>to) | cia)       |
|------------------|------------------------------------------------------------------------------|------------|
| <b>Fuerza xy</b> | $±265$ N                                                                     | ±515 N     |
| <b>Fuerza z</b>  | 265 ± 200 N                                                                  | 265 ±365 N |
| Par xy           | $±195$ Nm                                                                    | $±400$ Nm  |
| Par z            | $±85$ Nm                                                                     | $±155$ Nm  |

*Tabla 3. Carga máxima de robot suspendido en una estructura. [10]*

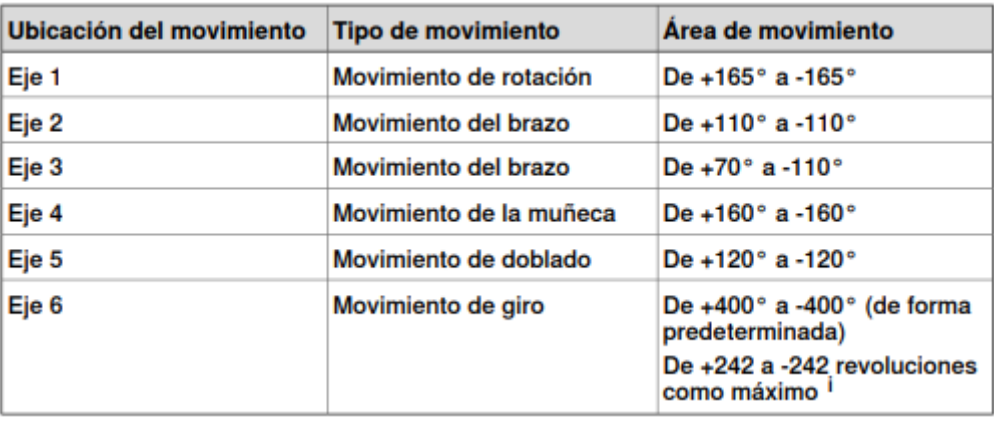

*Tabla 4. Tipos y áreas de movimiento de todos los ejes. [10]*

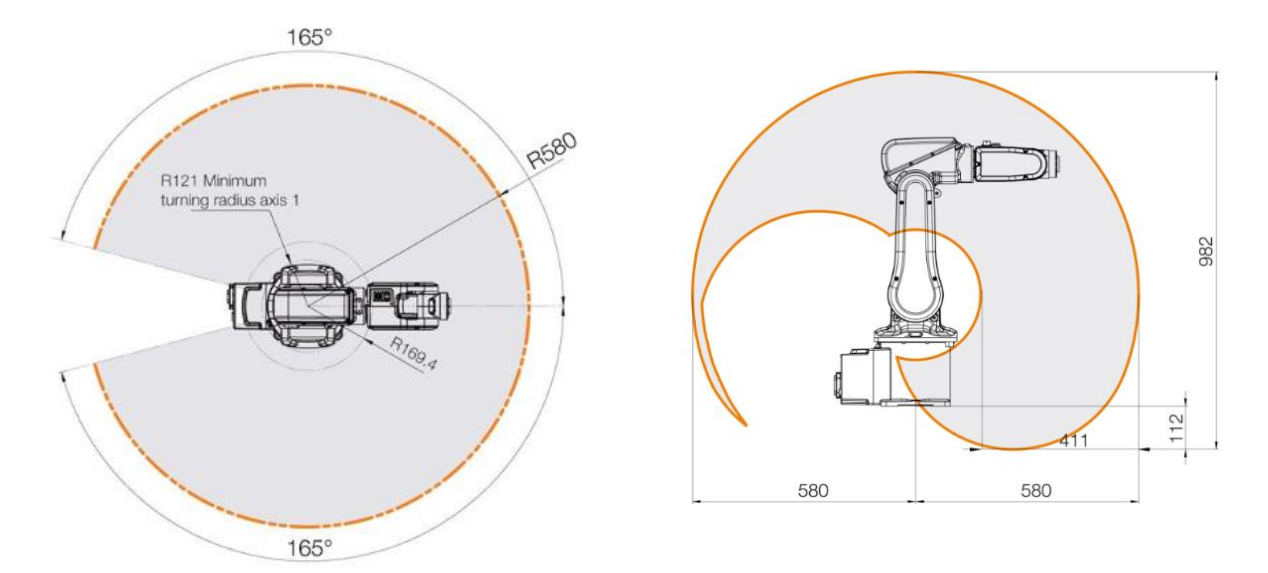

*Figura 9. Área de trabajo del centro de la muñeca / Radio de giro. [10]*

#### <span id="page-30-0"></span>**3.1.4 Componentes principales de la Unidad de Programación**

#### **3.1.4.1 Controlador**

El controlador IRC5 es utilizado en robots pequeños y contiene los elementos electrónicos necesarios para controlar el manipulador, los ejes adicionales y los equipos periféricos. [9]

Está compuesto por dos módulos:

- El módulo de control, encargado de almacenar los elementos electrónicos de control.

- El módulo de accionamiento, que contiene los elementos electrónicos de alimentación.

#### **3.1.4.2 Programador de mano**

El FlexPendant es un terminal que maneja muchas de las funciones relacionadas con el uso del sistema de robot, como la ejecución de programas, el movimiento del manipulador, la creación y edición de los programas de aplicación, etc.

Este terminal cuenta con un joystick que se utiliza para mover el robot manualmente, por ejemplo, para buscar los distintos puntos del recorrido del robot. Gracias a él se puede controlar la amplitud de los movimientos realizados por el robot, cuya intensidad se mide en incrementos. Estos últimos pueden ser grandes, medianos o pequeños, seleccionados según la precisión y ejecución del movimiento que se desee, controlando, al mismo tiempo, su velocidad. [9]

El lenguaje de programación utilizado por el Flexpendant es conocido como RAPID, que es un lenguaje de programación textual de alto nivel desarrollado por la empresa ABB.

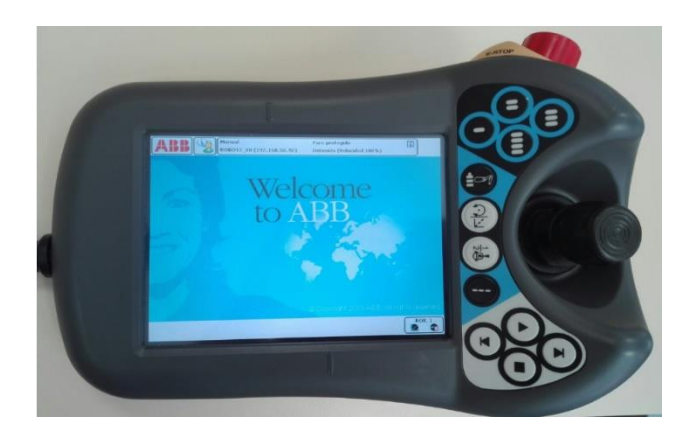

*Figura 10. Programador de mano FlexPendant.*

## **3.1.4.3 Programador offline**

El RobotStudio es un programa ejecutado en el ordenador que permite la creación y edición de los programas donde se indican las tareas a ejecutar por los robots. Cumple también con otras funciones muy interesantes como puede ser la simulación de tareas. [3]

## <span id="page-31-0"></span>**3.1.5 Lenguaje de programación**

RAPID, como se ha especificado anteriormente, es un lenguaje de programación textual de alto nivel desarrollado por la empresa ABB, constituido por una secuencia de instrucciones que controlan el robot, combinadas de tal manera que dan lugar a una composición simple y flexible. [4]

Este tipo de lenguaje posee muchas ventajas gracias a su estructura jerárquica y modular, facilitando un amplio control del flujo del programa, así como la gestión de errores e interrupciones.

#### **3.1.5.1 Estructura interna**

Cada programa está dividido en uno o varios módulos, cada uno de ellos destinado a realizar tareas concretas. Esta división en módulos simplifica la visión general del programa y facilita su manejo.

Cada módulo contiene diferentes datos y rutinas. En las rutinas se escriben las instrucciones pertinentes para que el robot realice una acción específica, como mover un objeto de un lado a otro. Todo programa debe tener una rutina Main o punto de inicio de ejecución. [12]

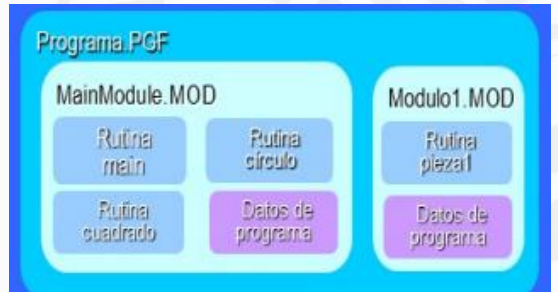

*Figura 11. Estructura de un programa en RAPID. [12]*

#### **3.1.5.2 Tipos de datos**

Para la programación de tareas en el lenguaje RAPID se puede hacer uso de trece tipos de datos, que son: bool, clock, confdata, jointtarget, loaddata, num, orient, robtarget, speeddata, stringdata, tooldata, wobjdata y zonedata. [12]

En este proyecto solo ha sido necesario manejar dos tipos de datos: los datos de posición o robtarget y los datos numéricos o num.

#### **3.1.5.3 Señales digitales**

Dependiendo de las señales de entrada y salida que se emitan, el robot se comporta de una manera u otra.

El robot recibe como entradas las señales de salida del PLC, es decir, el robot se controla desde el PLC. Estas entradas son variables lógicas, por lo que solo pueden tener dos valores posibles: 0 o 1.

El PLC tiene ya configuradas en su memoria algunas señales digitales del robot, permitiendo al robot acceder a ellas como si estuviera conectado directamente al PLC. Un ejemplo de ello es la entrada que detecta si hay o no algún palé en el Pre-Stop (DI\_10\_1, DI10\_2) o la salida que abre y cierra las pinzas (DO\_10\_7, DO\_10\_8).

Existen otras señales utilizadas por el robot que no se encuentran mapeadas en el PLC, y que, por lo tanto, deben ser configuradas manualmente en las direcciones de memoria que quedan libres, que son aquellas que se encuentran tras las señales analógicas.

Las señales de entradas cuentan con un espacio memoria de 64 bits, que se divide de la siguiente forma: el primer robot ocupa desde la memoria 20 hasta la 83, y el segundo desde la 84 a la 147. Las señales de salida ocupan exactamente lo mismo: las del primer robot van desde 12 hasta la 75, y la segundo desde la 13 hasta la 77.

#### **3.1.5.4 Programación utilizada**

Tanto el robot como las cintas transportadoras se pueden programar desde el propio Flexpendant o desde el programa RobotStudio. En este proyecto se han utilizado ambas herramientas, valiéndose de las mismas en un orden lógico en atención a los objetivos de cada programa.

En primer lugar, se ha empleado el programa FlexPendant, ya que facilita la posición y colocación de los puntos necesarios para el movimiento del robot, para luego poder elaborar y modificar dicho programa desde el RobotStudio, en segundo lugar.

# <span id="page-33-0"></span>**3.2 Autómatas programables**

Un autómata programable (o PLC en inglés) es un procesador industrial de datos que realiza procesos secuenciales a nivel industrial. Monitoriza entradas, tales como sensores interruptores, temporizadores. A continuación, utiliza los datos de entrada para tomar decisiones lógicas, controlando y automatizando los actuadores, tales como pistones, motores, válvulas, etc. [6]

Tienen también la capacidad de controlar sistemas complejos, solucionando problemas de manera rápida y sencilla, mejorando así la fiabilidad del sistema de control global.

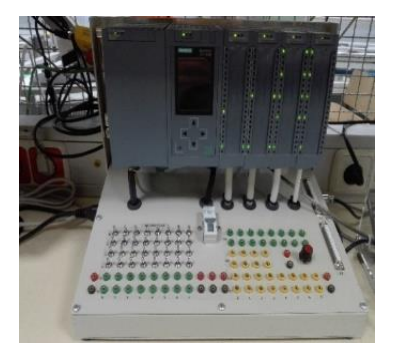

*Figura 12. PLC SIEMENS.*

#### <span id="page-33-1"></span>**3.2.1 Lenguaje de programación**

El autómata permite la programación en tres tipos de lenguaje: [8]

• KOP, lenguaje gráfico a través de esquemas de contactos.

• FUP, lenguaje gráfico utilizando álgebra booleana en un diagrama de funciones.

- AWL, lenguaje textual por medio de una lista de instrucciones.
- GRAPH, lenguaje gráfico describiendo cadenas secuenciales de etapas.

#### **3.2.1.1 Lenguaje utilizado en el proyecto**

Para programar las tareas realizadas por el robot se ha optado por el lenguaje GRAPH, ya que es bastante intuitivo y simple de manejar. La cadena de secuencia está formada por varias etapas y transiciones, indicando por medio de la primera cuál de las salidas se activa en cada una de ellas y a través de la segunda qué señal se debe accionar para pasar de una etapa a otra.

Normalmente se comienza por una etapa inicial dónde todos los componentes de la máquina están estáticos, y en la cual se inicializa todos las entradas y salidas utilizadas en las etapas posteriores. Para que la cadena de secuencia de tareas funciones correctamente debe existir una transición entre etapa y etapa, es decir, para pasar de la etapa inicial a la segunda una señal de entrada debe ser activada.

Cada vez que una etapa está activa, una o varias señales de salida se activan, dando lugar así a la tarea correspondiente.

# <span id="page-34-0"></span>**3.2.2 Conexión PLC- ROBOT**

Los dos robots y el PLC se encuentran conectados entre ellos mediante una red PROFINET, que es un [estándar técnico de la](https://en.wikipedia.org/wiki/Technical_standard) industria para la comunicación de datos a través de [una red Ethernet.](https://en.wikipedia.org/wiki/Industrial_Ethernet) Esta red permite que se envíen y se reciban datos entre los dispositivos. [8]

Ambos robots se utilizan como esclavos del PLC, y como se ha indicado anteriormente las salidas digitales del PLC son las entradas digitales de los robots.

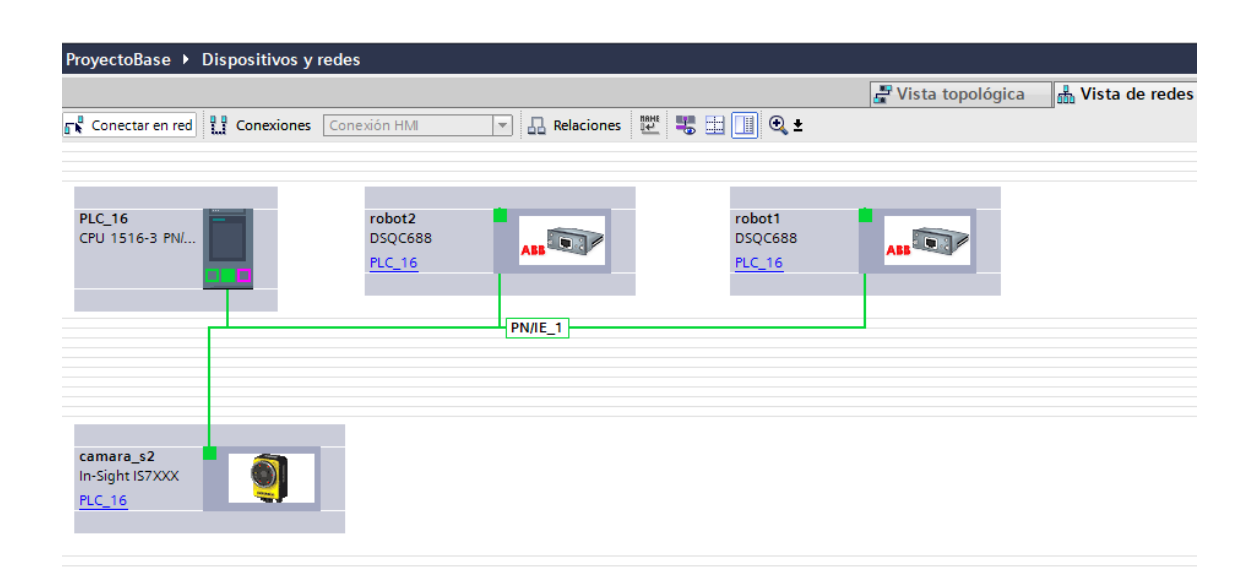

*Figura 13. Conexión PLC-Robot1-Robot2-Cámara 2*

## <span id="page-34-1"></span>**3.3 Sistemas RFID**

Los sistemas RFID de Siemens controlan y optimizan el flujo de materiales. Estos identifican los productos con toda fiabilidad, rapidez y rentabilidad, permitiendo leer la etiqueta RFID a una velocidad de hasta 30 m/min. Además, son insensibles a la suciedad y guardan la información directamente en el producto. En el laboratorio se utiliza el módulo RF180C que consta con 2 antenas RF340R y RF310R. [6]

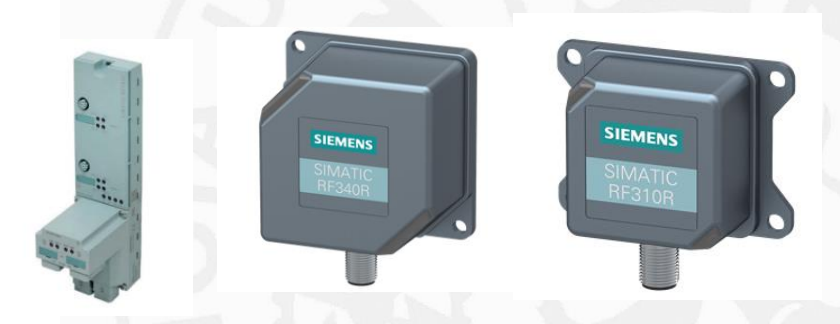

*Figura 14. Módulo RF180 C, antenas RF340R y RF310R. [6]*

#### <span id="page-35-0"></span>**3.4 Cintas transportadoras**

La minifábrica está formada por un conjunto de cintas transportadoras, un central o "pista" y dos laterales o "satélites". Estas cintas están compuestas por una**s** cadenas de plástico de gran flexibilidad con perfiles de aluminio que permiten una distribución horizontal y vertical de los productos.

Este proyecto como ya se ha especificado con anterioridad, utiliza la primera y la segunda estación, y, por lo tanto, se ha podido manejar tanto la cinta transportadora central como la lateral.

Este sistema de cintas pertenece a la marca FlexLink y se trata en concreto de un "Sistema de palés X85 con módulo estándar y RFID" dónde los módulos estándar posibilitan la creación sencilla del recorrido y posicionamiento de los pales y gracias a los sistemas RFID se puede seguir su itinerario. [5]

Las piezas que sostienen el producto que circula por las cintas transportadoras se denominan palés, y constan de una base de aluminio fundido y dos discos de guía de plástico con placas de deslizamientos en la parte inferior donde integran un soporte de etiqueta RFID. [11]

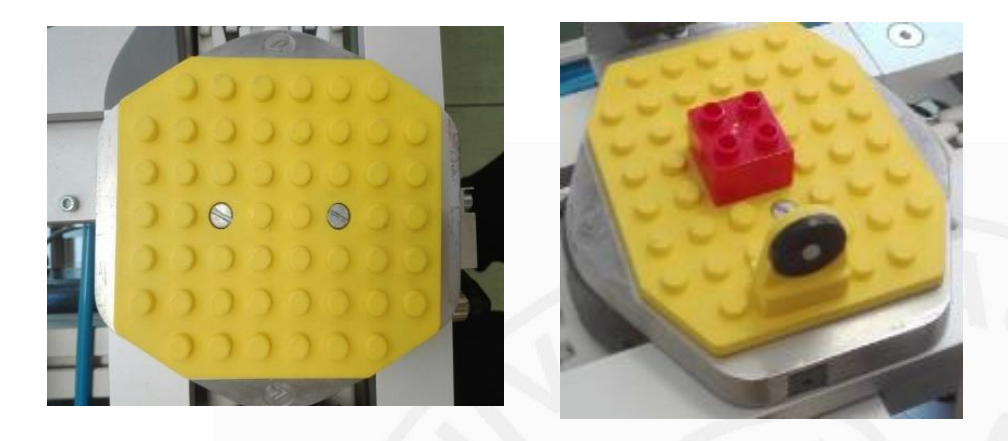

*Figura 15. Palé y pieza de LEGO.*

Las cintas tienen unos actuadores que funcionan dependiendo de la tarea que se quiera ejecutar, como por ejemplo detener un palé. Todos ellos se activan de forma neumática, es decir, que deben tener una de sus dos señales a 1 y la otra a 0. Por otro lado, los sensores devuelven un valor binario dependiendo si se ha detectado o no un palé.

El sistema de cintas de la minifábrica contiene cuatro partes o módulos bien diferenciados.
#### **3.4.1 Módulos**

#### **2.4.1.1 Módulos de posicionamiento básico**

Estos módulos son los encargados de posicionar, detener y fijar los palés en una posición concreta para que el operario pueda realizar la tarea pertinente sobre ellos.

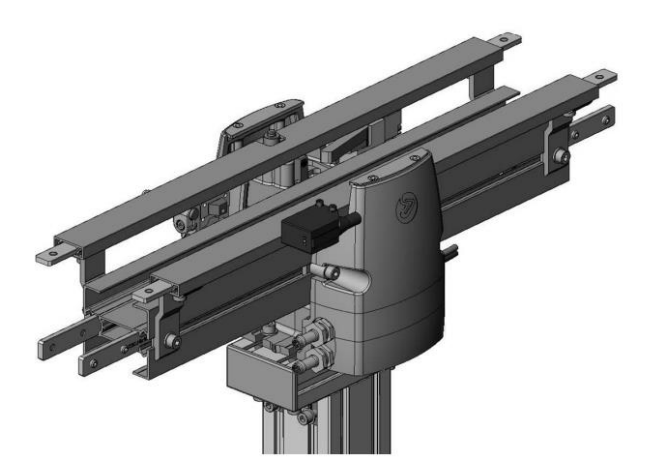

*Figura 16. Módulo de posicionamineto básico. [11]*

Este módulo se encuentra dividido en dos partes, primero se encuentra la parada previa o Pre-Stop donde un pistón se activa haciendo que los palés formen una cola, y a su vez, el sistema RFID lee la etiqueta e identifica cada palé. En la segunda parte, una vez que el pistón del Pre-Stop es desactivado, los palés son detenidos y ubicados por el Stop, este además de detenerlos, los eleva y los bloquea. [11]

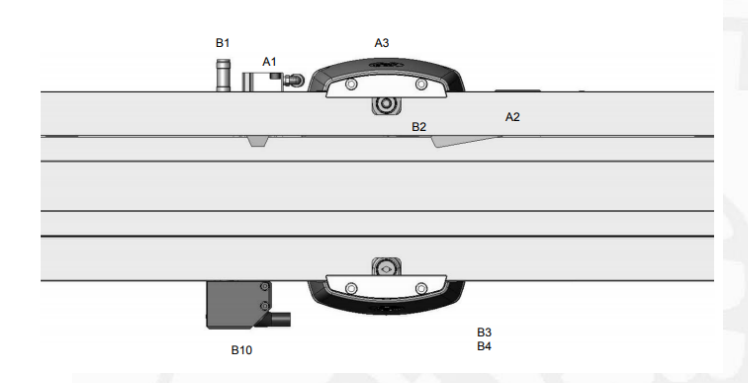

*Figura 17. Actuadores del módulo de posicionamineto básico. [11]*

#### **2.4.1.2 Módulos de posicionamiento de túneles**

Este tipo de módulo tiene un funcionamiento bastante similar al anterior. Se diferencia de él en que cuando los palés llegan a la posición de Stop, estos son elevados 240 mm por medio de dos pasadores de posicionamiento contra dos superficies. Es una función muy útil que permite procesos en paralelo. [11]

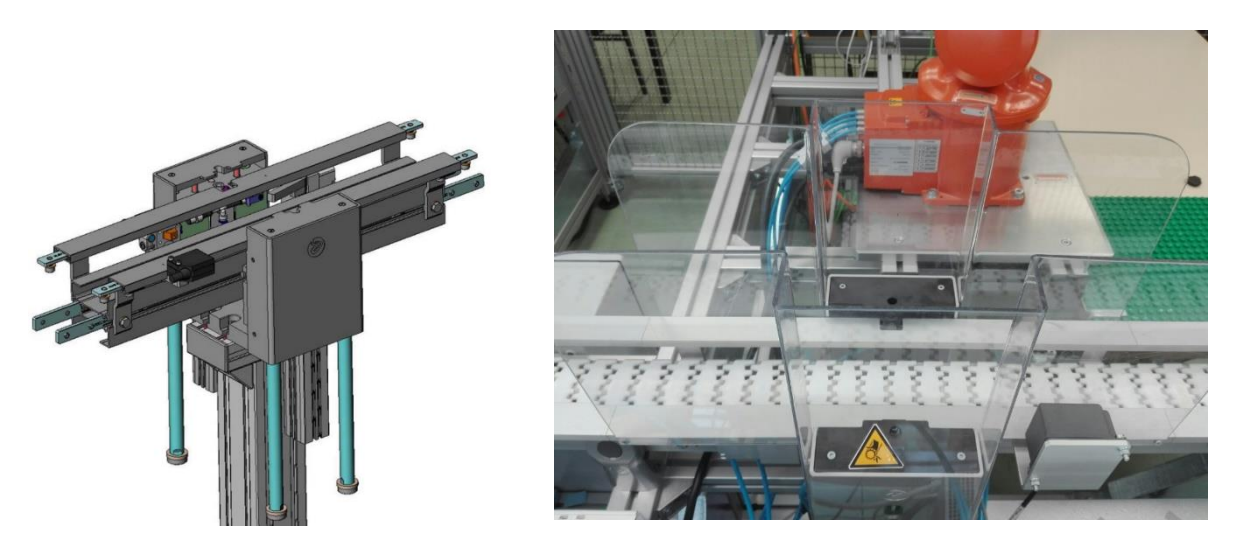

*Figura 18. Módulo de posicionamineto de túneles. [11]*

#### **3.4.1.3 Módulos de combinación**

Este módulo permite dividir o fusionar las diferentes partes de la planta por medio de una aguja que dependiendo de lo que se le indique deja paso a los palés hacia la cinta central o los desvía hacia la secundaria. Esta función es muy útil a la hora de unir dos flujos de palés.

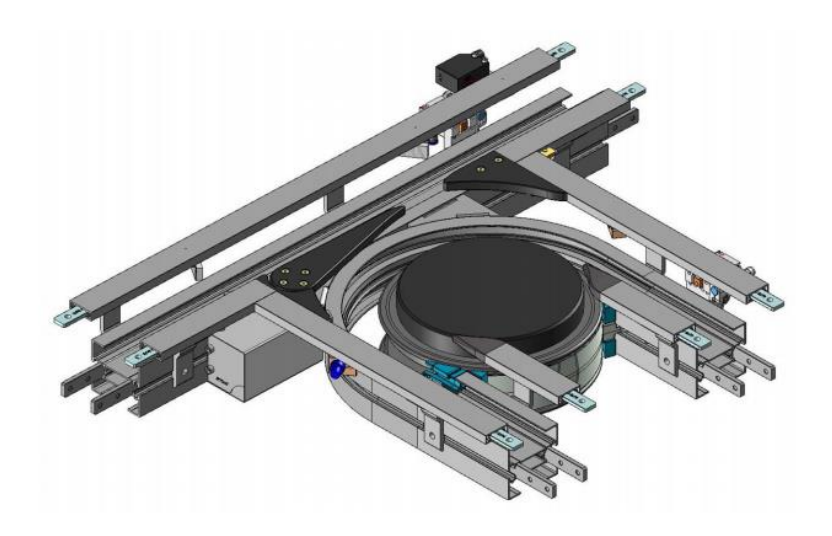

*Figura 19. Módulo de combinación. [11]*

#### **3.4.1.4 Módulos de desviación y combinación**

La función de este módulo, como su propio nombre indica, es desviar y combinar todas las partes de la minifábrica. En concreto la planta donde se ejecuta este proyecto está dividida en dos partes, en el lado de la izquierda se encuentran la primera y segunda estación, y en el lado de la derecha la tercera y la cuarta.

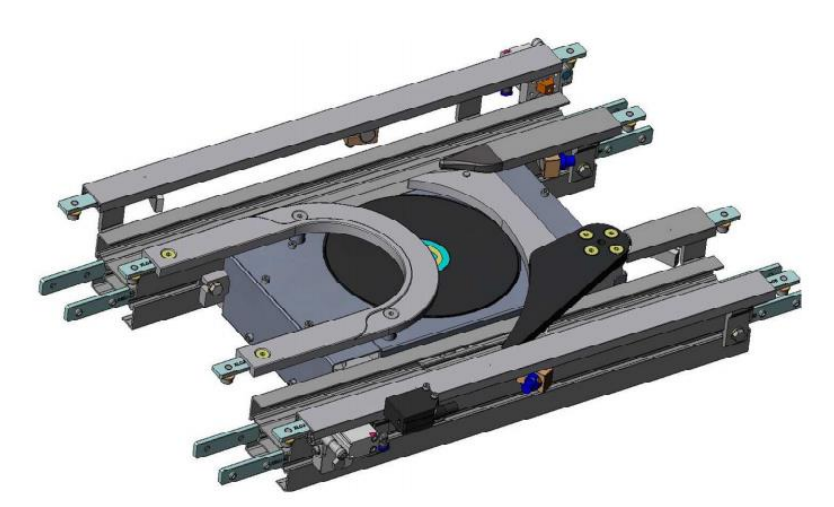

*Figura 20. Módulo de desviación y combinación. [11]*

#### **3.5 Cámara In-Sight 7010C COGNEX**

Para el módulo de control de calidad y corrección de errores se ha empleado la cámara In-Sight 7010C de la segunda estación.

Estas cámaras permiten automatizar el control de calidad basándose en una inspección visual, además la opción de localización de objetos y capacidad autoenfoque concede una amplia flexibilidad en la configuración de la producción. [7]

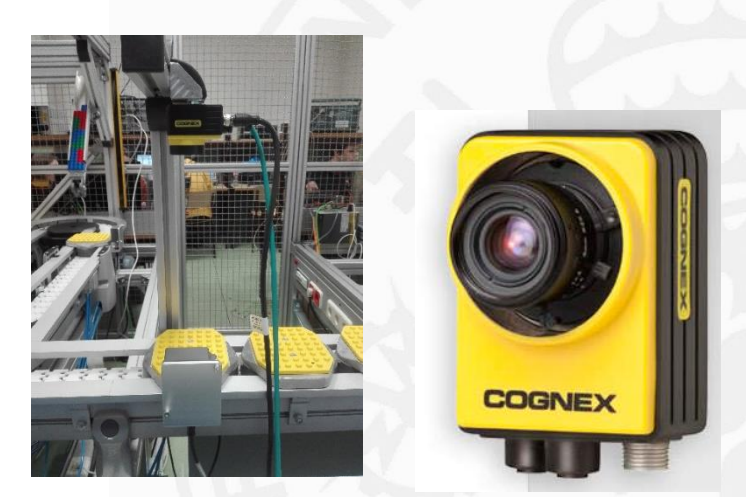

*Figura 21. Cámara In-Sight 7010C. [7]*

Primero se debe conectar la cámara con el PLC a través de la red Ethernet. Una vez que se ha comprobado que la conexión es correcta, se configura la cámara desde el programa In-Sight Explorer 5.6.1 y se crea un patrón definiendo la silueta del producto que se encuentra situado sobre del palé.

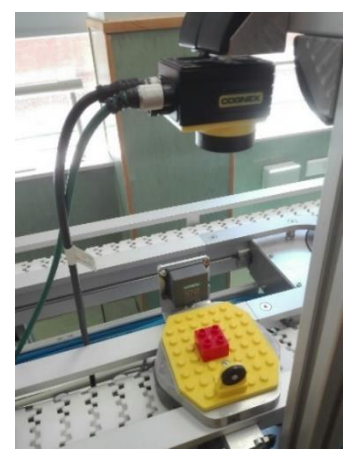

*Figura 22. Escaneo del producto.*

En el instante que se requiera, desde el PLC se le indica a la cámara que escanee la pieza, esto se consigue a través de una señal de entrada que se llama "Disparo". En la siguiente figura se puede observar cómo desde la entrada *%I0.7* se consigue el escaneo del producto.

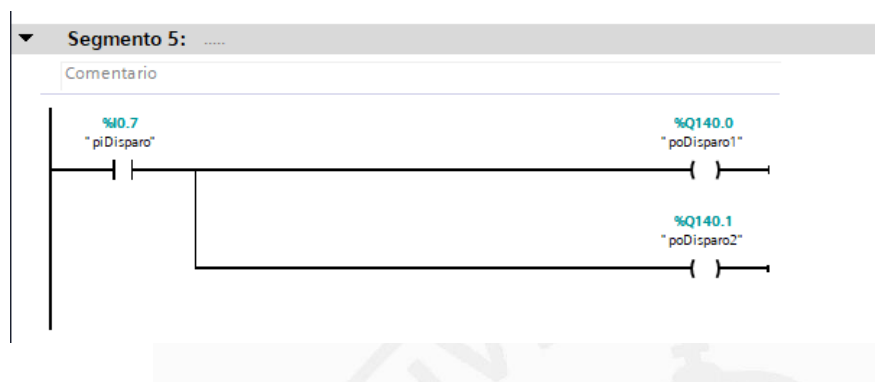

*Figura 23. Disparo de la cámara In-Sight 7010C.*

Si el producto al ser escaneado por la cámara coincide con el patrón diseñado, se activa una señal en el PLC indicando que el producto es correcto.

|  | Paleta |   |          |                     |                                    |                  |
|--|--------|---|----------|---------------------|------------------------------------|------------------|
|  | Ayuda  |   |          | Resultados<br>1/O   | <b>TestRun™</b><br><b>Vínculos</b> |                  |
|  |        | œ |          | <b>Nombre</b>       | <b>Resultado</b>                   | <b>Tipo</b>      |
|  |        |   | $\sigma$ | Patrón <sub>1</sub> | (412.2,316.9) -0.4° pu             | Patrón           |
|  | Œ      |   | ⊁        | Margen_1            | Presente                           | Margen           |
|  | е.     |   |          | X→ Margen_2         | Presente                           | Margen           |
|  | G.     |   |          | Distancia           | 190.758 píxeles                    | <b>Distancia</b> |
|  | G      |   | ⊁        | Margen_3            | Presente                           | Margen           |
|  | г.     |   | ≫        | Margen_4            | Presente                           | Margen           |
|  |        |   |          | Distancia           | 188.916 píxeles                    | Distancia        |

*Figura 24. Patrón del producto coincidente.*

| Comunicaciones  | Formatear datos de entrada Formatear datos de salida |                   |        |       |
|-----------------|------------------------------------------------------|-------------------|--------|-------|
| OPC<br>EasyView | Nombre                                               | Tipo de datos     | Tamaño | Valor |
| <b>FTP</b>      | Patrón 1.Paso                                        | Entero de 16 bits |        |       |
| <b>PROFINET</b> |                                                      |                   |        |       |
|                 |                                                      |                   |        |       |

*Figura 25. Señal de producto correcto.*

Si el producto no cumple el patrón exacto diseñado o no es colocado como es debido, la cámara detecta el error e indica que el producto debe ser desechado.

| Paleta |   |                                                           |             |                      |                  |
|--------|---|-----------------------------------------------------------|-------------|----------------------|------------------|
| Ayuda  |   | Resultados                                                | 1/O         | Vínculos<br>TestRun™ |                  |
|        | œ |                                                           | Nombre      | <b>Resultado</b>     | Tipo             |
|        |   | $\sigma$                                                  | Patrón 1    | x                    | Patrón           |
|        |   | ≯                                                         | Margen_1    | X No presente        | Margen           |
|        |   | ≯                                                         | Margen 2    | X No presente        | Margen           |
|        |   | $\begin{array}{c}\n\leftarrow \\ \leftarrow\n\end{array}$ | Distancia   | x                    | <b>Distancia</b> |
|        |   | ≯                                                         | Margen_3    | X No presente        | Margen           |
|        |   | ≯                                                         | Margen_4    | X No presente        | Margen           |
|        |   | $\leftrightarrow$<br>anana                                | Distancia X |                      | <b>Distancia</b> |

*Figura 26. Patrón del porducto incorrecto.*

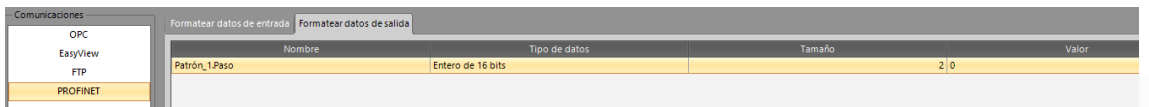

*Figura 27. Señal del producto incorrecto.*

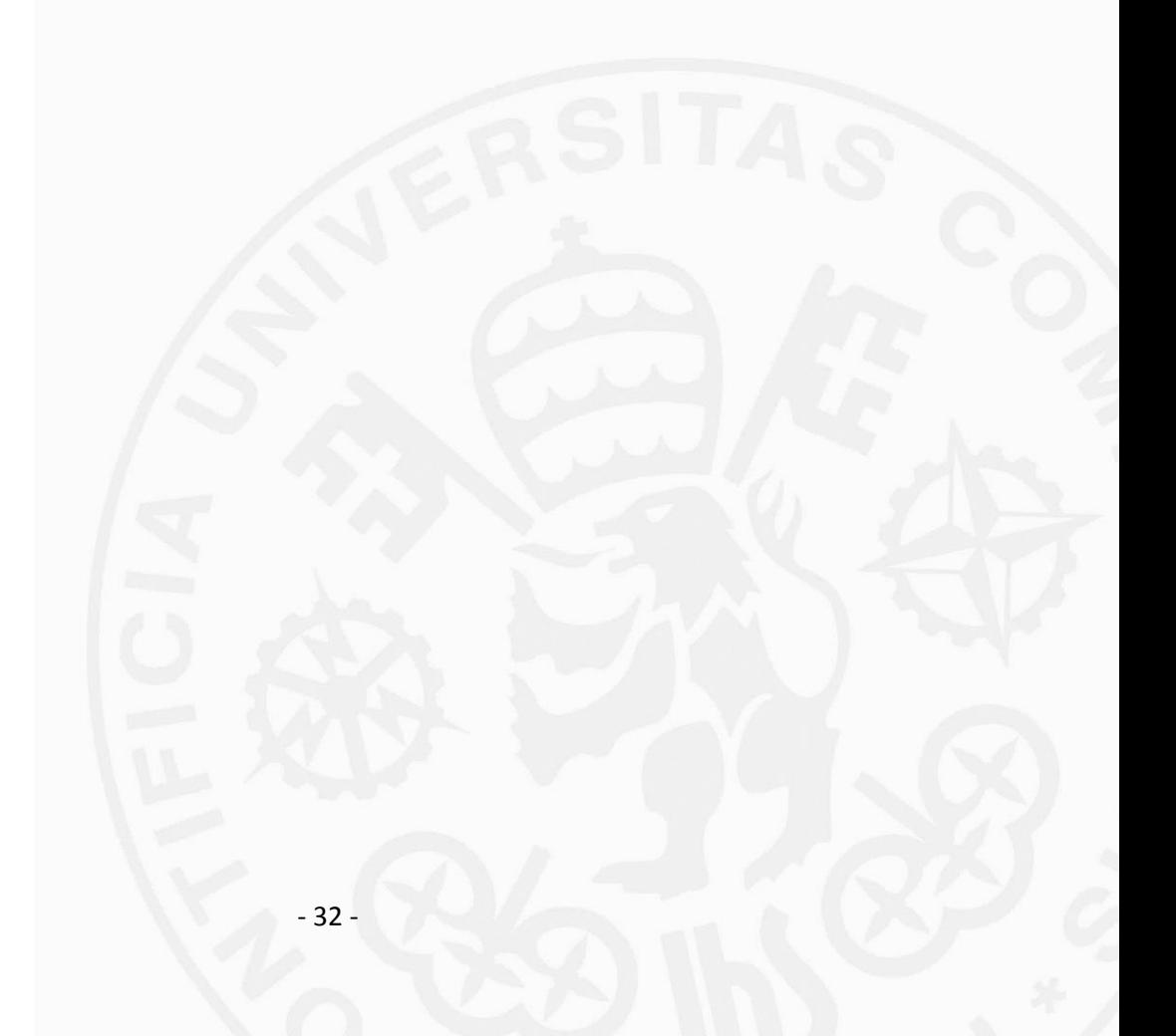

## **Capítulo 4 PROGRAMAS**

#### **4.1 Módulo de control de recorrido**

Para controlar las cintas transportadoras se han creado en el PLC tres señales de entrada llamadas *piPasarDeLargo (%I0.0), piPasarSiguiente (%I0.1), piLiberarPalé (%I0.2)* y tres señales de salida digitales *poPasarDeLargo (%Q12.0), poPasarSiguiente (%Q12.1), poLiberarPalé (%Q12.2)*.

Como se ha explicado en el apartado 2.1.5 lasseñales de salida en el PLC corresponden con las señales de entrada del robot. Es por ello que se han escogido las direcciones de memoria *Q12.0, Q12.1 y Q12.2* haciéndolas coincidir con las direcciones de memoria de las entradas del robot.

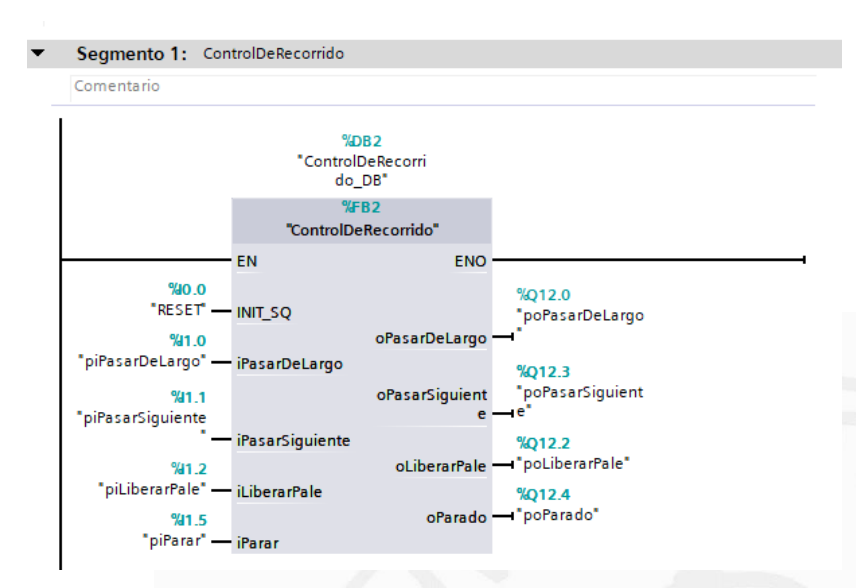

*Figura 28. Señales de entrada y salida.*

Para un diseño eficiente de este módulo se ha creído conveniente crear cuatro simples etapas: *gsEsperando, gsPasarDeLargo, gsPasarSiguiente* y *gsLiberarPale*. Mientras se encuentra una etapa activa, la señal de salida correspondiente está activa.

La primera de ellas se trata de una etapa de inicialización de las entradas y salidas de todos los componentes de la minifábrica, poniéndose a punto la planta para las siguientes tareas que se van a ejecutar. Además, se activan o se desactivan determinados actuadores, como por ejemplo se activa el pistón del Pre-Stop haciendo que los palés que circulan por el sistema de cintas transportadoras formen una cola antes de que se decida que se va a hacer con ellos.

Tras esta etapa se pueden dar dos opciones, la primera de ellas es que el operario no desee trabajar con el siguiente palé, y por lo tanto seleccione la opción de *PasarDeLargo*; y la otra opción es que el operario de instrucción de *PasarSiguiente* porque quiera ejecutar alguna tarea sobre el siguiente palé.

En este caso, el primer palé de la cola pasa hacia el Stop dónde es detenido, inmovilizado y bloqueado mientras el operario efectúa la tarea pertinente sobre él. Una vez que se finaliza la tarea, el operario debe activar la señal de entrada *LiberarPale* dando paso a la última etapa.

En la imagen de abajo se puede observar el esquema en GRAFCET de la secuencia de etapas.

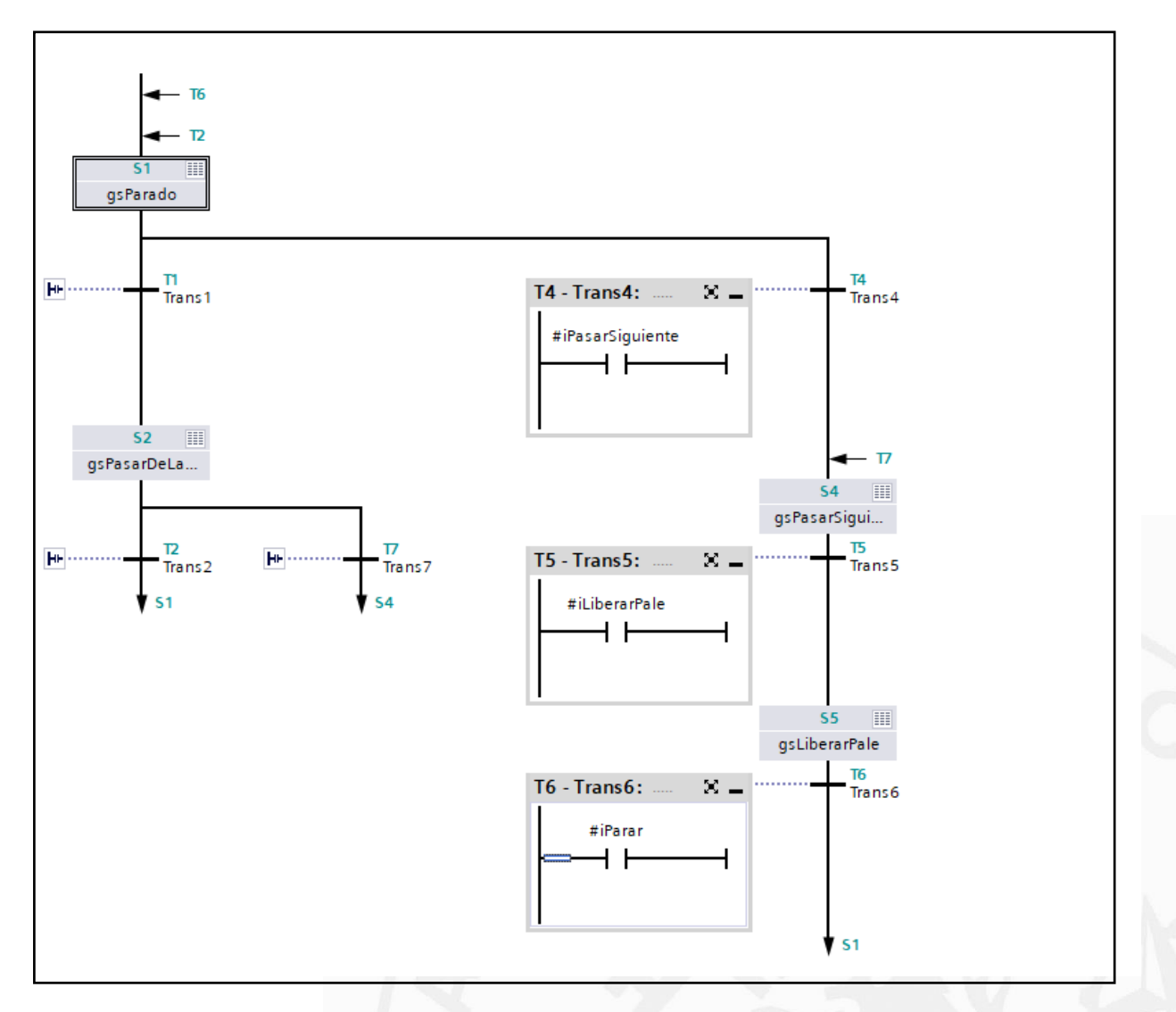

*Figura 29. Esquema en GRAFCET.*

Para el desarrollo en sí de las tareas, se debe crea un programa en lenguaje RAPID que se implanta en el propio robot.

Se crean las cuatro señales digitales de entrada: *Esperando, PasarDeLargo*, *PasarSiguiente* y *LiberarPale*, para ello hay que mapearlas en las direcciones de memoria que se desee, en este caso se ha utilizado desde la dirección cero hasta las tres.

Además, se ha creado una variable numérica que se resetea cada vez que se inicia el proceso y sirve para controlar que se entre una sola vez en cada etapa.

```
MODULE MainModule
 \mathbf{1}VAR num reg1:=0;
 2 \quad \BoxPROC main()3 日
              WHILE TRUE DO
 4 \quad \Box5 白
              IF Esperando=1 THEN
 6
                  !Activa pre-stop, desactiva inmovilizador del stop y matiene la aguaja cerrada
 \overline{7}SetDO DO10_1, 0;
 \overline{8}SetDO DO10_2, 1;
 \overline{q}SetDO DO10 5, 1;
10
                  SetDO DO10 6, 0;
11SetDO DO10_11, 1;
12
                  SetDO DO10 12, 0;
13reg1 := 0;ENDIF
14
15EIF PasarDeLargo = 1 AND reg1=0 THEN
16
                  !Desactiva el pre-stop
17SetDO DO10_1, 1;
18
                  SetDO DO10 2, 0:
19
                  WaitTime 2;
                  !Activa el pre-stop
20
21SetDO DO10_1, 0;
22
                  SetDO DO10 2, 1;
23WaitTime 2;
24
                  reg1 := 1;ENDTE
2526 \BoxIF PasarSiguiente = 1 THEN
27!Desactiva el pre-stop
                  SetDO DO10 1, 1;
28
                  SetDO DO10_2, 0;
2930
                  WaitTime 2;
                  !Activa en stop y el inmovilizador
3132
                  SetDO DO10 3, 0;
्रश
                  SetDO DO10_4, 1;
34SetDO DO10 5, 0;
35
                  SetDO DO10 6, 1;
36
                  !Activa el pre-stop
37
                  SetDO DO10_1, 0;
                  SetDO DO10 2, 1;
38
                  WaitTime 10:
39
40
              ENDIF
41 \quad \BoxIF LiberarPale = 1 THEN
                  !Desactiva el pre-stop, el stop y el inmovilizador
42
43
                  SetDO DO10_1, 0;
                  SetDO DO10 2, 1;
44
45
                  SetDO DO10_3, 1;
                  SetDO DO10_4, 0;
46
\Delta7
                  SetDO DO10 5, 1;
48
                  SetDO DO10 6, 0;
              ENDIF
49
              ENDWHILE
50
     ENDMODULE
51
```
*Tabla 5. Módulo de control de recorrido.*

#### **4.2 Módulo de control de posicionamiento del producto**

Con este módulo lo que se pretende conseguir es colocar, gracias al robot ABB, el producto solicitado sobre el palé inmovilizado en la cinta transportadora.

En la imagen inferior se observan cuatro tipos de productos colocados en una línea recta, siendo la pieza verde el producto número uno, la azul el producto número dos, la pieza roja el producto número tres y la pieza amarilla el producto número cuatro.

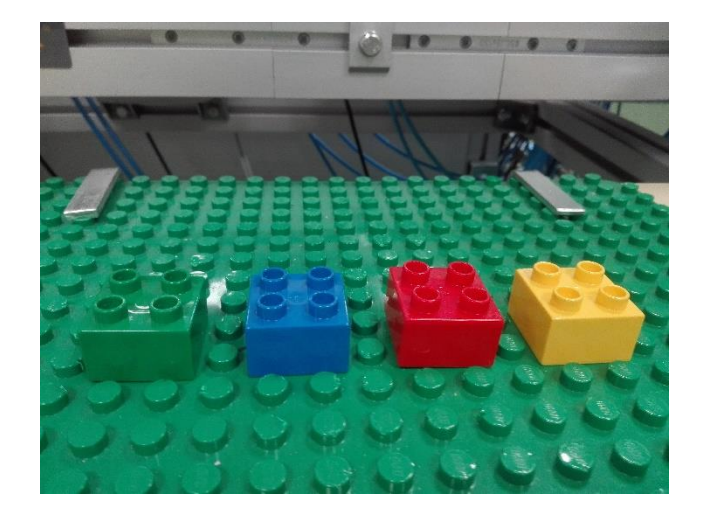

*Figura 30. Piezas de LEGO.*

Desde el PLC se le indica al robot que producto se desea colocar sobre el palé a través de cuatro señales de entrada: *piEleccion1(%I0.1), piEleccion2(%I0.2), piEleccion3(%I0.3)* y *piEleccion4(%I0.4*). Dependiendo de la elección hecha se entra en una etapa u otra, activándose una de las cuatro salidas: *poEleccion1(%Q13.1), poEleccion2(%Q13.2), poEleccion3(%Q13.3)* y *poEleccion4(%Q13.4*).

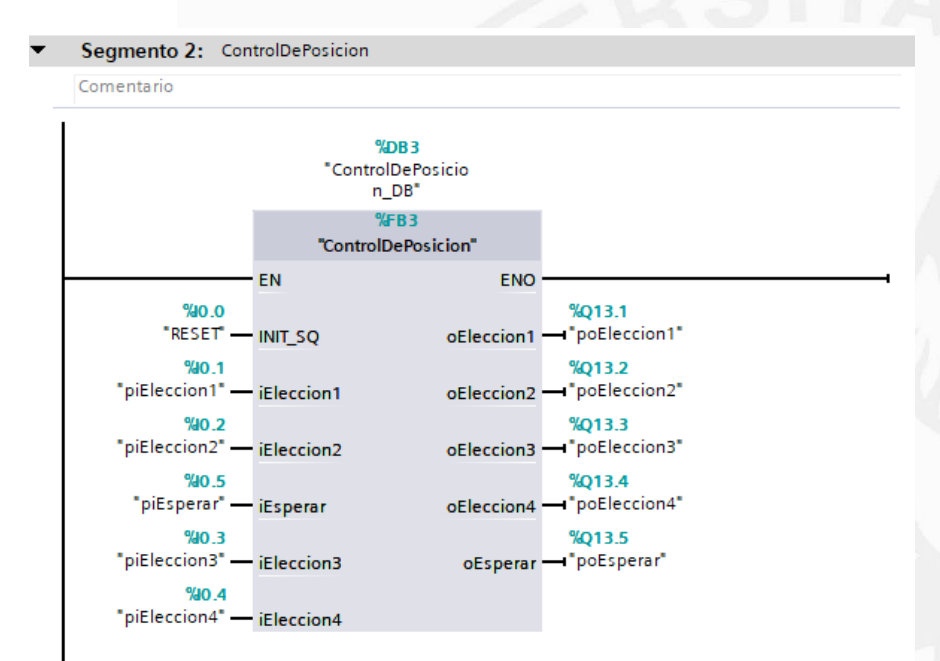

*Figura 31. Señales de entrada y salida.*

Como se indica en el esquema de la secuencia de etapas, tras la colocación del producto seleccionado sobre el palé, se debe accionar la señal de entrada *piEsperar(%I0.5)* para inicializar todas las entradas y salidas, y así poder repetir el proceso.

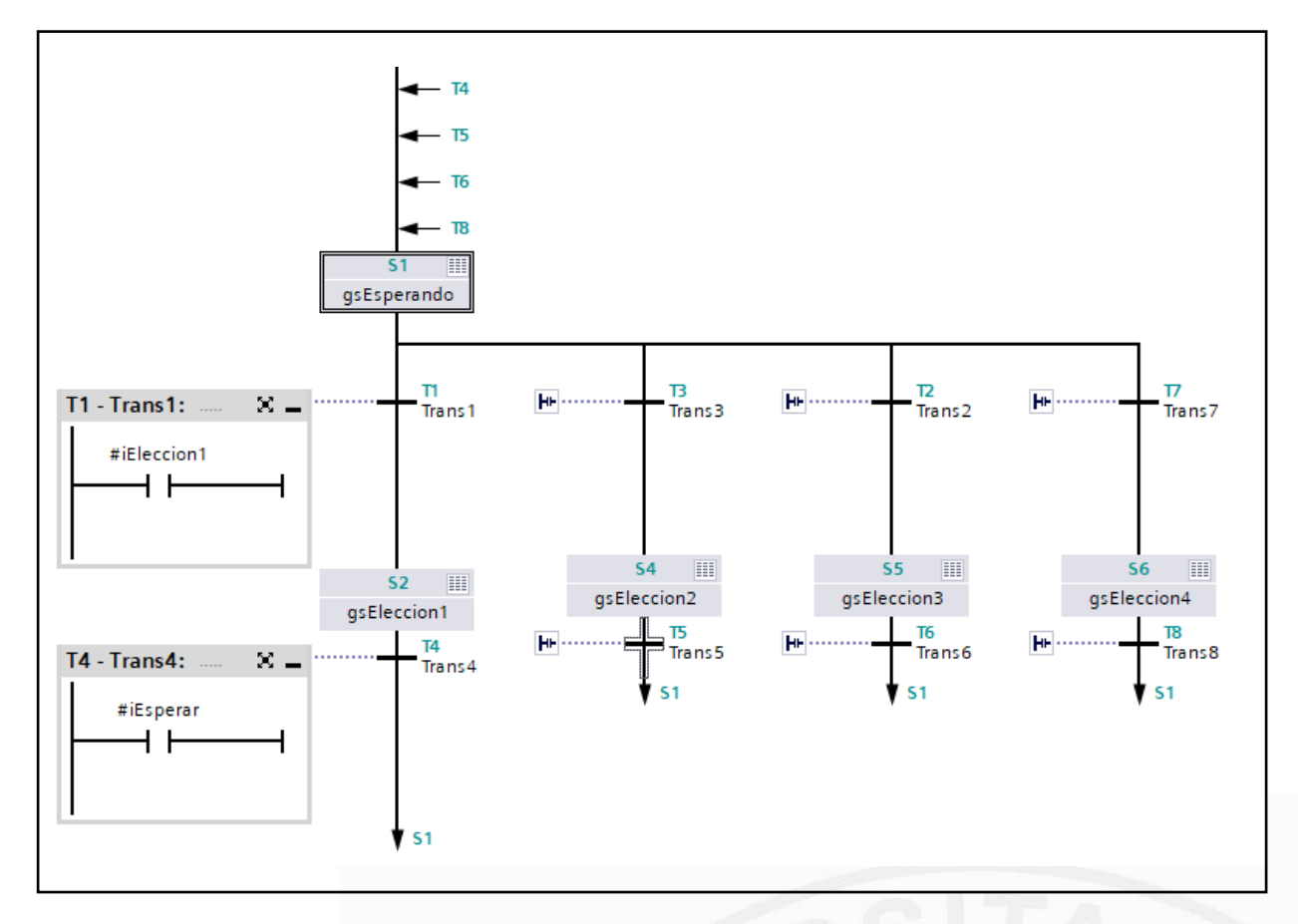

*Figura 32. Esquema en GRAFCET.*

En este módulo ha sido necesario definir una gran cantidad de puntos para indicar las posiciones donde se deben colocar los productos, esto se consigue gracias a los datos robtarget.

En la siguiente figura se pueden ver definidos cuatro puntos: *PtoInicial1, PtoInicial2, PtoInicial3* y *PtoInicial4* que le indican al robot hacia donde tiene que desplazarse para coger el producto. Después se especifica con el punto *InicialPale* donde tiene que colocarlo.

Además, se han definidos dos puntos muy importantes para el proceso: *FueraDePeligro* y *FueraDePeligro2* que se utilizan para desplazar al robot hacia zonas segura donde no puede colisionar con ningún componente de la planta.

En este caso como en el módulo anterior, también se ha creado una variable numérica para controlar y limitar el acceso a las etapas.

|          | MODULE MainModule                                                                                                    |
|----------|----------------------------------------------------------------------------------------------------|
|          | VAR num $x:=0$ :<br>$\Box$                                                                                                    |
|          | VAR num $y := 0$ ;                                                                                                    |
|          | VAR num $z := 0$ :                                                                                                    |
|          | VAR num $reg1:=0$ ;                                                                                                    |
|          | VAR num $reg2:=0$ ;                                                                                                    |
|          | CONST robtarget FueraPeligro:=[[440.06,70.50,693.49],[0.901626,0.0392715,0.0157802,-0.430442],[0,0,-1,1],[9E+09,9E+09,9E+09,9E+09,9E+09,9E+09];                      |
|          | CONST robtarget FueraDePeligro2:=[[134.50,320.65,637.31],[0.988063,-0.129363,-0.00243735,-0.0836047],[0,-1,-1,1],[9E+09,9E+09,9E+09,9E+09,9E+09,9E+09,9E+09,9E+09]]; |
| <b>Q</b> | CONST robtarget InicialPale:=[[-102.33,337.19,706.62],[0.998122,0.0134883,-0.0423793,-0.0421343]],[1,-1,-2,1],[9E+09,9E+09,9E+09,9E+09,9E+09,9E+09,9E+09]            |
| 10       | CONST robtarget PtoInicial1:=[[213.20,-109.70,854.40],[0.641154,-0.00455144,0.00979333,-0.767336],[-1,-1,-1,1],[9E+09,9E+09,9E+09,9E+09,9E+09,9E+09,9E+09,9E+09]     |
| 11       | CONST robtarget PtoInicial2:=[[183.08,-145.33,851.00],[0.642159,0.00591936,-0.0150491,-0.766401],[-1,0,-1,1],[9E+09,9E+09,9E+09,9E+09,9E+09,9E+09,9E+09];            |
| $-12$    | CONST robtarget PtoInicial3:=[[148.73,-178.47,847.68],[0.646754,0.00476251,-0.0170758,-0.762493],[-1,0,-1,1],[9E+09,9E+09,9E+09,9E+09,9E+09,9E+09,9E+09];            |
|          | CONST robtarget PtoInicial4:=[[113.98,-213.89,847.49],[0.655714,0.00773909,-0.0112967,-0.754885],[-1,0,-1,1],[9E+09,9E+09,9E+09,9E+09,9E+09,9E+09,9E+09,9E+09]];     |

*Figura 33. Variables y datos.*

El programa desarrollado en el lenguaje RAPID que se implanta en el robot, se encuentra dividido en dos partes, la primera es la llamada rutina principal (main) y la segunda son las subrutinas. Desde el main se llama a dos funciones o subrutinas "CogerPieza" y "DejaPieza", a las cuales se les debe enviar un punto inicial dependiendo del producto elegido.

| 17 | $\Box$<br>PROC main()                        |
|----|----------------------------------------------|
|    |                                              |
| 18 | SetDO DO10 14, 1;                            |
| 19 | SetDO DO10 9, 1;                             |
| 20 | SetDO DO10 10, 0;                            |
| 21 | WHILE TRUE DO<br>Ė<br>E                      |
| 22 | IF eleccion1=1 AND reg2=0 THEN               |
| 23 | CogerPieza PtoInicial1;                      |
| 24 | DejaPieza InicialPale;                       |
| 25 | WaitTime 3;                                  |
| 26 | LiberarPale;                                 |
| 27 | $reg2 := 1;$                                 |
| 28 | <b>ENDIF</b>                                 |
| 29 | $\Box$<br>IF eleccion2 = $1$ AND reg2=0 THEN |
| 30 | CogerPieza PtoInicial2;                      |
| 31 | DejaPieza InicialPale;                       |
| 32 | WaitTime 3;                                  |
| 33 | LiberarPale;                                 |
| 34 | $reg2 := 1;$                                 |
| 35 | <b>ENDIF</b>                                 |
| 36 | $\Box$<br>IF eleccion3=1 AND reg2=0 THEN     |
| 37 | CogerPieza PtoInicial3;                      |
| 38 | DejaPieza InicialPale;                       |
| 39 | WaitTime 3;                                  |
| 40 | LiberarPale;                                 |
| 41 | $reg2 := 1;$                                 |
| 42 | <b>ENDIF</b>                                 |
| 43 | $\Box$<br>IF eleccion4 = 1 AND reg2=0 THEN   |
| 44 | CogerPieza PtoInicial4;                      |
| 45 | DejaPieza InicialPale;                       |
| 46 | WaitTime 3;                                  |
| 47 | LiberarPale;                                 |
| 48 | $reg2 := 1;$                                 |
| 49 | <b>ENDIF</b>                                 |
| 50 | <b>ENDWHILE</b>                              |
| 51 |                                              |
| 52 | <b>ENDPROC</b>                               |
|    |                                              |

*Tabla 6. Módulo de control de posicionamiento.*

La subrutina "CogerPieza" recibe la posición inicial hacia donde se debe dirigir el robot para poder coger el producto. La primera instrucción que se le manda es abrir las pinzas, a través de las entradas digitales SetD0 D010\_7 y SetD0 D010\_8. Como estas entradas son neumáticas, deben estar una a 1 y otra a 0. En este caso si se encuentran SetD0 D010\_7 a 1 y SetD0 D010\_8 a 0 significa que la instrucción dada es abrir las pinzas.

Tras esta instrucción se mueve el robot hacia una posición fuera de peligro y desde donde se puede iniciar un desplazamiento seguro. La siguiente instrucción desplaza el robot hacia la posición donde se encuentra el producto, y espera dos segundos antes de cerrar las pinzas y elevar la pieza 70 mm.

En la siguiente subrutina se procede a depositar el producto en la posición que se le envía desde el main. Pero lo primero, es llevar al robot hacia una zona segura donde no tropiece con ningún componente de la minifábrica. Una vez seguro, se traslada la pieza y se coloca sobre el palé, y se espera dos segundos antes de abrir sus pinzas. Tras la apertura de las pinzas, se eleva 30 mm sobre el palé y se vuelve a desplazar hacia una zona segura.

```
54
         PROC CogerPieza(robtarget PuntoInicial)
   \Box55
              !Abre Pinzas
56
             SetDO DO10 7, 1;
57
             SetDO DO10 8, 0;
58
             MoveL FueraPeligro, v1000, z50, tool0;
             MoveJ PuntoInicial, v1000, z50, tool0;
59
60
             MoveJ Offs(PuntoInicial,x,y,27), v1000, z50, tool0;
61
             WaitTime 2;
              !Cierra pinzas
62
63
             SetDO DO10 7, 0;
             SetDO DO10 8, 1;
64
             MoveJ Offs(PuntoInicial,x,y,-70), v500, z50, tool0;
65
66
         ENDPROC
         PROC DejaPieza(robtarget InicialPale)
67
   \boxed{-}MoveJ FueraDePeligro2, v1000, z50, tool0;
68
             MoveJ Offs(InicialPale,0,0,-15), v1000, z50, tool0;
69
70
             WaitTime 2;
             !Abre pinzas
71SetDO DO10 7, 1;
72
73
             SetDO DO10 8, 0;
             MoveJ Offs(InicialPale,0,0,-30), v1000, z50, tool0;
74
75
             MoveJ FueraPeligro, v1000, z50, tool0;
76
         ENDPROC
77
78
   \BoxPROC LiberarPale()
79
                  SetDO DO10 1, 0;
                  SetDO DO10 2, 1;
80
                  SetDO DO10 3, 1;
81
                  SetDO DO10 4, 0;
82
83
                  SetDO DO10 5, 1;
84
                  SetDO DO10 6, 0;
85
         ENDPROC
86
     ENDMODULE
```
*Tabla 7. Subrutinas del módulo de posicionamiento.*

#### **4.3 Módulo de control de calidad y corrección de errores**

Este último módulo se implanta en el robot de la primera estación y está fragmentado en dos fases. La primera fase es la encargada de escanear el producto, comprobar su calidad y encontrar si tiene algún fallo o tara. Mientras que la segunda fase se ocupa de separar los productos correctos de los incorrectos desechando aquellos que estén mal fabricados.

Este módulo actúa tras la finalización de los dos primeros, es decir, una vez el producto ya ha sido depositado sobre el palé y este ha sido liberado, se dirige hacia cinta transportadora central que circula según el sentido contrario a las agujas del reloj. Desde el PLC con una señal de entrada llamada *piPiezaNueva (%I3.0)* se le indica al robot que debe comprobar la calidad del producto.

El pistón que está situado a la altura de la cámara de la segunda estación es accionado y logra que el palé se detenga justo debajo de la cámara In-Sight, dónde se procede al reconocimiento del producto. Si el producto está correctamente fabricado se activa la señal de entrada *piCorrecta (%I3.1)* y si el producto es incorrecto se activa *piIncorrecta (%I3.1)*. Estas señales de entrada se utilizan como transición entre las etapas, y por lo tanto cada vez que se active una de ellas se activa una etapa.

Dentro de cada etapa se acciona una señal de salida: *poComprobando (%Q76.0), poDescartar (%Q76.1)* y *poContinuar (%Q76.1).* Como se ha explicado anteriormente las señales de salida del PLC son las señales de entrada del robot, y al haber conectado el robot de la primera estación con el PLC tras haber conectado el segundo, sus direcciones de memoria se encuentran bastante alejadas.

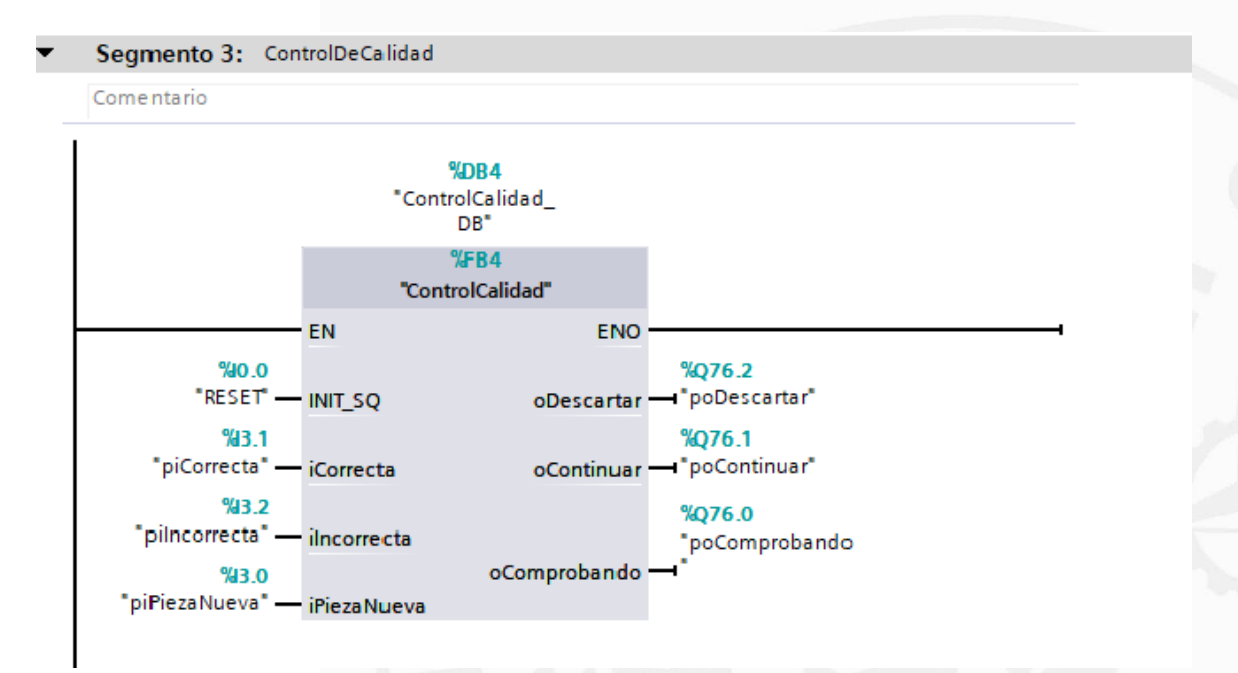

*Figura 34. Señales de entrada y salida.*

Desde el PLC se ha creado un diagrama GRAFCET con tres etapas: *gsComprobando, gsContinuar, gsDescartar*.

En la primera etapa *gsComprobando*, se activa la señal de salida *poPiezaNueva,* tras ello y como se ha especificado antes, si se entra en la etapa *gsContinuar* se acciona la salida *poCorrecta* ordenando a la cinta que desactive el actuador que mantiene al palé inmovilizado y que se cierre la aguja que se encuentra en la mitad de la cinta central dando paso al palé hacia la tercera y cuarta estación.

Si el producto se debe descartar, la etapa que se encuentra activa es la de *gsDescartar*, accionando la salida *poIncorrecta* que desactiva el pistón inmovilizador y abre la aguja central haciendo que el palé se dirija hacia la primera estación para retirar el producto de la circulación.

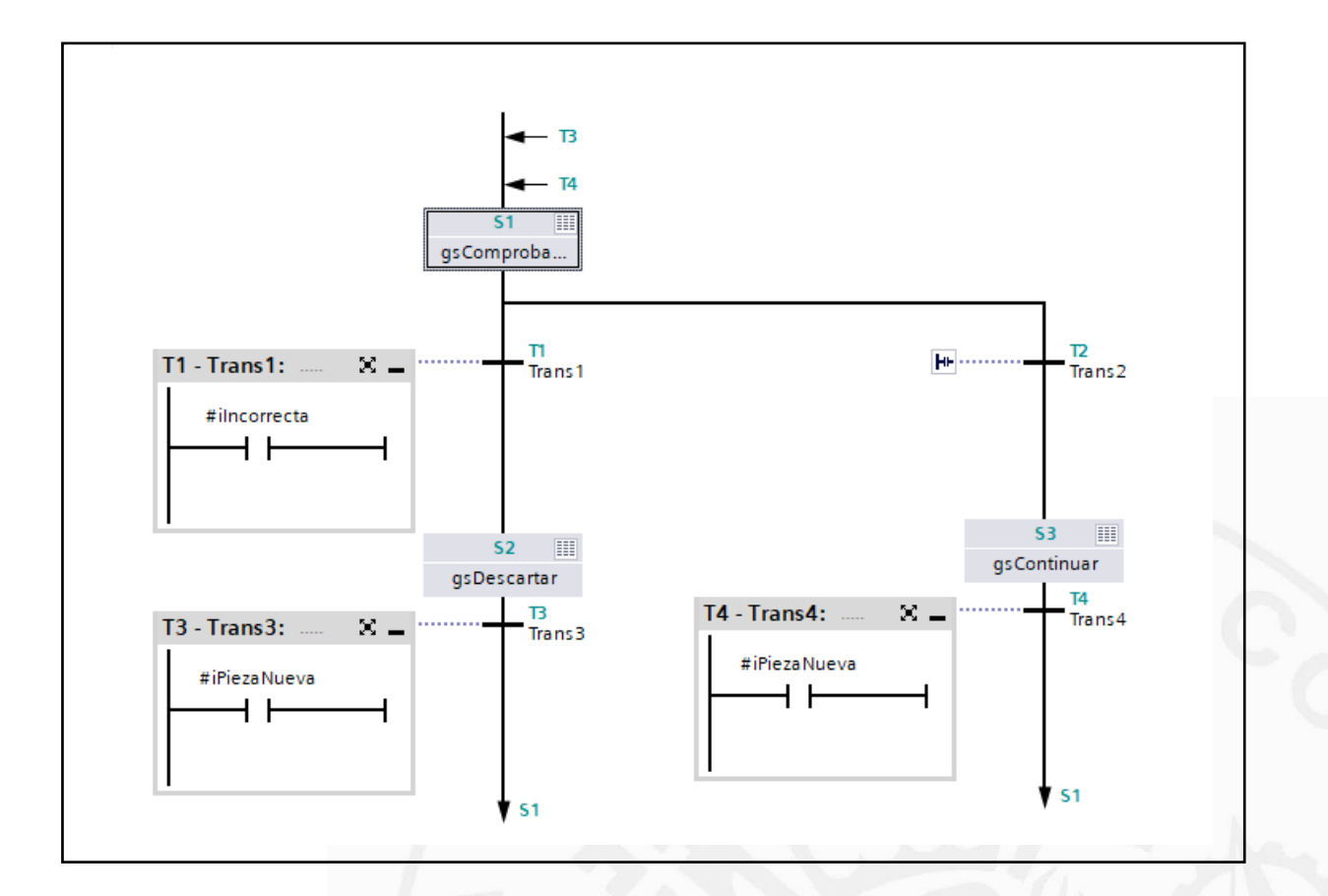

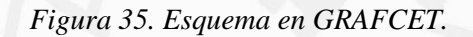

Para el desarrollo de las tareas es necesario definir tres datos robtarget que contienen las posiciones que se van a utilizar para dicho desarrollo, siendo el primero de ellos la posición Retirar que indica al robot hacia donde tiene que dirigirse para agarrar el producto a desechar. Se define también una posición llamada Retirar10, que se encuentra en un punto medio de la trayectoria entre coger el producto y soltarlo. Por último, se define la posición *DejarProducto*. Además, se crea la variable numérica que controla y limita la entrada a las etapas.

|          | MODULE MainModule                                                                                                    |  |  |  |  |  |  |
|----------|----------------------------------------------------------------------------------------------------|--|--|--|--|--|--|
| $2 \Box$ | CONST robtarget Retirar:=[[-150.28,-430.42,415.94],[0.0192262,0.948662,-0.315205,0.0177748],[-2,0,1,0],[9E+09,9E+09,9E+09,9E+09,9E+09,9E+09,9E+09]               |  |  |  |  |  |  |
|          | CONST robtarget Retirar10:=[[349.69,-112.26,469.41],[0.00112412,0.916241,0.399849,0.024937],[-1,0,1,0],[9E+09,9E+09,9E+09,9E+09,9E+09,9E+09,9E+09,9E+09]         |  |  |  |  |  |  |
|          | CONST robtarget DejarProducto:=[[347.72,-113.45,3.27],[0.00470321,0.867509,0.497317,0.00905896],[-1,0,1,0],[9E+09,9E+09,9E+09,9E+09,9E+09,9E+09,9E+09,9E+09];    |  |  |  |  |  |  |
|          | CONST robtarget Retirar20:=[[347.72,-113.45,3.27],[0.00470321,0.867509,0.497317,0.00905896],[-1,0,1,0],[9E+09,9E+09,9E+09,9E+09,9E+09,9E+09,9E+09];              |  |  |  |  |  |  |
|          | CONST robtarget DejarProducto10:=[[264.06,-129.51,425.34],[0.00633265,0.88317,0.468617,0.0191662],[-1,0,1,0],[9E+09,9E+09,9E+09,9E+09,9E+09,9E+09,9E+09,9E+09]]; |  |  |  |  |  |  |
|          | VAR num reg1:=0;                                                                                                    |  |  |  |  |  |  |

*Figura 36 . Variables y datos.*

En la imagen inferior, se explica que actuadores se deben activar o desactivar en cada etapa para que se ejecuten las tareas determinadas.

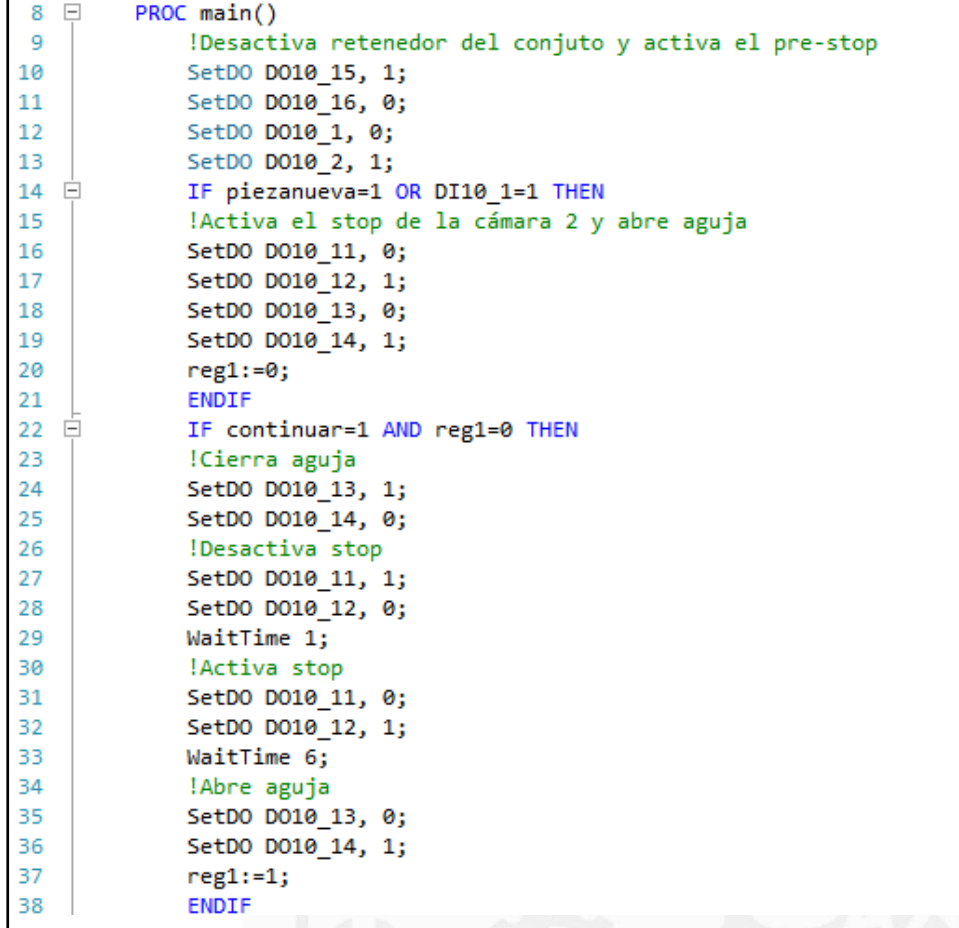

*Tabla 8. Módulo de control de calidad.*

| IF descartar=1 AND reg1=0 THEN<br>40<br>!Desactiva stop<br>41<br>SetDO DO10 11, 1;<br>42<br>SetDO DO10 12, 0;<br>43<br>!Activa stop<br>44<br>WaitTime 1;<br>45<br>SetDO DO10 11, 0;<br>46<br>SetDO DO10_12, 1;<br>47<br>!Espera palé en el pre-stop<br>WaitDI DI10_1,1;<br>48<br>49<br>!Desactiva pre-stop<br>50<br>SetDO DO10_1, 1;<br>51<br>SetDO DO10_2, 0;<br>52<br>WaitTime 1;<br>53<br>!Activa pre-stop<br>54<br>SetDO DO10 1, 0;<br>55<br>SetDO DO10_2, 1;<br>56<br>WaitTime 1;<br>57<br>!Bloquea palé y lo eleva<br>58<br>SetDO DO10 3, 0;<br>59<br>SetDO DO10 4, 1;<br>60<br>SetDO DO10 5, 0;<br>61<br>SetDO DO10 6, 1;<br>62<br>RetirarProducto;<br>63<br>WaitTime 2:<br>!Baja palé y lo desbloquea<br>64<br>SetDO DO10 5, 1;<br>65<br>66<br>SetDO DO10 6, 0;<br>SetDO DO10 3, 1;<br>67<br>SetDO DO10 4, 0;<br>68<br>WaitTime 2;<br>69<br>70<br>$reg1:=1;$<br>71<br>72<br><b>ENDIF</b><br>73<br>74<br><b>ENDPROC</b> | 39 白 |  |
|----------------------------------------------------------------------------------------------------|------|--|
|                                                                                                    |      |  |
|                                                                                                    |      |  |
|                                                                                                    |      |  |
|                                                                                                    |      |  |
|                                                                                                    |      |  |
|                                                                                                    |      |  |
|                                                                                                    |      |  |
|                                                                                                    |      |  |
|                                                                                                    |      |  |
|                                                                                                    |      |  |
|                                                                                                    |      |  |
|                                                                                                    |      |  |
|                                                                                                    |      |  |
|                                                                                                    |      |  |
|                                                                                                    |      |  |
|                                                                                                    |      |  |
|                                                                                                    |      |  |
|                                                                                                    |      |  |
|                                                                                                    |      |  |
|                                                                                                    |      |  |
|                                                                                                    |      |  |
|                                                                                                    |      |  |
|                                                                                                    |      |  |
|                                                                                                    |      |  |
|                                                                                                    |      |  |
|                                                                                                    |      |  |
|                                                                                                    |      |  |
|                                                                                                    |      |  |
|                                                                                                    |      |  |
|                                                                                                    |      |  |
|                                                                                                    |      |  |
|                                                                                                    |      |  |
|                                                                                                    |      |  |
|                                                                                                    |      |  |
|                                                                                                    |      |  |

*Tabla 9. Módulo de control de calidad.*

Por último, se llega a la parte del módulo encargada de la corrección de errores, dónde el robot de la primera estación espera a que el palé llegue al Pre-Stop que se encuentra justo antes del túnel. Cuando la señal DI\_10\_1 se pone a 1, es decir, se activa, el robot desactiva el pistón del Pre-Stop consiguiendo que el palé pase hacia el Stop. Al llegar ahí, se accionan las señales que inmovilizan y bloquean al palé, y además se eleva a 240 mm para que el operario pueda manejar el producto con mayor facilidad.

Tras la elevación del palé, se desplaza el brazo articulado hasta el punto dónde se encuentra el producto, lo agarra con las pinzas y lo retira depositándolo sobre la alfombra verde que se encuentra sobre la mesa, es entonces donde interviene el operario que lo retira.

Finalmente, el palé desciende y se desactivan los actuadores que lo inmovilizan dejando lo libre en la cinta central hasta que se tope con el pistón de la primera cámara que lo detiene ahí para que todos los palés vacíos formen una cola.

| 76<br>!Abre pinzas<br>77<br>SetDO DO10 7, 1;<br>78<br>SetDO DO10 8, 0;<br>MoveL Offs(Retirar, 0, 0, 70), v1000, z50, tool0;<br>79<br>MoveJ Retirar, v50, z50, tool0;<br>80<br>WaitTime 2;<br>81<br>!Cierra pinzas<br>82<br>83<br>SetDO DO10 7, 0;<br>SetDO DO10 8, 1;<br>84<br>MoveL Offs(Retirar, 0,0,55), v1000, z50, tool0;<br>85<br>86<br>MoveL Retirar10, v1000, z50, tool0;<br>MoveL Offs(DejarProducto,0,0,30), v1000, z50, tool0;<br>87<br>MoveL DejarProducto, v50, z50, tool0;<br>88<br>WaitTime 2;<br>89<br>!Abre pinzas<br>90<br>91<br>SetDO DO10 7, 1;<br>SetDO DO10 8, 0;<br>92<br>93<br>MoveL Retirar10, v1000, z50, tool0;<br>94<br><b>ENDPROC</b> | 75 日 | PROC RetirarProducto() |
|----------------------------------------------------------------------------------------------------|------|------------------------|
|                                                                                                    |      |                        |
|                                                                                                    |      |                        |
|                                                                                                    |      |                        |
|                                                                                                    |      |                        |
|                                                                                                    |      |                        |
|                                                                                                    |      |                        |
|                                                                                                    |      |                        |
|                                                                                                    |      |                        |
|                                                                                                    |      |                        |
|                                                                                                    |      |                        |
|                                                                                                    |      |                        |
|                                                                                                    |      |                        |
|                                                                                                    |      |                        |
|                                                                                                    |      |                        |
|                                                                                                    |      |                        |
|                                                                                                    |      |                        |
|                                                                                                    |      |                        |
|                                                                                                    |      |                        |
|                                                                                                    |      |                        |
|                                                                                                    | 95   | <b>ENDMODULE</b>       |

*Tabla 10. Subrutina del módulo de corrreción de errores.*

#### **4.4 Programa completo**

Para conseguir un proceso de producción completo y continuo en el que intervengan todos los componentes de la minifábrica se ha de combinar los tres módulos anteriores.

Cómo los dos primeros módulos se implantan y se ejecutan sobre el segundo robot y el tercero sobre el primer robot, tan sólo hace falta unir los dos primeros módulos, ya que el tercero funciona de forma independiente.

En el programa final se ha decidido mantener todas las señales de entradas configuradas excepto la señal *piLiberarPalé (%I0.2),* porque tras la realización de varias pruebas se ha considerado que esta señal entorpecía el proceso haciéndolo más lento. Por lo tanto, se ha eliminado la etapa *gsLiberarPalé* y para pasar desde la etapa de elección del producto hacia la de comprobar simplemente se ha de disparar la cámara con la señal de entrada *piDisparo (%I0.7)*.

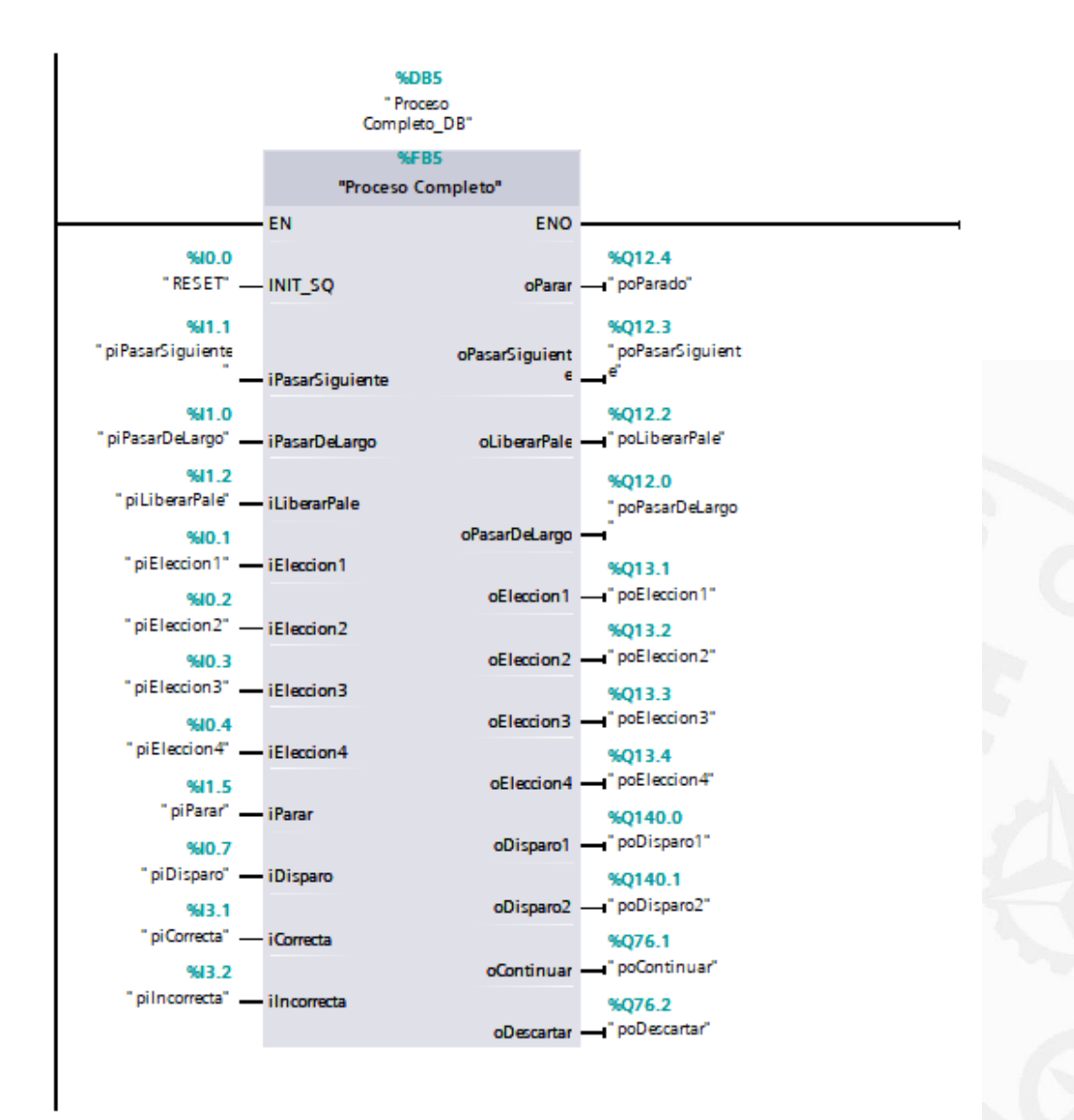

*Figura 37. Señales de entrada y salida.*

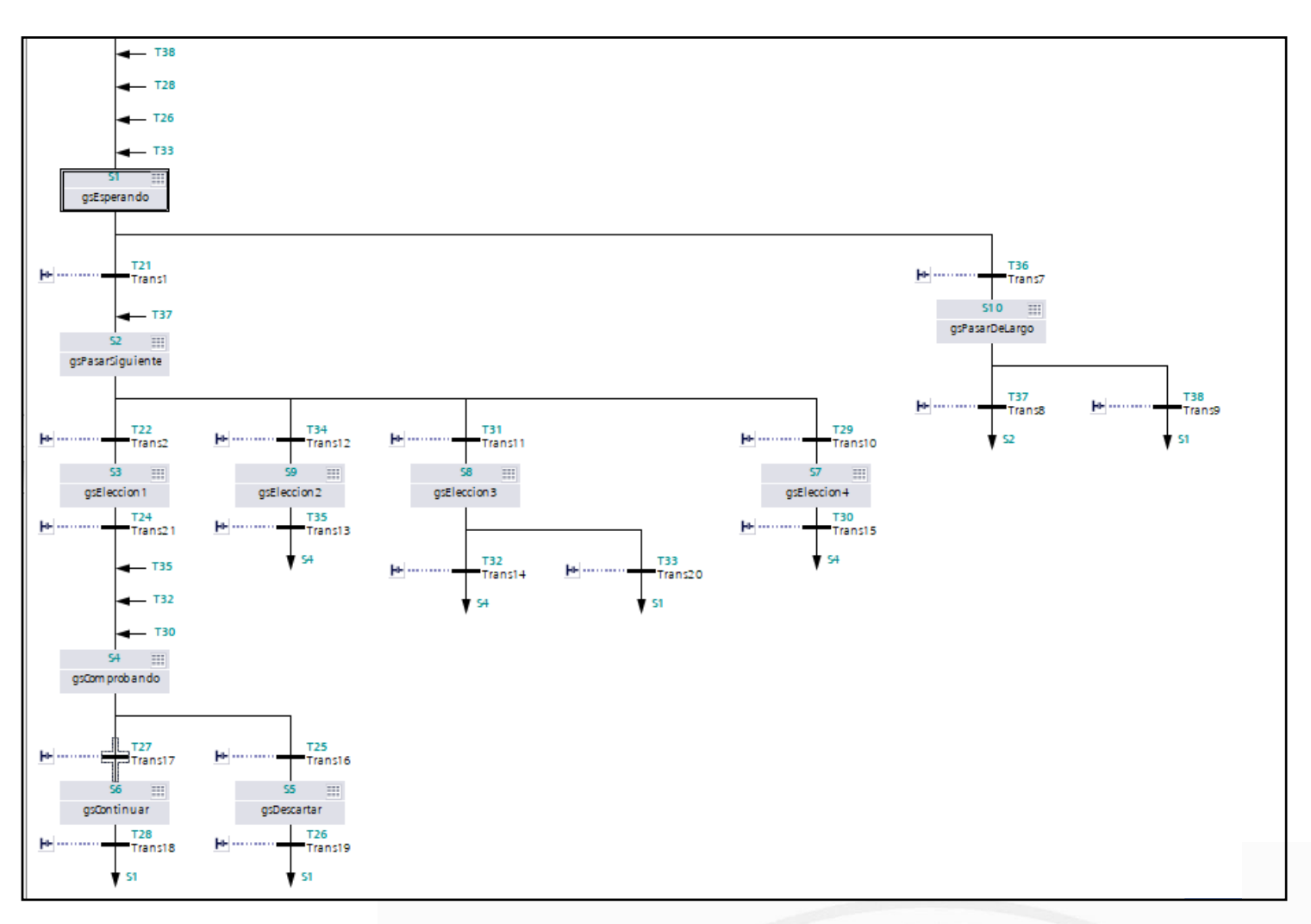

*Figura 38. Esquema en GRAFCET.*

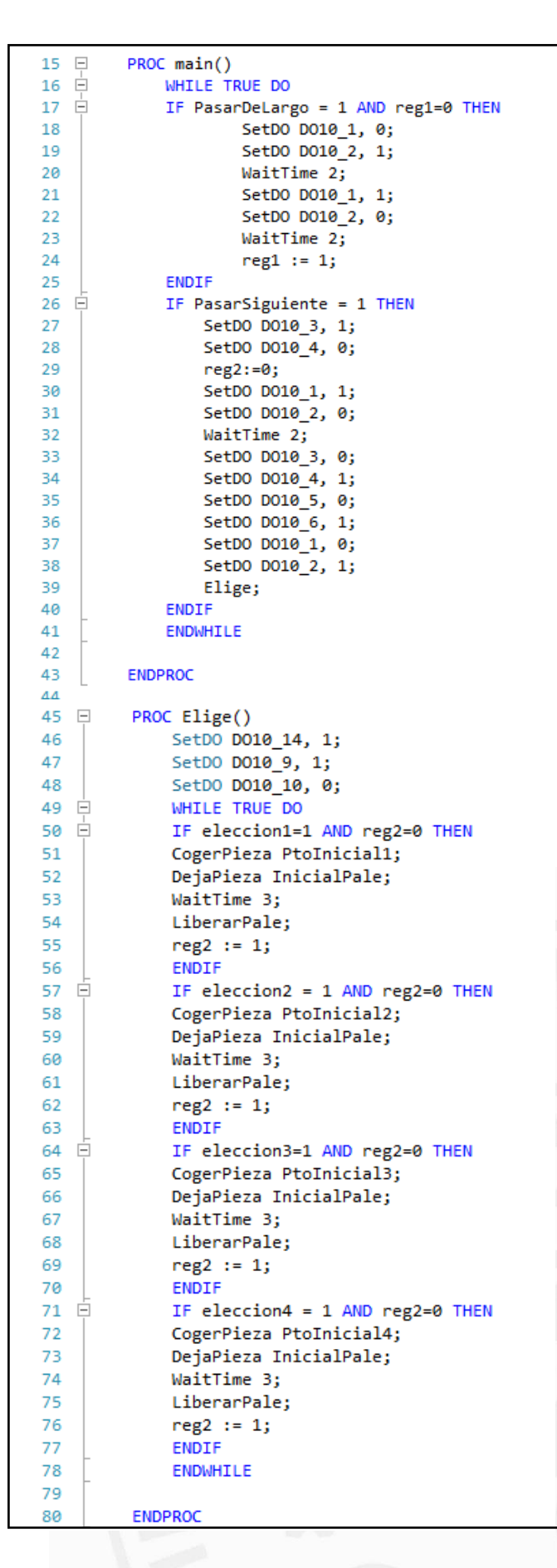

*Tabla 11. Programa completo.*

| 81  |                                                     |
|-----|-----------------------------------------------------|
| 82  | PROC CogerPieza(robtarget PuntoInicial)<br>$-$      |
| 83  | SetDO DO10 7, 1;                                    |
| 84  | SetDO DO10 8, 0;                                    |
| 85  | MoveL FueraPeligro, v1000, z50, tool0;              |
| 86  | MoveJ PuntoInicial, v1000, z50, tool0;              |
| 87  | MoveJ Offs(PuntoInicial,x,y,27), v1000, z50, tool0; |
| 88  | WaitTime 2;                                         |
| 89  | SetDO DO10 7, 0;                                    |
| 90  | SetDO DO10 8, 1;                                    |
| 91  | MoveJ Offs(PuntoInicial,x,y,-70), v500, z50, tool0; |
| 92  | <b>ENDPROC</b>                                      |
| 93  | PROC DejaPieza(robtarget InicialPale)<br>$-$        |
| 94  | MoveJ FueraDePeligro2, v1000, z50, tool0;           |
| 95  | MoveJ Offs(InicialPale,0,0,-15), v1000, z50, tool0; |
| 96  | WaitTime 2:                                         |
| 97  | SetDO DO10 7, 1;                                    |
| 98  | SetDO DO10 8, 0;                                    |
| 99  | MoveJ Offs(InicialPale,0,0,-30), v1000, z50, tool0; |
| 100 | MoveJ FueraPeligro, v1000, z50, tool0;              |
| 101 | <b>ENDPROC</b>                                      |
| 102 | PROC LiberarPale()<br>$\Box$                        |
| 103 | SetDO DO10 1, 0;                                    |
| 104 | SetDO DO10 2, 1;                                    |
| 105 | SetDO DO10 3, 1;                                    |
| 106 | SetDO DO10 4, 0;                                    |
| 107 | SetDO DO10 5, 1;                                    |
| 108 | SetDO DO10 6, 0;                                    |
| 109 | <b>ENDPROC</b>                                      |
| 110 | <b>ENDMODULE</b>                                    |

*Tabla 12. Programa completo.*

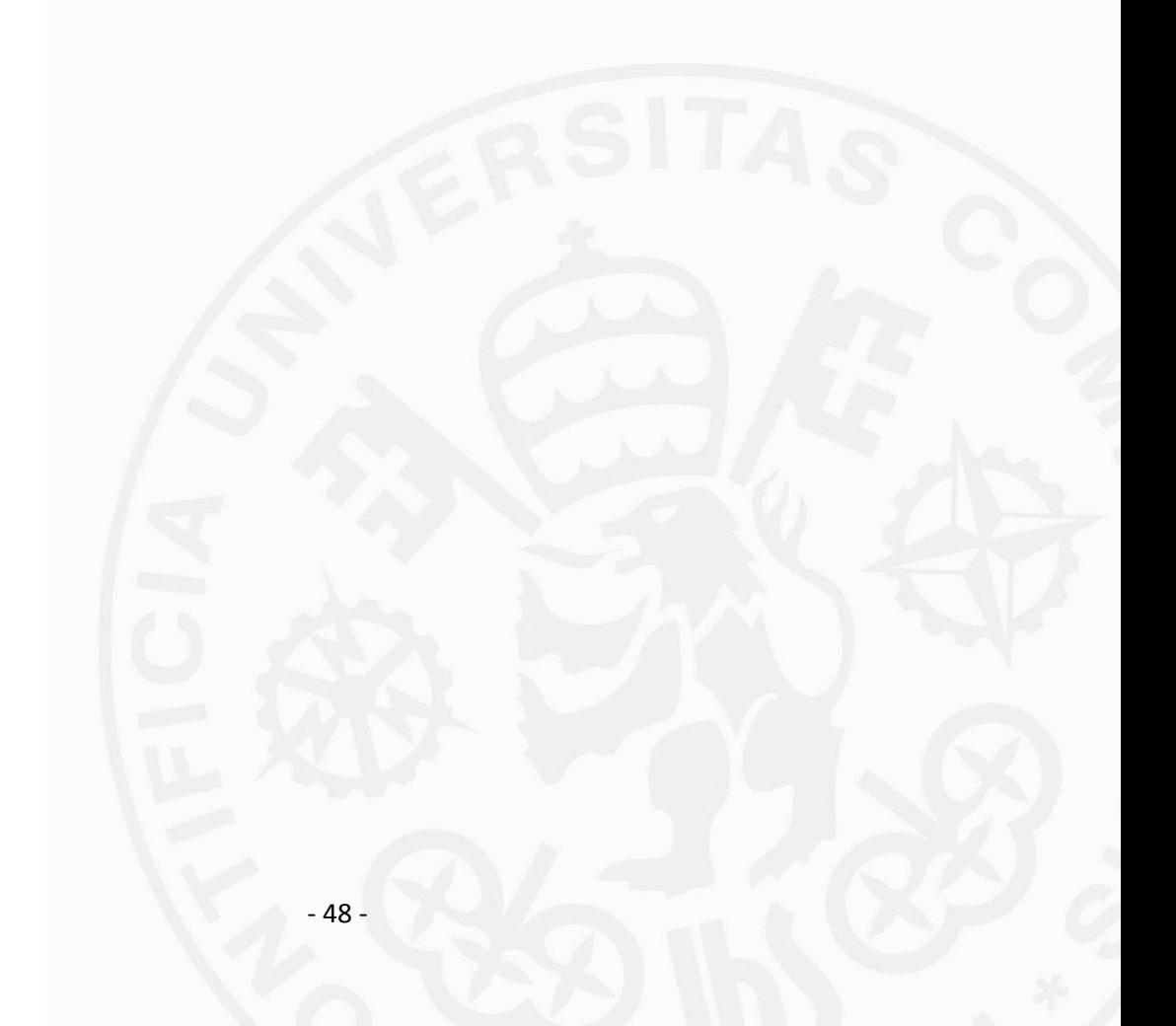

# **Capítulo 5 . CONCLUSIONES**

La duración de este proyecto ha sido aproximadamente de doce semanas donde se han ido desarrollando y completando una secuencia de etapas.

La primera etapa se centraba entender que es lo que exactamente se quería conseguir con el proyecto, además de intentar prever los problemas que podían surgir durante el desarrollo de este. Por lo tanto, se esboza una planificación con unos objetivos claros y reales.

Cómo se ha expuesto durante este documento, la segunda etapa trataba de conseguir el correcto funcionamiento de los dos primeros módulos sobre el robot de la segunda estación, diseñando y programando tanto en GRAPH como en lenguaje RAPID.

Se realizaron varias pruebas dónde surgieron múltiples problemas, como por ejemplo que el robot no consiguiera agarrar el producto entero, sino que lo agarraba de manera muy débil y haciendo que el producto se cayera. Finalmente, tras algunas modificaciones se resolvieron todos los problemas dándose por terminada esta etapa.

La tercera etapa se encargaba del diseño y programación del tercer módulo implantado en el robot de la primera estación. En esta etapa volvieron a surgir varios problemas, como que la elevación del palé no era la correcta.

Cuando se corrigieron todos los errores, se inició la cuarta y última etapa, que consistía en combinar los tres módulos para obtener un proceso de producción completo de la minifábrica dónde todos de sus componentes actúan simultáneamente. Esta ha sido una de las etapas con más complicaciones, ya que es mucho más difícil conseguir que todas las tareas se ejecuten y encajen como es debido.

Finalmente, se han conseguido todos los objetivos marcados al inicio del proyecto, es decir, se ha obtenido la correcta ejecución de tareas simultáneas sobre la minifábrica del ICAI logrando una simulación de un proceso de producción totalmente automatizado de una fábrica real.

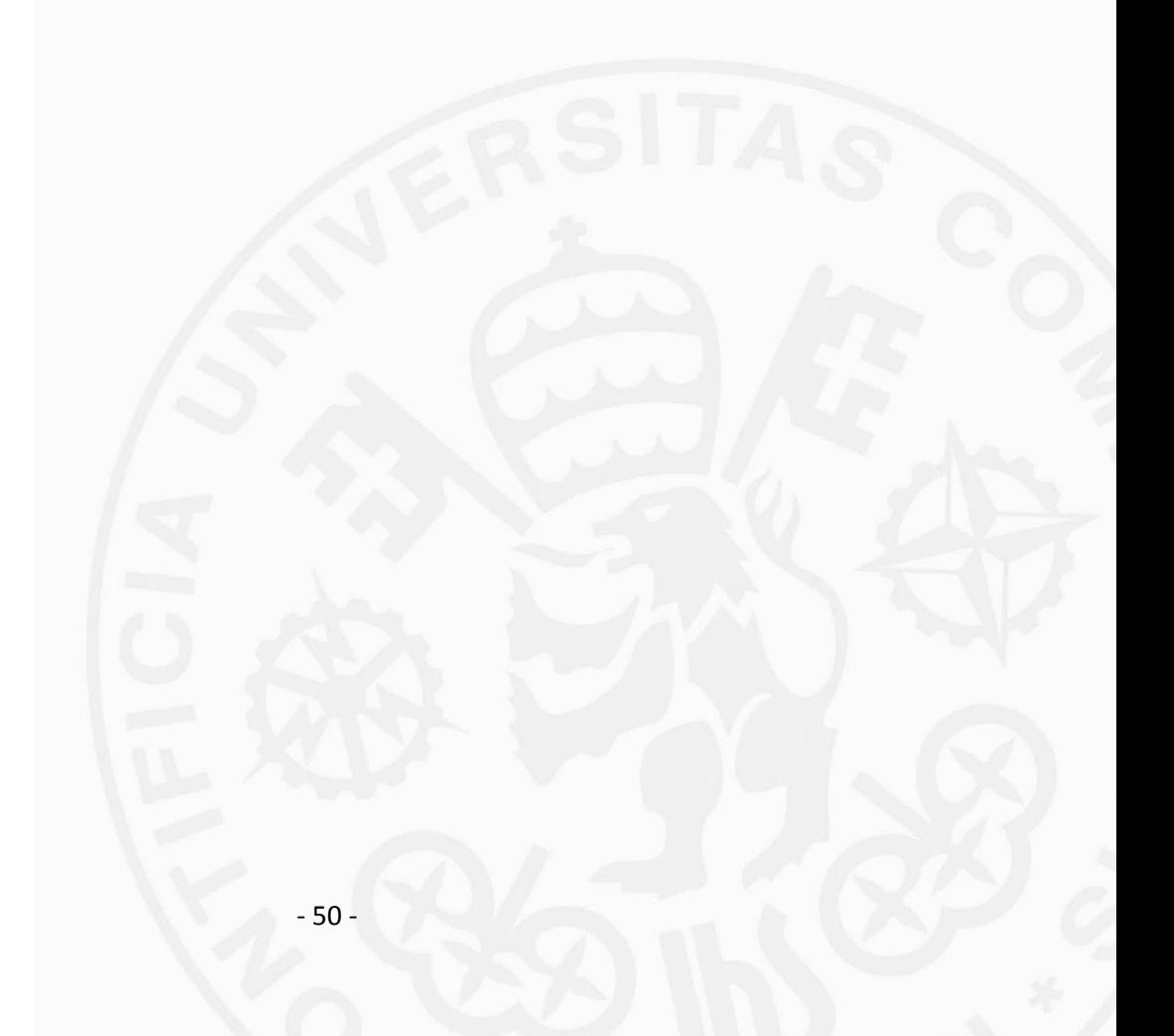

# **Capítulo 6 FUTUROS DESARROLLOS**

Este proyecto puede usarse como base para proyecto futuros, ya que no se han ejecutado programas muy específicos, sino que se han desarrollado tres módulos sencillos con los que se puede controlar prácticamente todos los componentes de la minifábrica. Por lo tanto, sería bastante simple añadir nuevas funciones para que los robots realicen tareas más complejas.

El módulo del control de recorrido se puede modificar o ampliar de muchas maneras, siendo una de las modificaciones la acotación del tiempo en el que el palé realiza un trayecto concreto.

El módulo del control de posicionamiento del producto puede ampliarse muy fácilmente añadiendo variables de entrada y de salida en función del número de productos que se quieran añadir. En este caso el proyecto se limita a la elección de cuatro productos, pero podrían existir muchos más.

Una modificación muy útil que se podría implantar en el módulo de control de calidad y corrección de errores sería, no solo el escaneo de la calidad del producto sino también la lectura de sus colores. Otra ampliación interesante podría ser la lectura de la etiqueta RFID de los productos para una clasificación y separación posterior.

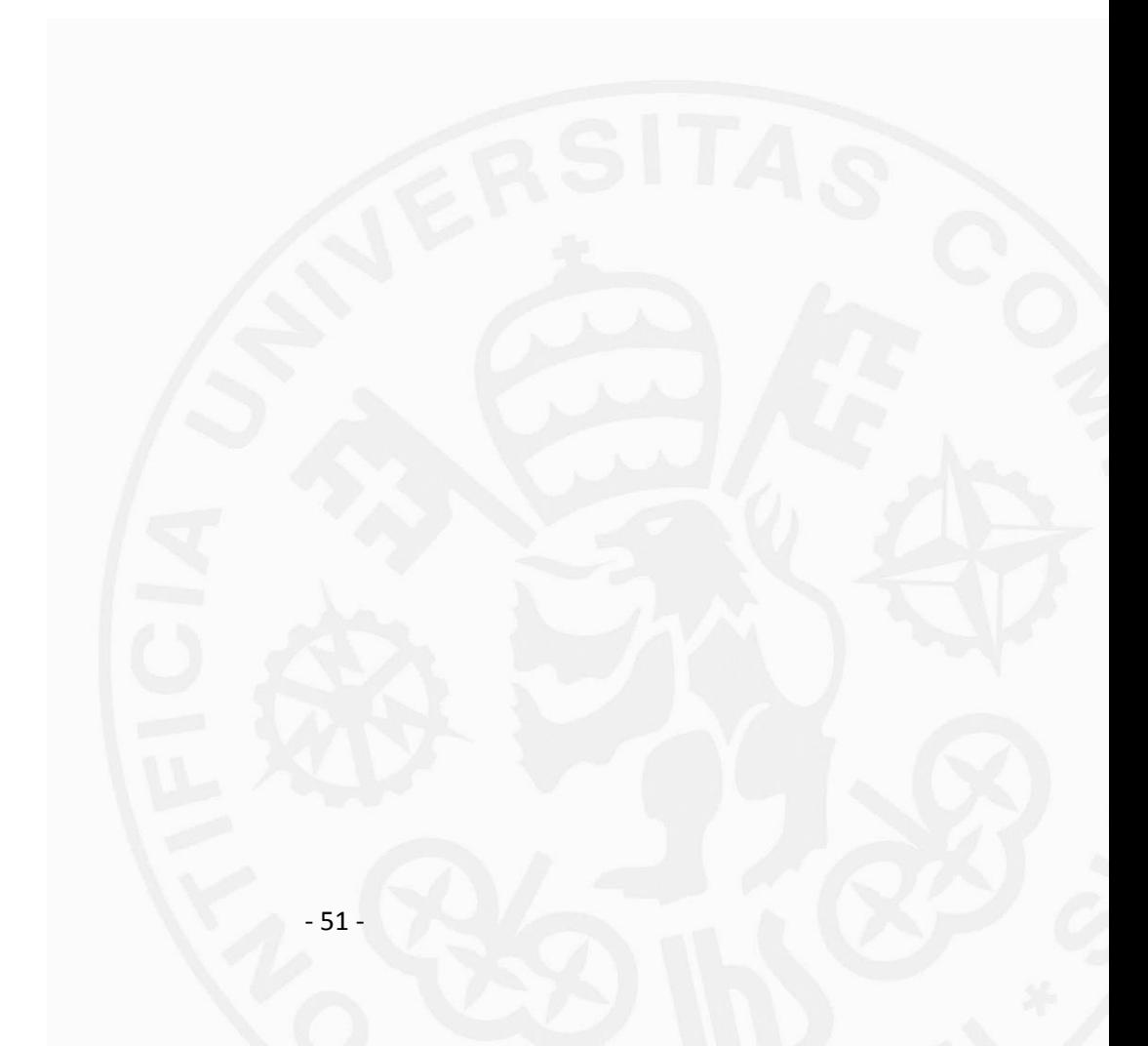

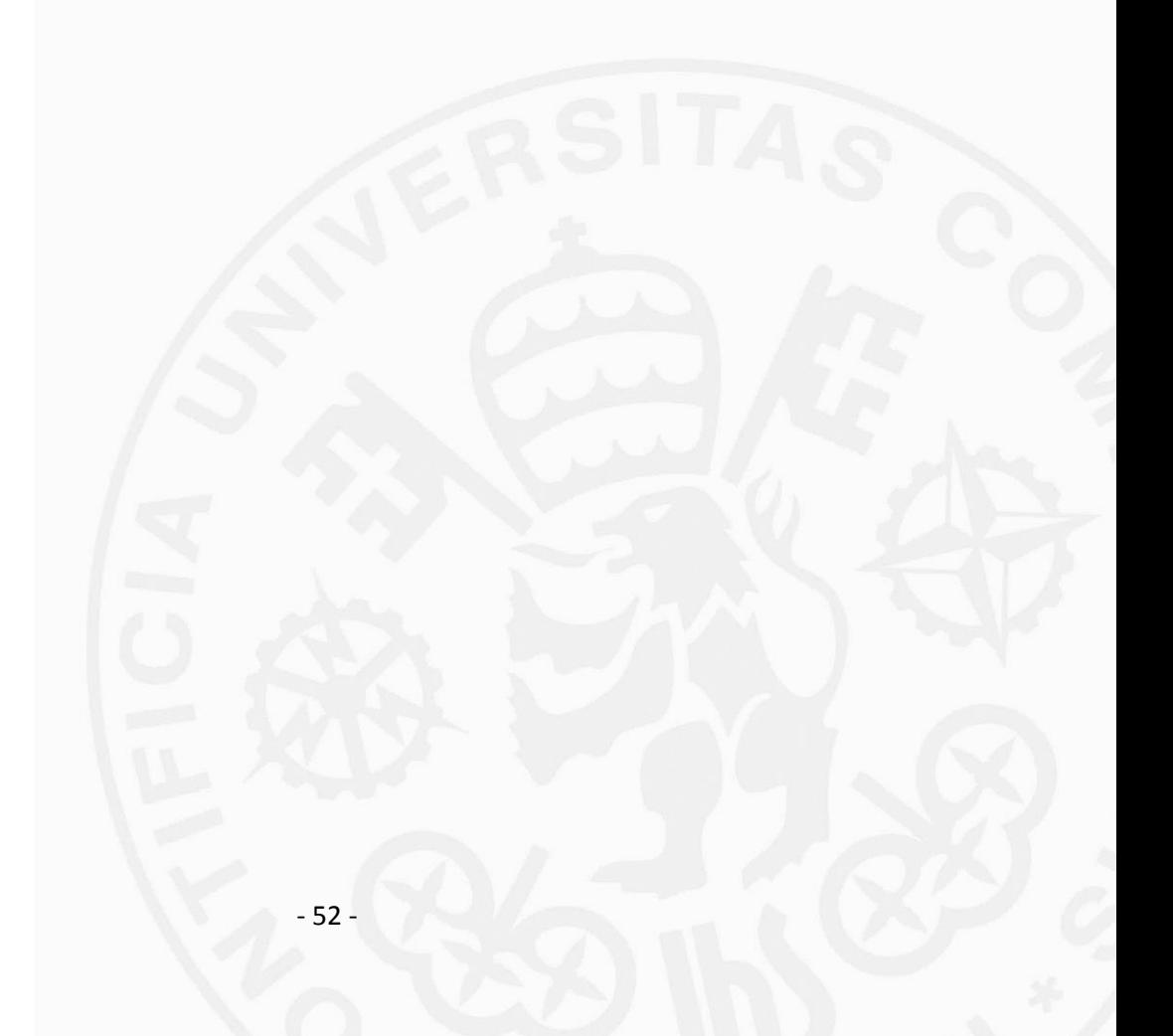

### **BIBILIOGRAFIA**

 $[1]$  << www. intef.es>>

[Último acceso: 08/05/ 2019]

http://platea.pntic.mec.es/vgonzale/cyr\_0204/ctrl\_rob/robotica/industrial.htm>>

- [2] << www.aldakin.com >
- [Último acceso: 08/05/ 2019].

http://www.aldakin.com/automatizacion-industrial-robotica-claves-exito/

[3] << [http://new.abb.com>](http://new.abb.com/)>

[Último acceso: 21/06/2019].

 <https://new.abb.com/products/robotics/es/robots-industriales/irb-1> <https://new.abb.com/products/robotics/es/robotstudio>

- [4] << [www.infoplc.net>](http://www.infoplc.net/)>
- [Último acceso: 23/06/2019].

[http://www.infoplc.net/files/descargas/abb\\_robotica/infoplc\\_net\\_rapid.pdf](http://www.infoplc.net/files/descargas/abb_robotica/infoplc_net_rapid.pdf)

[5] <<http:/[/www.flexlink.com>](http://www.flexlink.com/)>

[Último acceso: 29/06/2019].

[https://www.flexlink.com/es/home/products-and-services/aluminum](https://www.flexlink.com/es/home/products-and-services/aluminum-conveyor-systems/chain-conveyors)[conveyor-systems/chain-conveyors](https://www.flexlink.com/es/home/products-and-services/aluminum-conveyor-systems/chain-conveyors)

[6] << https://support.industry.siemens.com >>

[Último acceso: 20/06/2019].

[https://support.industry.siemens.com/cs/document/8859629/simatic-s7-300](https://support.industry.siemens.com/cs/document/8859629/simatic-s7-300-sistema-%20de-automatizaci%C3%B3n-s7-300-datos-de-los-m%C3%B3dulos?dti=0&lc=es-WW) sistema- [de-automatizaci%C3%B3n-s7-300-datos-de-los](https://support.industry.siemens.com/cs/document/8859629/simatic-s7-300-sistema-%20de-automatizaci%C3%B3n-s7-300-datos-de-los-m%C3%B3dulos?dti=0&lc=es-WW)[m%C3%B3dulos?dti=0&lc=es-WW](https://support.industry.siemens.com/cs/document/8859629/simatic-s7-300-sistema-%20de-automatizaci%C3%B3n-s7-300-datos-de-los-m%C3%B3dulos?dti=0&lc=es-WW)

[7] <[<www.cognex.com>](http://www.cognex.com/)>

[Último acceso: 24/06/2019].

[https://www.cognex.com/es-es/products/machine-vision/2d-machine-vision-](https://www.cognex.com/es-es/products/machine-vision/2d-machine-vision-systems/in-sight-7000-series)

[systems/in-sight-7000-series](https://www.cognex.com/es-es/products/machine-vision/2d-machine-vision-systems/in-sight-7000-series)

- [8] <<Apuntes de la asignatura de automatización y robótica>>
- [Último acceso: 30/06/2019].
- [9] <<Manual del operador IRC5 con FlexPendant>>

[Último acceso: 23/06/2019][.](https://upcommons.upc.edu/bitstream/handle/2099.1/5543/manual?sequence=5)

<https://upcommons.upc.edu/bitstream/handle/2099.1/5543/manual?sequence=5>

- [10] <<Manual del Robot IRB120>>
- [Último acceso: 23/06/2019].

[http://euloxio.myds.me/dok/manual/robot/abb/IRB120\\_manual\\_usuario.pdf](http://euloxio.myds.me/dok/manual/robot/abb/IRB120_manual_usuario.pdf)

- [11] <<Manual de componentes FlexLink>>
- [Último acceso: 29/06/2019].
- [12] <<Manual del operador Introducción a RAPID>>

[Último acceso: 23/06/2019].

[https://library.e.abb.com/public/997992016618ffbbc1257b4b0051ca17/3HAC0](https://library.e.abb.com/public/997992016618ffbbc1257b4b0051ca17/3HAC032104-005_revC_es.pdf) [32104-005\\_revC\\_es.pdf](https://library.e.abb.com/public/997992016618ffbbc1257b4b0051ca17/3HAC032104-005_revC_es.pdf)

[13] << https://es.wikipedia.org>>

[Último acceso: 8/05/2019].

[https://es.wikipedia.org/wiki/Brazo\\_rob%C3%B3tico](https://es.wikipedia.org/wiki/Brazo_rob%C3%B3tico) [https://es.wikipedia.org/wiki/El\\_Caso\\_Ford](https://es.wikipedia.org/wiki/El_Caso_Ford)

## *PARTE II ESTUDIO ECONÓMICO*

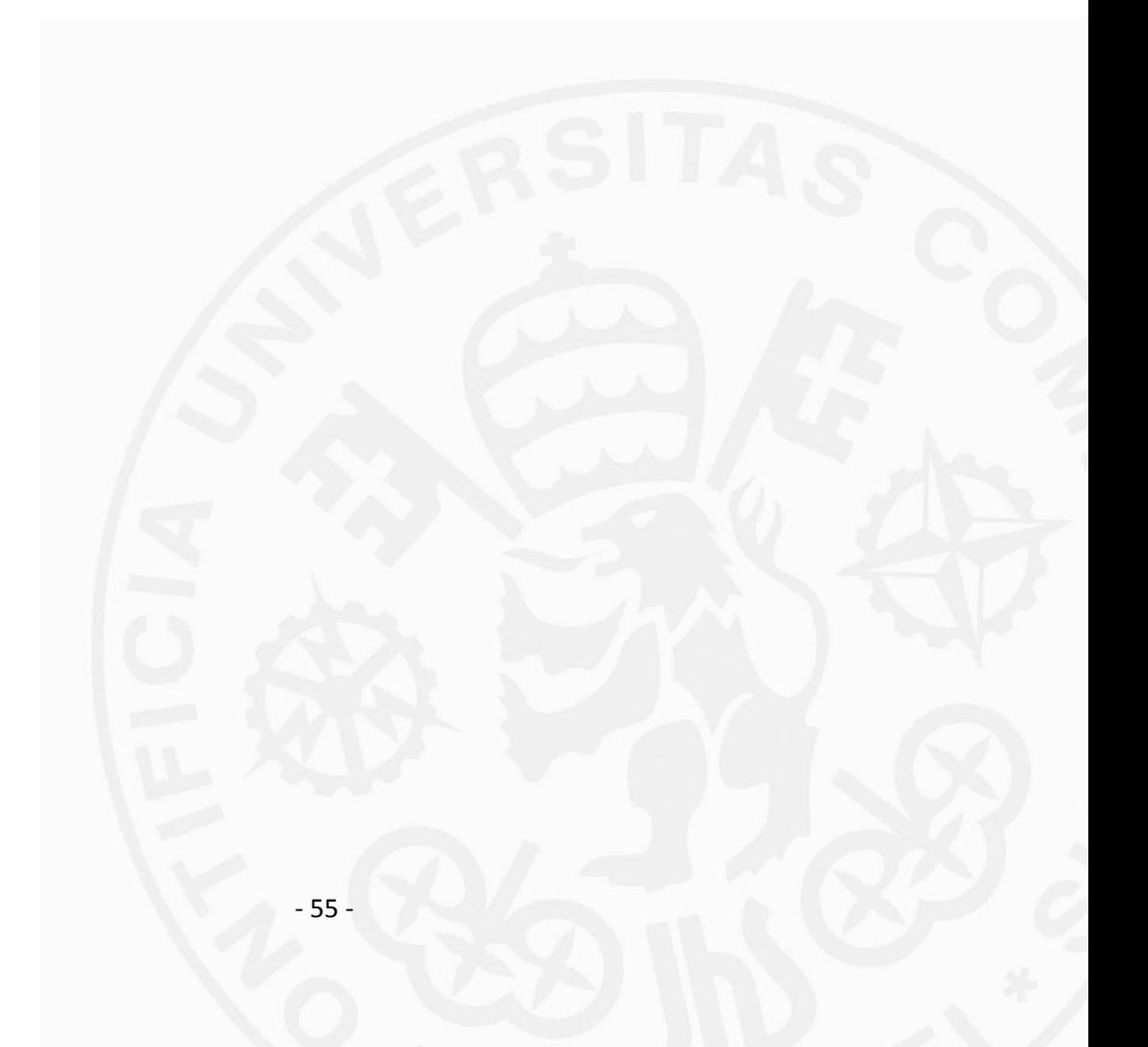

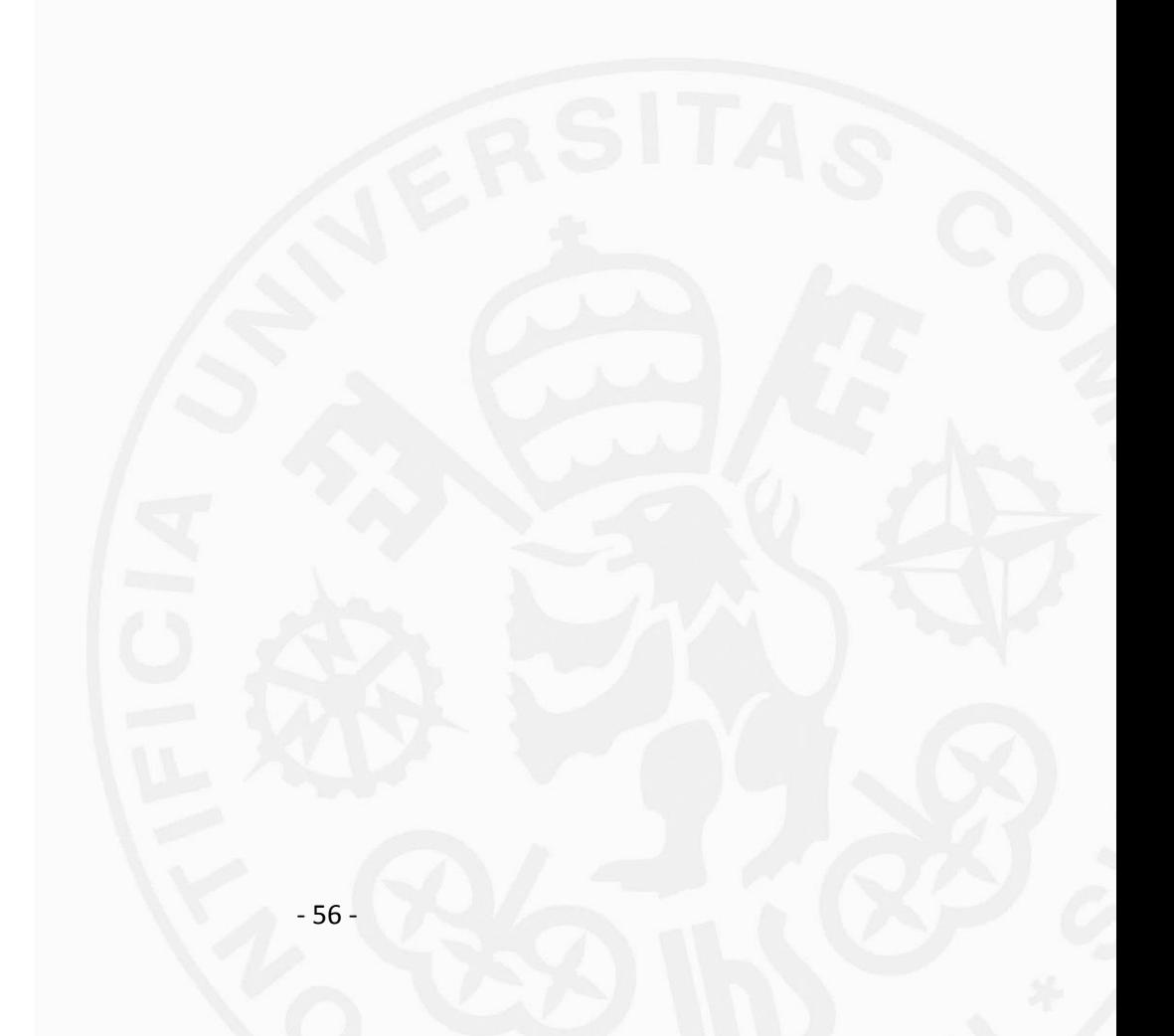

# **Capítulo 1 ESTUDIO ECONÓMICO**

Este proyecto no se ha desarrollado con un fin económico sino didáctico, ya que el objetivo principal era diseñar y desarrollar pequeños módulos que automatizaran todos los componentes de la planta consiguiendo así, trabajar con la minifábrica de ICAI completa. Es por ello que no es muy útil hacer un estudio económico de este proyecto.

Sin embargo, si este proyecto se utilizará en un proceso de producción de una fábrica real se puede estimar su rentabilidad. La minifábrica completa consta de cuatro robots ABB, cuatro PLCs, cuatro cámaras In-Sight y un sistema de cintas transportadoras FlexLinK, pero en este proyecto tan solo se ha utilizado la mitad de planta. Por lo tanto, tendríamos que tener en cuenta solamente dos robots, dos PLCs, dos cámaras y la mitad del sistema de cintas.

La instalación cada robot es aproximadamente 25.000 euros, la cámara tienen un coste de 200 euros, el PLC de 5.000 euros y el sistema de cinta cuesta alrededor de 10.000 euros. La programación y automatización de la planta se ha logrado con 200 horas de trabajo, y un programador cobra 50 euros la hora. Además, hay que tener en cuenta que con los años pueden surgir problemas en la automatización y habría que realizar algunas modificaciones que se estima más o menos que puede costar 5.000 euros. Con lo cual la instalación total de media planta es de 85.400 euros aproximadamente.

Un trabajador cobra aproximadamente 20.000 euros al año y para llevar acabo todo el proceso de producción el cual se eficiente y continuo, se necesitarían mínimo cuatro operarios.

Uno que coloque e inmovilice el palé, otro que posicione el producto, otro que controle la calidad de ellos y otro que se encargue de la corrección de los errores, es decir, que el coste humano supondría 80.000 euros al año.

Viendo ambos presupuestos, se puede decir que el proyecto es viable y fiable, siendo rentable a partir del primer año.

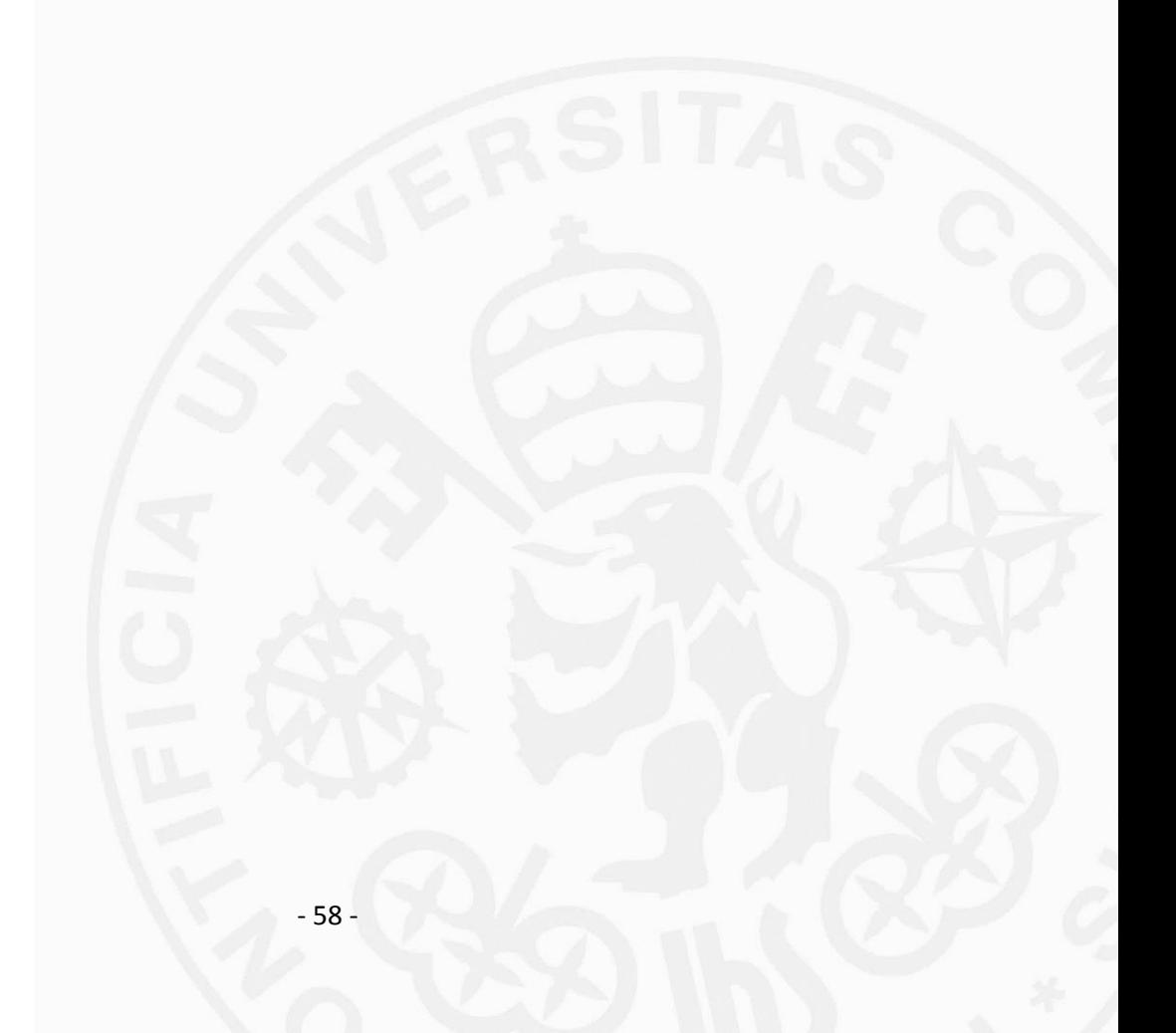

## *ANEXO A SEÑALES DE ENTRADA Y SALIDA*

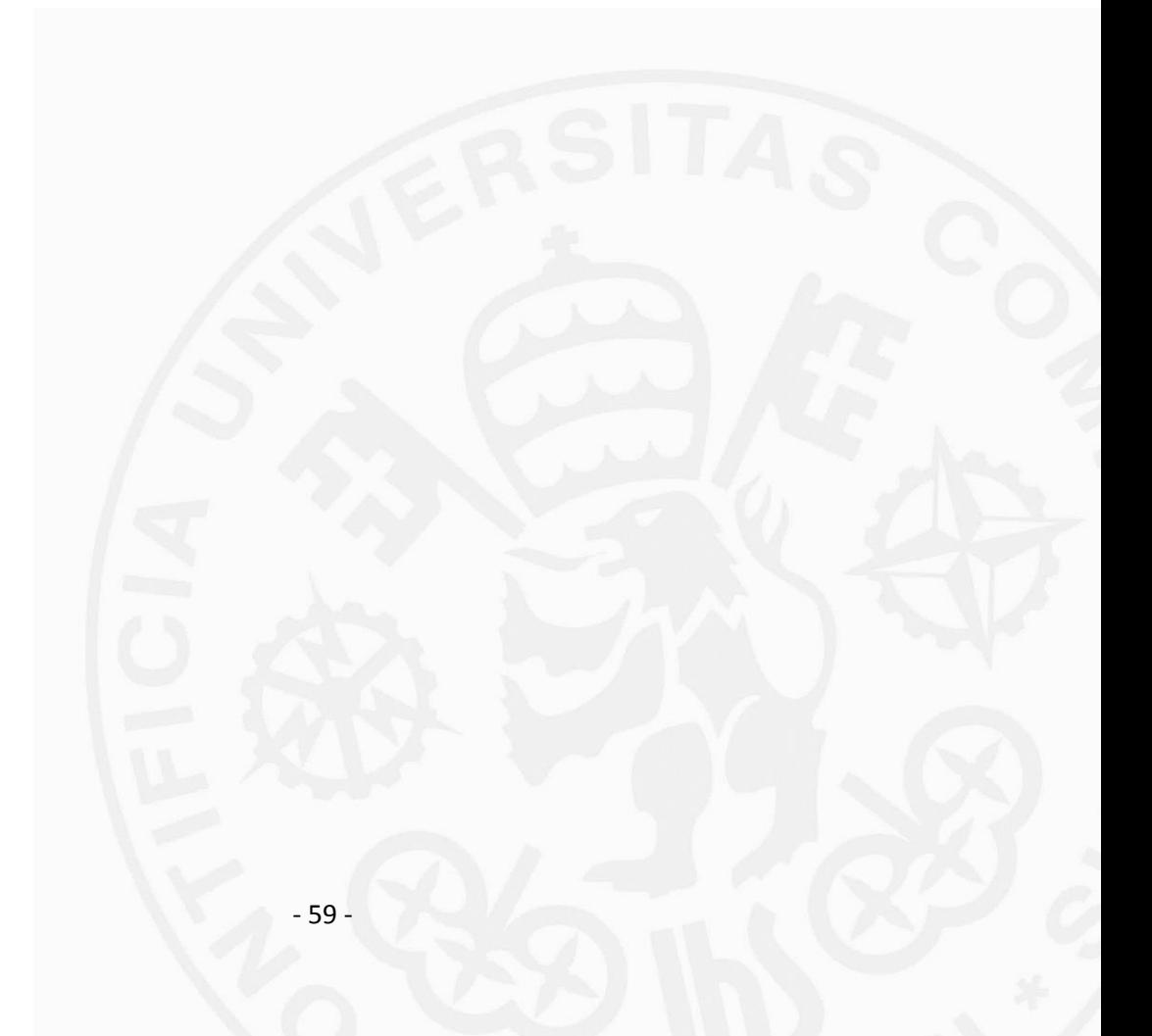

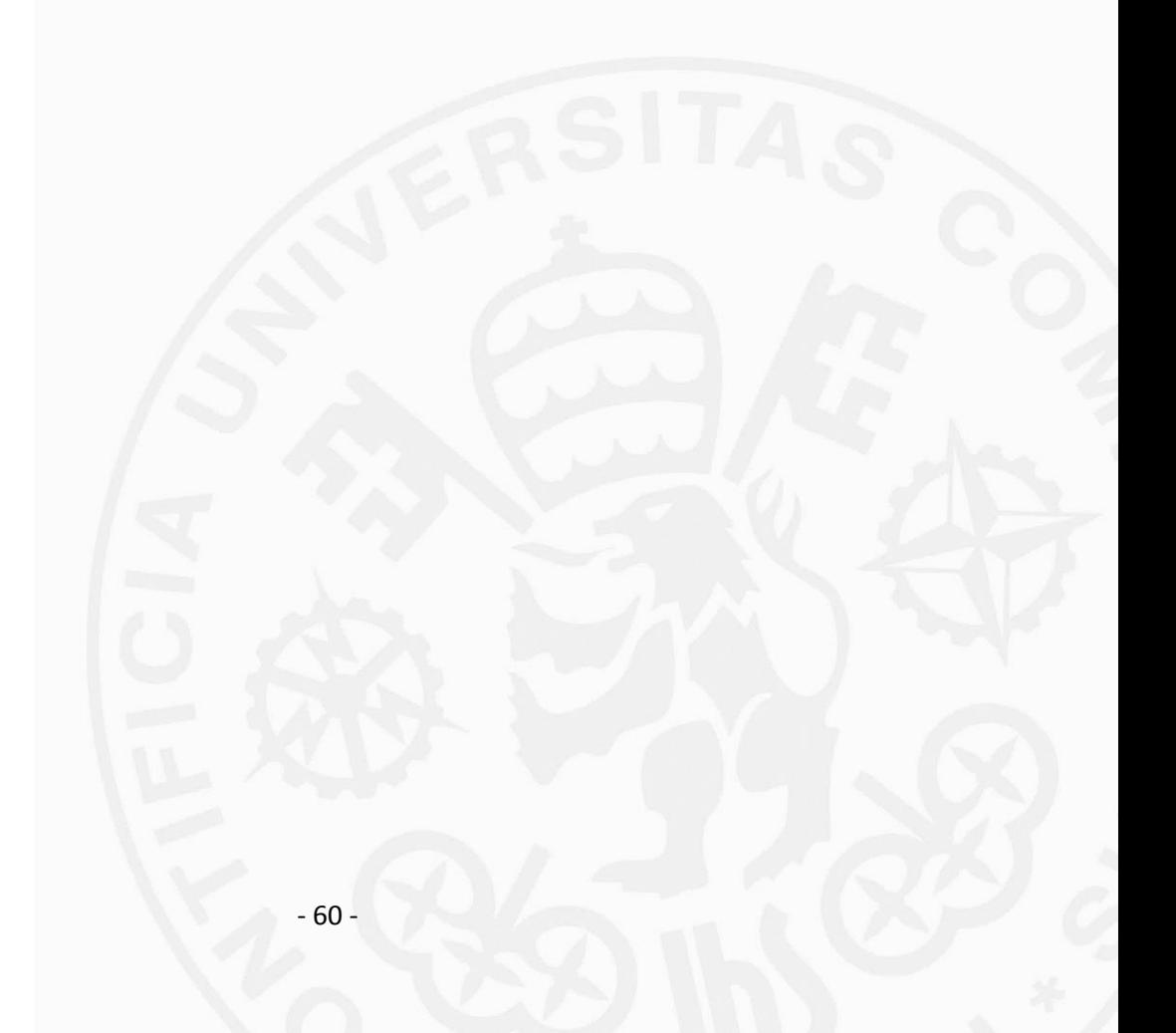

| <b>Variables PLC</b> |                |                  |                                             |               |                  |      |                      |                         |                         |
|----------------------|----------------|------------------|---------------------------------------------|---------------|------------------|------|----------------------|-------------------------|-------------------------|
|                      |                | Nombre           | Tabla de variables                          | Tipo de datos | <b>Dirección</b> | Rema |                      | Acces Escrib Visibl     |                         |
| $\vert$ 1            | ☜              | Clock_Byte       | Tabla de variabl $\blacktriangleright$ Byte |               | <b>E</b> %MBO    |      | ☑                    | ☑                       | ☑                       |
| $\overline{2}$       | €              | Clock_10Hz       | Tabla de variables e Bool                   |               | %MO.O            |      | $\blacktriangledown$ | $\overline{\mathbf{v}}$ | ☑                       |
| 3                    | $\blacksquare$ | Clock_5Hz        | Tabla de variables e Bool                   |               | %MO.1            |      | ☑                    | $\blacktriangledown$    | ☑                       |
| $\overline{4}$       | ▥              | Clock 2.5Hz      | Tabla de variables e., Bool                 |               | %MO.2            |      | ☑                    | $\blacktriangledown$    |                         |
| 5                    | ▥              | Clock_2Hz        | Tabla de variables e., Bool                 |               | %MO.3            |      | ☑                    | $\overline{\mathbf{v}}$ | 2020                    |
| 6                    | ▥              | Clock_1.25Hz     | Tabla de variables e., Bool                 |               | %MO.4            |      | ☑                    | $\blacktriangledown$    |                         |
| $\overline{7}$       | ▥              | Clock 1Hz        | Tabla de variables e., Bool                 |               | %MO.5            |      | ☑                    | $\overline{\mathbf{v}}$ |                         |
| 8                    | ☜              | Clock 0.625Hz    | Tabla de variables e., Bool                 |               | %MO.6            |      | ☑                    | ☑                       | 8888888                 |
| 9                    | $\blacksquare$ | Clock_0.5Hz      | Tabla de variables e., Bool                 |               | %MO.7            |      | ☑                    | $\overline{\mathbf{v}}$ |                         |
| 10                   | ☜              | poPasarDeLargo   | Tabla de variables e., Bool                 |               | %Q12.0           |      | ☑                    | ⊽                       |                         |
| 11                   | $\blacksquare$ | poPasarSiquiente | Tabla de variables e., Bool                 |               | %Q12.3           |      | ☑                    | $\blacktriangledown$    |                         |
| 12                   | ▥              | poLiberarPale    | Tabla de variables e., Bool                 |               | %O12.2           |      | ☑                    | $\overline{\mathbf{v}}$ |                         |
| 13                   | ☜              | poParado         | Tabla de variables e., Bool                 |               | %Q12.4           |      | ☑                    | ☞                       |                         |
| 14                   | $\blacksquare$ | piPasarDeLargo   | Tabla de variables e., Bool                 |               | %11.0            |      | ☑                    | $\overline{\mathbf{v}}$ |                         |
| 15                   | $\blacksquare$ | piPasarSiguiente | Tabla de variables e., Bool                 |               | %11.1            |      | ☑                    | $\blacktriangledown$    |                         |
| 16                   | $\bigoplus$    | piLiberarPale    | Tabla de variables e., Bool                 |               | %11.2            |      | ☑                    | ⊽                       |                         |
| 17                   | ▥              | piParar          | Tabla de variables e., Bool                 |               | %11.5            |      | ☑                    | $\overline{\mathbf{v}}$ |                         |
| 18                   | ▥              | <b>RESET</b>     | Tabla de variables e Bool                   |               | %10.0            |      | ☑                    | $\overline{\mathbf{v}}$ |                         |
| 19                   | ▥              | piEleccion1      | Tabla de variables e., Bool                 |               | %10.1            |      | ☑                    | ⊽                       |                         |
| 20                   | ▥              | piEleccion2      | Tabla de variables e., Bool                 |               | %10.2            |      | ☑                    | ☑                       |                         |
| 21                   | ☜              | piEleccion3      | Tabla de variables e., Bool                 |               | %10.3            |      | $\blacktriangledown$ | ▽                       |                         |
| 22                   | ☜              | piEleccion4      | Tabla de variables e., Bool                 |               | %10.4            |      | ☑                    | $\blacktriangledown$    |                         |
| 23                   | ☜              | piEsperar        | Tabla de variables e., Bool                 |               | %10.5            |      | ☑                    | $\blacktriangledown$    |                         |
| 24                   | ☜              | poEleccion1      | Tabla de variables e., Bool                 |               | %Q13.1           |      | ☑                    | $\blacktriangledown$    |                         |
| 25                   | $\blacksquare$ | poEleccion2      | Tabla de variables e., Bool                 |               | %Q13.2           |      | ☑                    | ☑                       |                         |
| 26                   | ▥              | poEleccion3      | Tabla de variables e., Bool                 |               | %Q13.3           |      | ☑                    | ☞                       |                         |
| 27                   | ▥              | poEleccion4      | Tabla de variables e., Bool                 |               | %Q13.4           |      | ☑                    | $\blacktriangledown$    |                         |
| 28                   | ☜              | poEsperar        | Tabla de variables e Bool                   |               | %Q13.5           |      | ☑                    | ☑                       |                         |
| 29                   | ▥              | piPieza Nueva    | Tabla de variables e., Bool                 |               | %13.0            |      | ☑                    | $\blacktriangledown$    |                         |
| 30                   | $\blacksquare$ | piCorrecta       | Tabla de variables e Bool                   |               | %13.1            |      | ☑                    | $\blacktriangledown$    |                         |
| 31                   | $\blacksquare$ | pilncorrecta     | Tabla de variables e., Bool                 |               | %13.2            |      | $\blacktriangledown$ | $\overline{\mathbf{v}}$ |                         |
| 32                   | $\blacksquare$ | poComprobando    | Tabla de variables e., Bool                 |               | %076.0           |      | ☑                    | $\overline{\mathbf{v}}$ | 888888888888888888      |
| 33                   | ▥              | poContinuar      | Tabla de variables e., Bool                 |               | %Q76.1           |      | ☑                    | ⊽                       |                         |
| 34                   | ▥              | poDescartar      | Tabla de variables e., Bool                 |               | %Q76.2           |      | ☑                    | $\overline{\mathbf{v}}$ | 202                     |
| 35                   | $\blacksquare$ | piDisparo        | Tabla de variables e., Bool                 |               | %10.7            |      | ☑                    | ⊽                       |                         |
| 36                   | $\blacksquare$ | poDisparo1       | Tabla de variables e., Bool                 |               | %Q140.0          |      | ☑                    | ⊽                       |                         |
| 37                   | $\bigoplus$    | poDisparo2       | Tabla de variables e., Bool                 |               | %Q140.1          |      | ☑                    | ▽                       | $\overline{\mathbf{S}}$ |
| 38                   | ▥              | piBien           | Tabla de variables e., Bool                 |               | %I159.0          |      | ☑                    | ⊽                       |                         |

*Figura 39. Señales de entrada y salidas.*

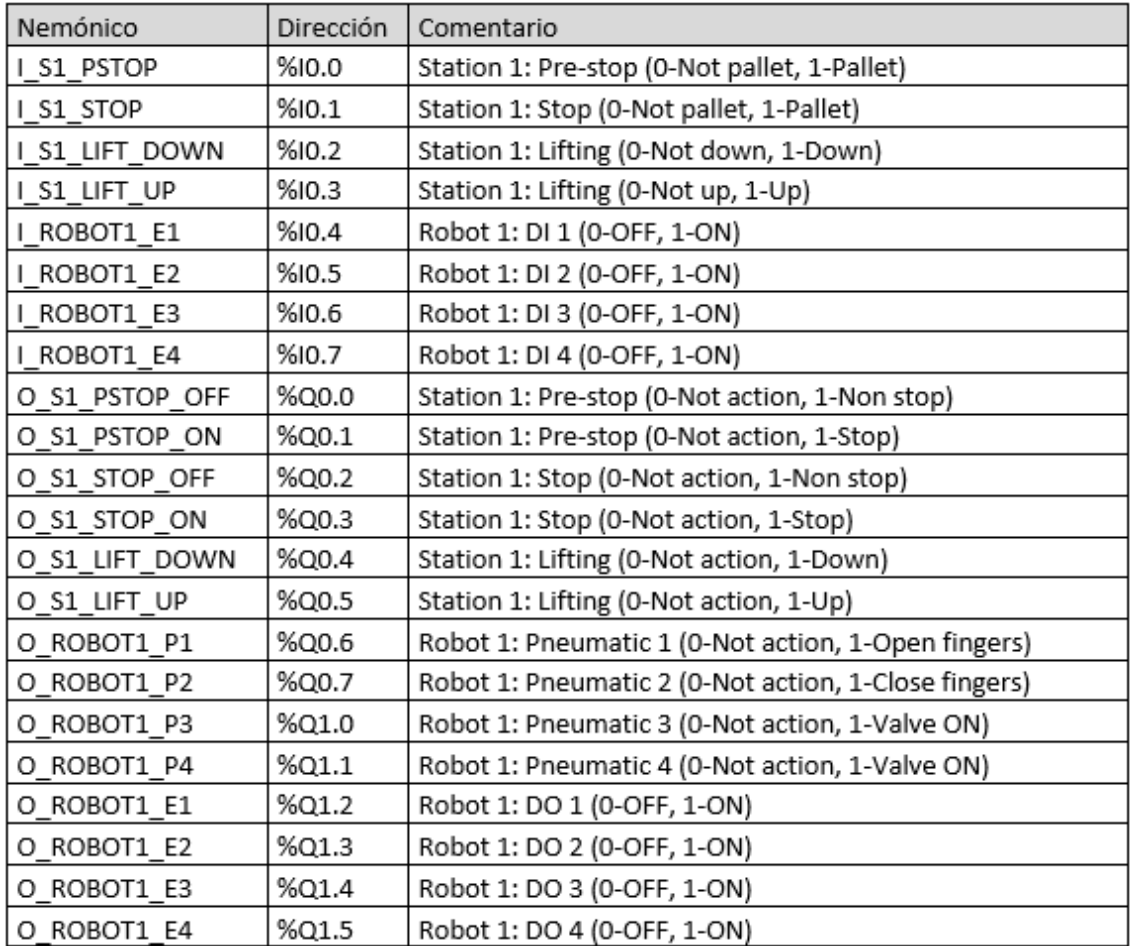

*Tabla 13. Señales gestionadas por robot 1.[8]*
| Nemónico       | Dirección | Comentario                                           |
|----------------|-----------|------------------------------------------------------|
| I S2 PSTOP     | %I2.0     | Station 2: Pre-stop (0-Not pallet, 1-Pallet)         |
| I S2 STOP      | %12.1     | Station 2: Stop (0-Not pallet, 1-Pallet)             |
| I ROBOT2 E1    | %I2.2     | Robot 2: DI 1 (0-OFF, 1-ON)                          |
| I ROBOT2 E2    | %I2.3     | Robot 2: DI 2 (0-OFF, 1-ON)                          |
| I ROBOT2 E3    | %I2.4     | Robot 2: DI 3 (0-OFF, 1-ON)                          |
| I ROBOT2 E4    | %I2.5     | Robot 2: DI 4 (0-OFF, 1-ON)                          |
| O S2 PSTOP OFF | %Q2.0     | Station 2: Pre-stop (0-Not action, 1-Non stop)       |
| O S2 PSTOP ON  | %Q2.1     | Station 2: Pre-stop (0-Not action, 1-Stop)           |
| O S2 STOP OFF  | %Q2.2     | Station 2: Stop (0-Not action, 1-Non stop)           |
| O S2 STOP ON   | %Q2.3     | Station 2: Stop (0-Not action, 1-Stop)               |
| O S2 LOC DOWN  | %Q2.4     | Station 2: Locating (0-Not action, 1-Down)           |
| O S2 LOC UP    | %Q2.5     | Station 2: Locating (0-Not action, 1-Up)             |
| O ROBOT2 P1    | %Q2.6     | Robot 2: Pneumatic 1 (0-Not action, 1-Open fingers)  |
| O ROBOT2 P2    | %Q2.7     | Robot 2: Pneumatic 2 (0-Not action, 1-Close fingers) |
| O ROBOT2 P3    | %Q3.0     | Robot 2: Pneumatic 3 (0-Not action, 1-Valve ON)      |
| O ROBOT2 P4    | %Q3.1     | Robot 2: Pneumatic 4 (0-Not action, 1-Valve ON)      |
| O ROBOT2 E1    | %Q3.2     | Robot 2: DO 1 (0-OFF, 1-ON)                          |
| O ROBOT2 E2    | %Q3.3     | Robot 2: DO 2 (0-OFF, 1-ON)                          |
| O ROBOT2 E3    | %Q3.4     | Robot 2: DO 3 (0-OFF, 1-ON)                          |
| O ROBOT2 E4    | %Q3.5     | Robot 2: DO 4 (0-OFF, 1-ON)                          |

*Tabla 14. Señales gestionadas por robot 2.[8]*

| Nemónico        | Dirección | Comentario                                                 |
|-----------------|-----------|------------------------------------------------------------|
| I D12 STOP      | %14.0     | Divert 12: Stop position (0-Not pallet, 1-Pallet)          |
| I D12 RSTOP     | %14.1     | Divert 12: Return stop position (0-Not pallet, 1-Pallet)   |
| I D12 ARM ST    | %14.2     | Divert 12: Arm (0-Not straight flow, 1-Straight flow)      |
| I D12 ARM SH    | %I4.3     | Divert 12: Arm (0-Not short-cut flow, 1-Short-cut flow)    |
| I C2 STOPH      | %14.4     | Combine 2: Pre-stop highway (0-Not pallet, 1-Pallet)       |
| I C2 STOPS      | %14.5     | Combine 2: Pre-stop satellite (0-Not pallet, 1-Pallet)     |
| I CAM1 OUT0     | %14.6     |                                                            |
| I CAM1 OUT2     | %I4.7     |                                                            |
| O D12 STOP OFF  | %Q4.0     | Divert 12: Stop position (0-Not action, 1-Non stop)        |
| O D12 STOP ON   | %Q4.1     | Divert 12: Stop position (0-Not action, 1-Stop)            |
| O D12 RSTOP OFF | %Q4.2     | Divert 12: Return stop position (0-Not action, 1-Non stop) |
| O D12 RSTOP ON  | %Q4.3     | Divert 12: Return stop position (0-Not action, 1-Stop)     |
| O D12 ARM ST    | %Q4.4     | Divert 12: Arm (0-Not action, 1-Go straight)               |
| O D12 ARM SH    | %Q4.5     | Divert 12: Arm (0-Not action, 1-Go through the short cut)  |
| O C2 STOPH OFF  | %Q4.6     | Combine 2: Pre-stop highway (0-Not action, 1-Non stop)     |
| O C2 STOPH ON   | %Q4.7     | Combine 2: Pre-stop highway (0-Not action, 1-Stop)         |
| O C2 STOPS OFF  | %Q5.0     | Combine 2: Pre-stop satellite (0-Not action, 1-Non stop)   |
| O C2 STOPS ON   | %Q5.1     | Combine 2: Pre-stop satellite (0-Not action, 1-Stop)       |
| O C2 ARM SP     | %Q5.2     | Combine 2: Arm (0-Not action, 1-Split flow of pallets)     |

*Tabla 15. Señales gestionadas por io\_d12.[8]*

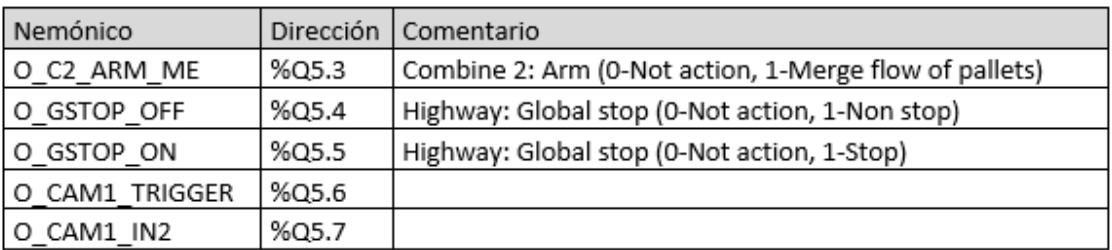

*Tabla 16. Señales gestionadas por io\_d12.[8]*

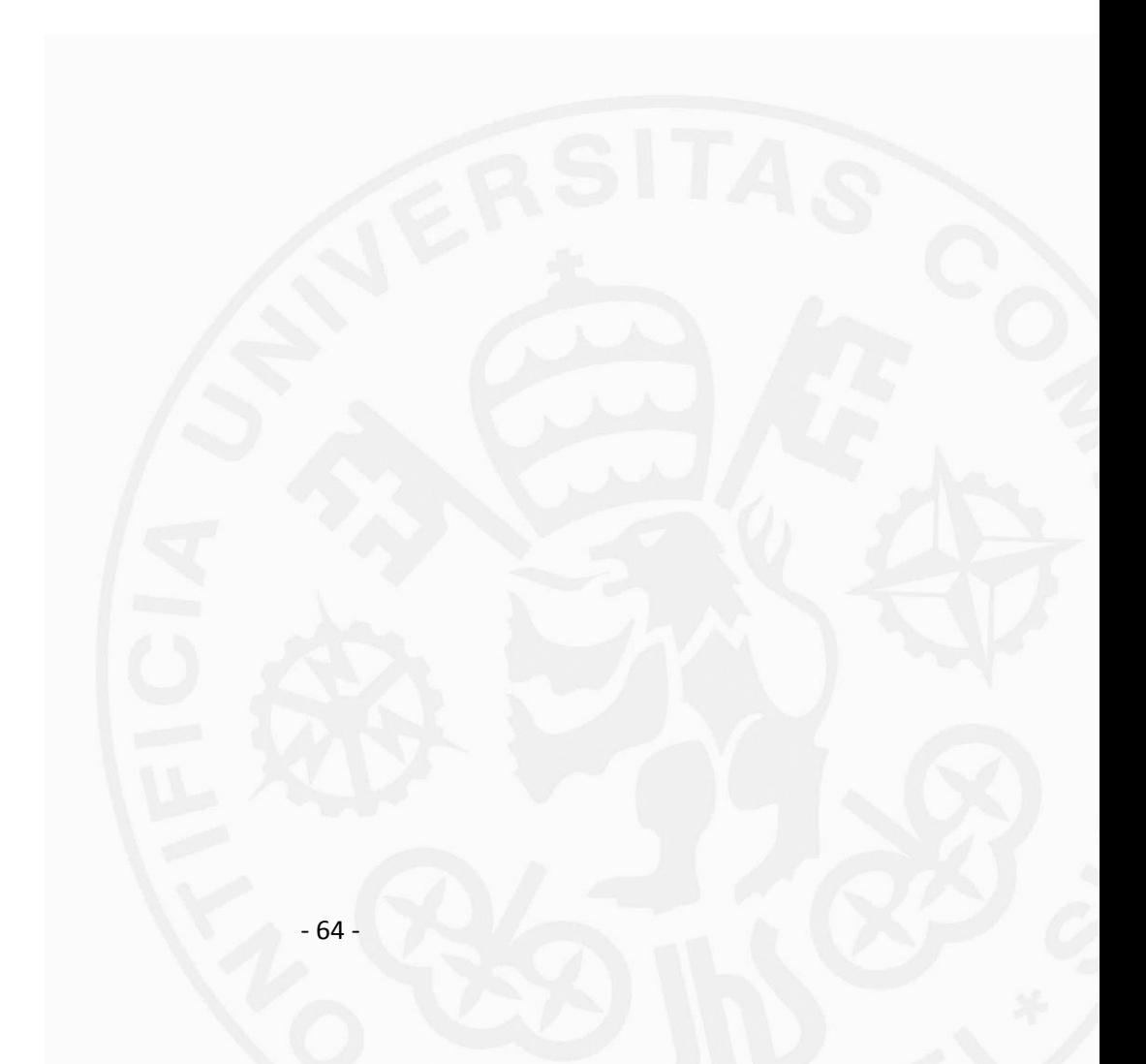